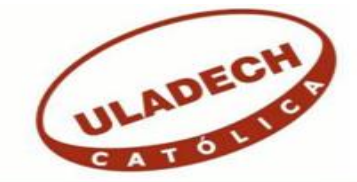

# **UNIVERSIDAD CATÓLICA LOS ÁNGELES CHIMBOTE FACULTAD DE INGENIERÍA ESCUELA PROFESIONAL DE INGENIERÍA DE SISTEMAS**

# **DISEÑO DE UNA APLICACIÓN MÓVIL E-COMMERCE PARA LA EMPRESA OTTONE S.A.- CHIMBOTE; 2020. TRABAJO DE INVESTIGACIÓN PARA OPTAR EL GRADO ACADÉMICO DE BACHILLER EN INGENIERÍA DE SISTEMAS**

**AUTOR ESPINOZA GUEVARA, BENJAMIN ORCID: 0000-0001-8305-6875** 

**ASESOR MORE REAÑO, RICARDO EDWIN ORCID: 0000-0002-6223-4246**

> **CHIMBOTE – PERÚ 2021**

## **EQUIPO DE TRABAJO**

## **AUTOR**

Espinoza Guevara, Benjamin ORCID: 0000-0001-8305-6875 Universidad Católica Los Ángeles de Chimbote, Estudiante de Pregrado, Chimbote – Perú.

## **ASESOR**

More Reaño, Ricardo Edwin ORCID: 0000-0002-6223-4246

Universidad Católica Los Ángeles de Chimbote, Facultad de Ingeniería, Escuela Profesional de Ingeniería de Sistemas, Piura – Perú.

## **JURADO**

Ocaña Velásquez, Jesús Daniel ORCID: 0000-0002-1671- 429X

Castro Curay, José Alberto ORCID: 0000-0003-0794-2968

Sullón Chinga, Jennifer Denisse ORCID: 0000-0003-4363-0590

## <span id="page-2-0"></span>**HOJA DE FIRMA DEL JURADO Y ASESOR**

## DR. OCAÑA VELÁSQUEZ, JESÚS DANIEL PRESIDENTE

# MGTR. CASTRO CURAY, JOSÉ ALBERTO MIEMBRO

## MGTR. SULLÓN CHINGA, JENNIFER DENISSE MIEMBRO

MGTR. MORE REAÑO, RICARDO EDWIN

ASESOR

### **AGRADECIMIENTO**

<span id="page-3-0"></span>Dedico primeramente a Dios, por darme salud, guiarme por un buen camino de buenas decisiones, a mi madre quien me apoyó de mil maneras para poder continuar mis estudios superiores, además, por tener la confianza en mi capacidad y no soltarme en los momentos más duros que puede tener en la trayectoria, también a mis compañeros de estudio en la carrera profesional de ingeniería de sistemas, quienes son parte fundamental de este logro, a mi asesor. Mgtr. Vilcarino Zelada, Edgar Néstor por darme la orientación necesaria para que pudiera culminar la elaboración de este proyecto de investigación.

*Espinoza Guevara Benjamin*

## **DEDICATORIA**

<span id="page-4-0"></span>Este proyecto está dedicado a mi querida familia, quienes estuvieron motivándome a seguir en mis estudios, gracias a sus consejos, para ser un profesional de bien, muchos de mis desempeños se los debo a ellos y a mi hijo, ellos fueron motor y motivo para poder conseguir muchos logros, mi familia está siempre presente, apoyándome en las decisiones más importantes de mi vida, estoy orgulloso de ellos.

#### *Espinoza Guevara Benjamin*

#### **RESUMEN**

<span id="page-5-0"></span>En este presente trabajo de investigación se realizó con las líneas de investigación, de Ingeniería de software y con un alcance descriptivo. Ottone S.A. se encuentra hoy dedicada al rubro de la panadería y repostería en la ciudad de Chimbote, el principal problema de sus productos es la rápida extinción y descomposición, la investigación consiste en el desarrollo de un software (aplicativo móvil) orientado a la mejora del ecommerce. Esta investigación tiene como objetivo general el de diseñar una aplicación móvil e-commerce para Ottone, con la finalidad de corregir sus procesos comerciales, usando como metodología de tipo descriptivo, de nivel cuantitativo, con diseño no experimental y con ejecución transversal, para recolectar datos, donde se aplicó la encuesta como técnica e instrumento, cuestionario. Obtuvimos 35 clientes como muestra donde indican en la dimensión 1, en la tabla Nº 13 que el 74.00% de los encuestados respondieron que No están satisfechos con el proceso comercial actual, respecto a la dimensión 2, en tabla Nº 14 que el 97.00% respondieron que Si están dispuestos a probar las nuevas tecnologías. Se concluye que a través del diseño del aplicativo móvil se logrará obtener más clientes y a la vez más ganancias y así poder ser líder en la ciudad de Chimbote.

Palabras claves: Aplicativo móvil, diseñar, e-commerce.

### **ABSTRACT**

<span id="page-6-0"></span>In this present research work was carried out with the research lines, Software Engineering and with a descriptive scope. Ottone SA is today dedicated to the bakery and confectionery industry in the city of Chimbote, the main problem of its products is rapid extinction and decomposition, the research consists of the development of a software (mobile application) aimed at improving the electronic commerce. The general objective of this research is to design an e-commerce mobile application for Ottone, in order to correct its business processes, using a descriptive, quantitative level methodology, with a non-experimental design and cross-sectional execution, to collect data , where the survey was applied as a technique and instrument, questionnaire. We obtained 35 clients as a sample where they indicate in dimension 1, in table No. 13 that 74.00% of the respondents answered that they are not satisfied with the current commercial process, compared to dimension 2, in table No. 14 that 97.00% They answered that they are available to test new technologies. It is concluded that through the design of the mobile application it will be possible to obtain more clients and once again profits and thus be able to be a leader in the city of Chimbote.

Key words: E-commerce, design, mobile application.

## ÍNDICE DE CONTENIDO

<span id="page-7-0"></span>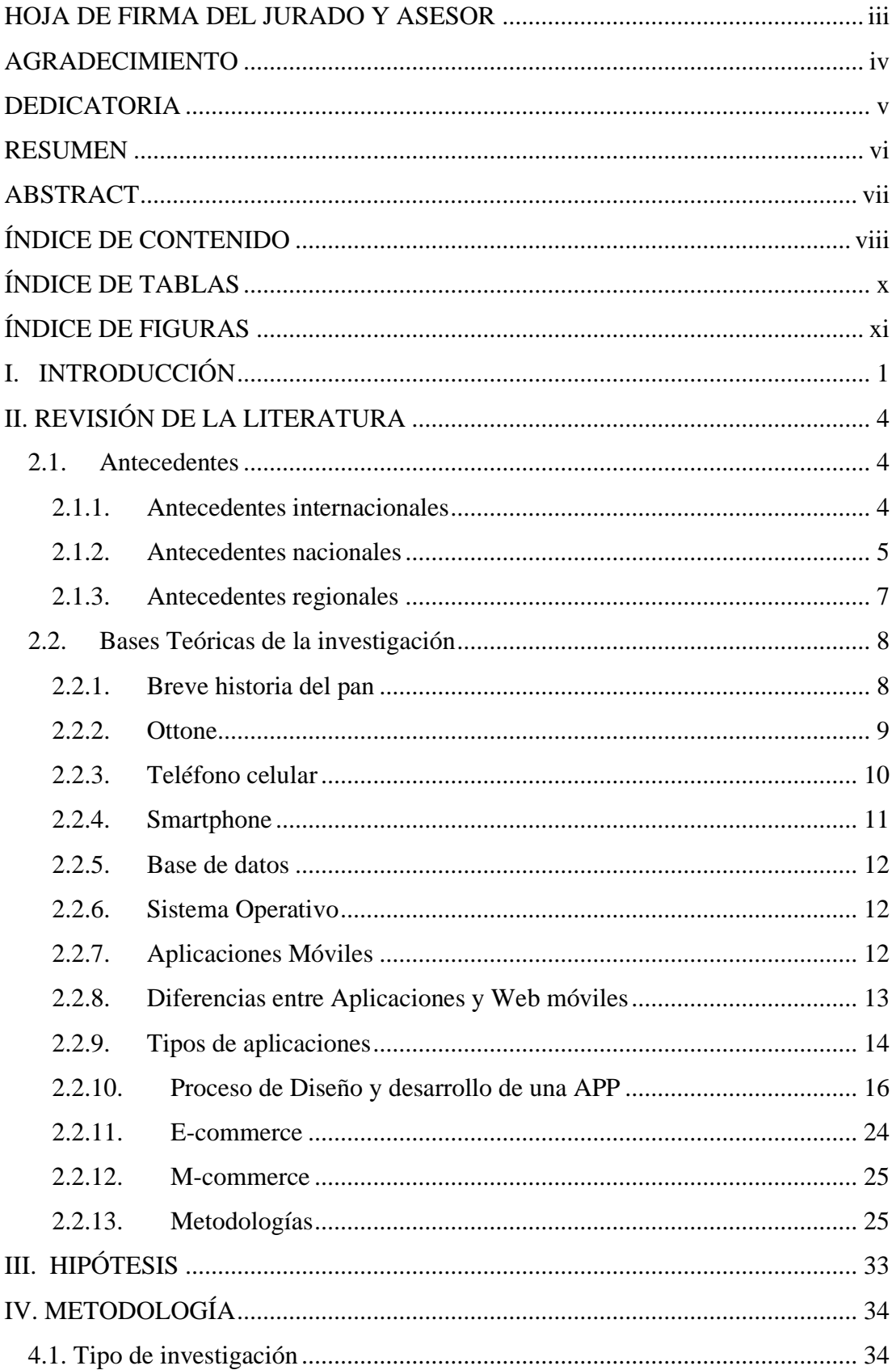

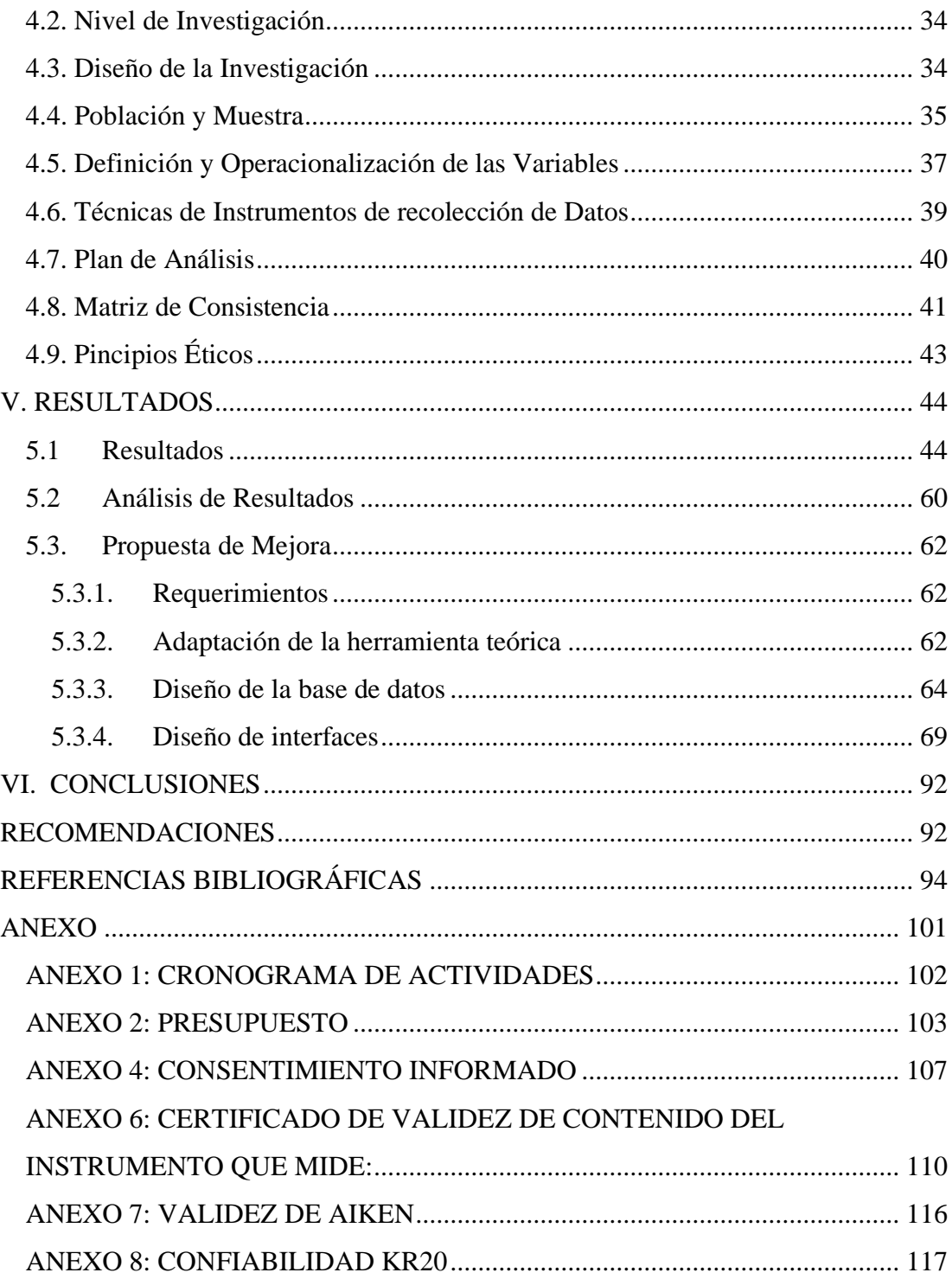

## **ÍNDICE DE TABLAS**

<span id="page-9-0"></span>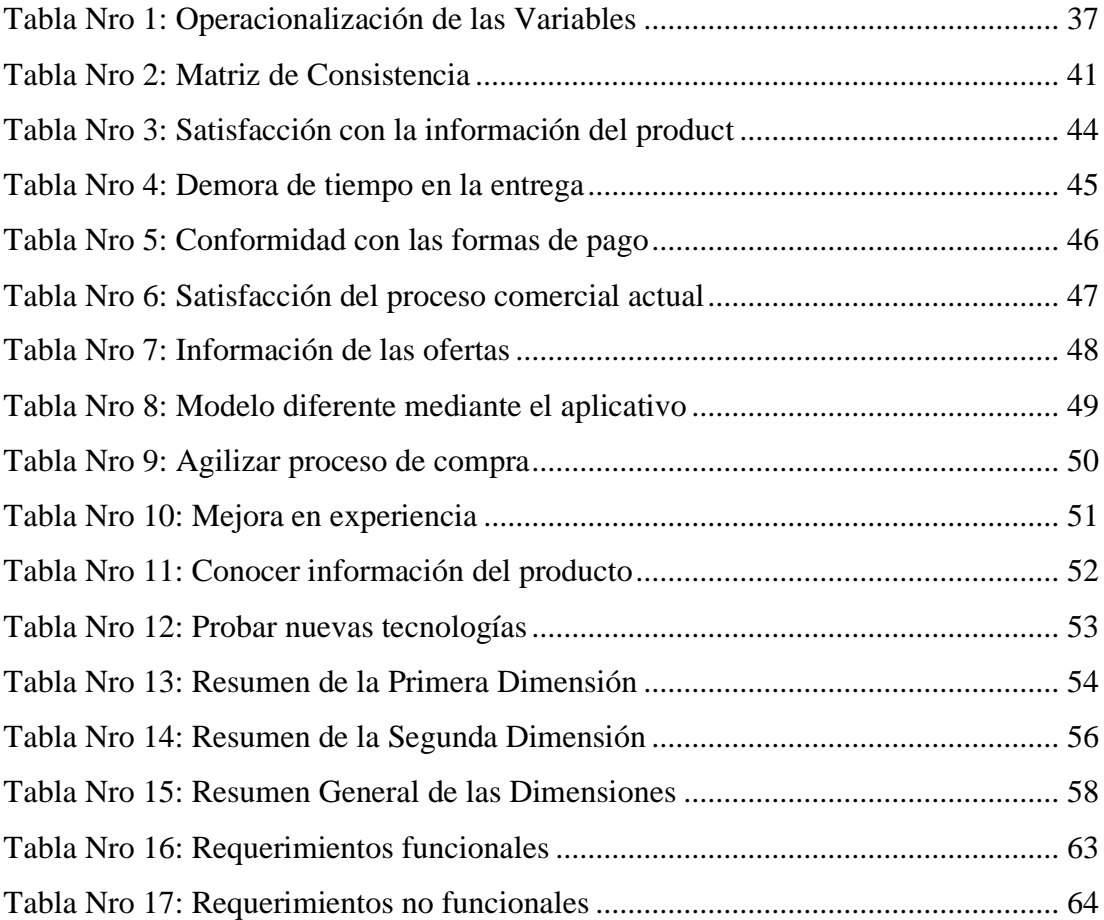

## <span id="page-10-0"></span>**ÍNDICE DE GRAFICOS**

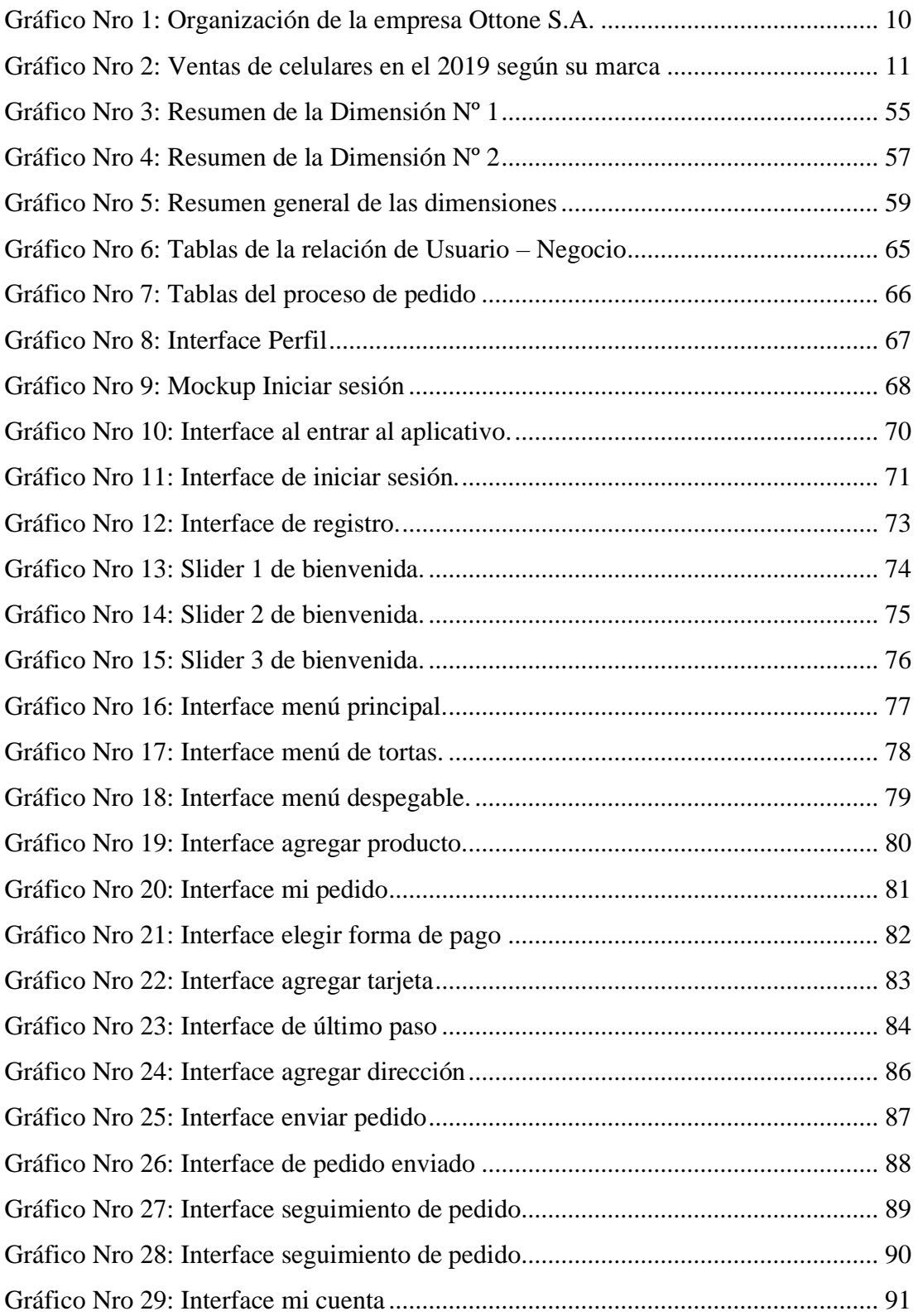

#### <span id="page-11-0"></span>**I. INTRODUCCIÓN**

El pan acompaña a la alimentación de la humanidad desde tiempos inmemoriales; es un producto directo del procesado manual de los cereales (procesado que con posterioridad se transformó en mecánico) y es muy posible que fuese la primera aplicación alimenticia de estos. El pan, el aceite y el vino quizás fueron los primeros alimentos procesados en la historia de la humanidad (1).

Ottone es una marca a nivel regional que tiene como rubro la "Panadería y Pastelería" donde el centro de elaboración es en Chimbote y distribuye a ciudades del entorno. Los productos que elaboran (pan, postres, pasteles, otros) son de calidad donde cuentan con un gasto de producción diaria de 15 sacos de harina. Existen diversos factores que provocan el deterioro de los productos ya sea el exceso de calor o la falta de ventas diarias donde se quedan dichos productos.

En los años anteriores el mercado de las aplicaciones para móviles ha incrementado considerablemente, es por eso el 80% de los usuarios de Internet posee un teléfono inteligente. El creciente uso de teléfonos móviles generó la necesidad de que las empresas obtengan sus propias aplicaciones, esto con el propósito de tener presencia en el planeta móvil, además de otras virtudes importantes.

Ante lo anterior mencionado se plantean la siguiente interrogante: ¿El diseño de la Aplicación Móvil mejorará el E-commerce para la Empresa Ottone S.A.- Chimbote; 2020.? este proyecto de investigación se basó en su objetivo general diseñar la aplicación móvil e-commerce para la empresa Ottone S.A.-Chimbote; 2020, para mejorar el proceso comercial, con la ayuda de sus objetivos específicos:

- 1. Determinar el nivel de satisfacción del proceso actual en Ottone S.A.- Chimbote; 2020.
- 2. Determinar los requerimientos del aplicativo móvil para la empresa Ottone S.A.-Chimbote; 2020.

3. Diseñar un modelo de aplicación móvil para poder mejorar el e-commerce para Ottone S.A.-Chimbote; 2020.

Socialmente tendrá un gran impacto, porque serán beneficiados los clientes con los servicios que ofrece el ecommerce, es decir, que mejorará las condiciones de elección, compra y distribución de sus productos alimenticios. Tecnológicamente en consecuencia, después de analizar las diferentes tecnologías actualmente, se justifica al contar con un sistema de escritorio de registros de almacenamiento, además, se realizarán usos de las Tics en el proceso de la investigación.

Ambientalmente generará la reducción de desechos alimenticios en estado de deterioración. Económicamente a la terminación del proyecto se buscará reducir los costos de pérdidas de insumos en su producción y el coste de su producción inicial y final. Justificando laboralmente permitirá la rápida comunicación entre trabajadores y clientes, de ser el caso como consecuencia generaría un agravio a la imagen o ingresos de la empresa.

El presente proyecto se justifica porque la empresa Ottone necesita innovación tecnológica para poder mejorar su e-commerce y así disminuir las pérdidas mencionadas. Para mitigar estos percances, es necesario un estricto control y un seguimiento de su e-commerce priorizando sus necesidades y su conservación teniendo como resultado agilización de muchos procesos, así como economizar costes de insumos.

Durante el proceso de la lectura se dará respuesta a la pregunta y también explicará los beneficios obtenidos de la investigación de necesidad de uso del aplicativo móvil previamente a la mejora de su e-commerce, este proyecto se justifica en beneficio a la empresa, al personal y los clientes.

El proyecto de investigación aplicada es de enfoque cuantitativo, de nivel descriptivo y su diseño es de corte transversal, además con una población de 35 clientes con una muestra por conveniencia de 35, por lo cual usamos la técnica de encuesta e instrumento de un cuestionario, con un resultado mostrada la tabla Nro 13 el 74.00% respondieron que, No están satisfechos con el proceso comercial

actual, mientras que el 26.00% respondieron que Si. Además, en la tabla Nro 14 el 97.00% respondieron que, Si necesitan el diseño de un aplicativo móvil, mientras que el 3.00% respondieron que No.

En este trabajo se logró Diseñar un Aplicación Móvil E-commerce para la Empresa Ottone S.A.- Chimbote; 2020., basado en la metodología del Pensamiento de Diseño, que está basada en crear ideas innovadoras para entender y plantear soluciones a las necesidades reales de los usuarios. Lo más difícil en el diseño de la aplicación móvil fue realizar un entorno amigable e intuitivo, se buscó que las interfaces sean rápidas y fáciles de utilizar.

A través del diseño del aplicativo móvil ecommerce se quiere obtener más clientes y a la vez más ganancias para la empresa y así poder ser líder en el rubro en la ciudad de Chimbote.

#### <span id="page-14-0"></span>**II. REVISIÓN DE LA LITERATURA**

#### <span id="page-14-2"></span><span id="page-14-1"></span>**2.1. Antecedentes**

#### **2.1.1. Antecedentes internacionales**

En el año 2018; Avilés (2), realizó un proyecto de investigación titulado "Fortalecimiento de la gestión de emprendedores artesanales mediante herramientas tecnológicas. Caso TIVI", de la universidad Ecotec – Ecuador. En esta investigación tiene como objetivo enfocar el aplicativo móvil para marcas emprendedoras un estudio sobre las ventajas de utilizar herramientas de tecnología y comunicación (TICS) en marcas artesanas y emprendedoras del Ecuador para lograr un incremento de ventas y visibilidad ante posibles consumidores ecuatorianas ya existentes que deseen vender sus productos a través del aplicativo móvil y generar apoyo y ahorro a sus negocios. En conclusión, el aplicativo podrá ofrecer el servicio de entrega a domicilio y la factibilidad de pago al cancelar en la aplicación mediante tarjeta de crédito o débito. Es decir, ofrecer todo lo necesario para el buen funcionamiento de una tienda física, pero en línea y aun costo mínimo, la metodología del mencionado proyecto es de enfoque deductivo bajo la modalidad de investigación descriptiva.

En el año 2017; Hernandez (3), realizó un proyecto de investigación titulada "Estudio sobre los factores que afectan el comportamiento respeto a la intención de uso de aplicaciones móviles tipo delivery", de la Universidad Técnica Federico Santa María, ubicado en Santiago-Chile, que tiene como finalidad dar estrategias de marketing tanto para aumentar el conocimiento de marca como para aumentar el uso de estas aplicaciones. Con esto mejorará los márgenes de las empresas y las experiencias de los usuarios de este tipo de aplicaciones. En conclusión el proyecto busca modelar el comportamiento del consumidor en el uso de aplicaciones para delivery en el mercado chileno utilizando un modelo de aceptación de tecnologías de información y comunicación con el objetivo de descubrir cuales son las principales variables que el consumidor tiene en cuenta y posteriormente generar estrategias para las empresas relacionadas a este rubro, la metodología empleada es un modelo de ecuaciones estructurales(SEM) que toma enfoque confirmado para análisis de la teoría estructural.

En el año 2016; Contreras (4), realizó un proyecto de investigación titulado "M-Commerce en Chile: Aplicación del modelo TAM"; de la Universidad Técnica Federico Santa Marial que tiene como su principal objetivo es investigar las tecnologías de la información para ver cómo estas afectan a las empresas y a las personas y ver qué factores influyen en sus comportamientos, lo que realmente piensan y así también proponer recomendaciones para las empresas, a partir de los cuales puedan tomar decisiones. En conclusión, mediante las estratégicas tienen el fin de mejorar la experiencia del usuario al momento de realizar una compra vía dispositivo móvil. En la investigación se usó como metodología el alfa Cronbach que sirve para medir la fiabilidad de una escala de medida.

#### <span id="page-15-0"></span>**2.1.2. Antecedentes nacionales**

Bernal y Pocco (5), en el 2018, realizaron la tesis titulada "implementación de un sistema e-commerce, para Mejorar el proceso comercial de la empresa SERGETIC S.A.C." que tiene como objetivo optimizar el proceso comercial, teniendo un detalle adecuado del stock, en el tema de navegación que permita organizar y visualizar los productos requeridos por el cliente, teniendo como resultado al indicador 4 que el 36,67% de los usuarios no están de acuerdo con el sistema actual porque consideran que es pésimo y deficiente, mientras que el 63,33% indican que la eficiencia del sistema es regular, tienen como metodología aplicada con nivel explicativa

En el año 2018; el autor Ríos (6), realiza la tesis titulada "Efectividad de una aplicación móvil en el proceso de delivery de productos en una pyme que comercializa productos naturales", de la Universidad San Ignacio de Loyola de Lima – Perú, nos describe que su investigación se aplica una solución de software, que incorporará un aplicativo móvil, con el objetivo de verificar si hay un positivo o no en el proceso de delivery en la Pyme. La metodología que presenta la investigación es experimental, pues se manipulara una de las variables; así mismo es correlacional por que realiza el análisis de relación entre la variable independiente y dependiente. Finalmente se realizaron un análisis a los resultados obtenidos del experimento por lo que se recomienda tomar con precaución el uso del aplicativo móvil en una PYME.

En el año 2017; Muñoz y García (7), realizaron una tesis "Desarrollo de un aplicativo móvil (app) para una E-Commerce" de la Universidad Peruana de Ciencias Aplicadas (UPC) de Lima, la metodología es de enfoque exploratorio descriptivo, da a conocer la presencia de las webs e-commerce como un medio de compra online pretende ahorrarle tiempo al consumidor, facilitando ofertas imprescindible en el día a día de los usuarios, quienes, a través de sus laptops, tabletas y dispositivos móviles, pueden consolidar compras rápidamente. La investigación que presentan tuvo por objetivo el desarrollo de una aplicación móvil que concrete la compra de los usuarios que visiten RPCP, recomiendan hacer estudios de distintos usuarios consumidores para identificar el sistema operativo que usan, si cuentan con un App, si la usan para comprar, la frecuencia de uso de esta.

#### <span id="page-17-0"></span>**2.1.3. Antecedentes regionales**

En el año 2019; el autor Gargate (8), realizó una investigación titulada "Implementación de una aplicación móvil para la empresa Gourmedi E.I.R.L.", de la Universidad Católica Los Ángeles De Chimbote, la metodología de investigación fue descriptiva y con un enfoque cuantitativo, obteniéndose como resultado para la dimensión 01: Situación actual de la empresa, un 70.00% determinó que NO están satisfechos con el proceso actual de pedidos, respecto a la dimensión 02: Necesidad de implementar una aplicación móvil, el 60.00% concluyó indicando que SI tiene un alto nivel de funcionalidad. Estos resultados coinciden con la hipótesis quedando demostrada y aceptada. La investigación queda debidamente justificada de realizar la implementación de una aplicación móvil para la empresa GOURMEDI EIRL. El alcance de la investigación contempla el desarrollo de aplicaciones móviles y el servicio de delivery.

En el año 2018; Ruiz, y Vílchez (9), realizaron una tesis titulada "Desarrollo de una aplicación web y móvil para mejorar la gestión del servicio delivery en el Minimarket "La Economía" de la ciudad de Nuevo Chimbote" de la Universidad Nacional Del Santa, su investigación tiene como objetivo, mejorar la gestión del servicio de delivery en Minimarket "La Economía", realizando para ello una aplicación web y móvil por lo cual se utilizó el Sistema Operativo Android, el lenguaje de programación PHP y la base de datos MySQL. También se utilizó una investigación tipo aplicada y la metodología a utilizar fue un UML con el proceso de Ingeniería RUP. Al final se lograron identificar los principales problemas en la gestión de pedidos, geolocalización y entregas a domicilios y las entidades involucradas.

En el año 2016; León y Rojas (10), realizaron una tesis titulada "Desarrollo de una aplicación web móvil para mejorar la gestión de pedidos de los clientes del recreo campestres Flor de Retama E.I.R.L." de la Universidad Nacional Del Santa, la metodología de investigación fue tipo aplicada y la metodología a utilizar será la RUP, la investigación tiene como objetivo general, mejorar la gestión de pedidos de los clientes del Recreo Campestre Flor de Retama E.I.R.L. El producto final del proyecto es una aplicación Android que ayuda al cliente a ordenar los pedidos mientras se sienta en sus mesas a través de dispositivo móvil o Tablet. El cliente se siente amable y cómodo mientras ordena la comida y como conclusión se logró aumentar la satisfacción de los clientes quienes a través de las encuestas manifiestan que la aplicación tiene interfaces amigables de fácil utilización y mejora.

#### <span id="page-18-1"></span><span id="page-18-0"></span>**2.2. Bases Teóricas de la investigación**

#### **2.2.1. Breve historia del pan**

Para comprender los orígenes del pan debemos remontarnos a un pasado, el hallazgo fue casual, nos situamos en la Época Neolítica, un antepasado donde el hombre conoce ya las semillas y cereales, y sabe que una vez troceados y mezclados con agua, dan lugar a una papilla (11).

Este hombre hecho la papilla en una clase de cazuela, al volver encuentra una torta granulada, seca y aplastada, el primer pan termina de formarse, desde ese instante, el pan ha estado unido a la evolución del hombre, estuvo que se encuentra en conquistas, revoluciones, civilizaciones, descubrimientos, formando parte de la civilización universal del hombre(11).

#### <span id="page-19-0"></span>**2.2.2. Ottone**

#### **2.2.2.1. Breve reseña histórica**

Es una empresa de Chimbote, que tiene como misión administrar y gestionar sus productos a base de harina, ofreciendo el rubro de "Panadería y Pastelería". Fue fundado por Mercedes Ottone junto a su esposo Pedro Lostaunau. Ellos iniciaron el proyecto cerca al año 2000, de los cuales su empresa tenía como nombre Panadería "La Merced" ubicado en Prolg. Espinar Mza. 5 lote. 2. Iniciaron con los panes artesanales (francés, trigo, maíz, marraqueta, manteca, otros), que se elaboraban en un horno de piso (horno tradicional). A medida de que pasaron los años, abarcaron más clientes y fueron añadiendo los dulces (milhojas, pasteles, piononos, otros).

La creación de Ottone fue por iniciativa del Sr. Lostaunau Ottone Moisés Lisandro hijo de los señores Pedro y Mercedes con el fin de tener un negocio familiar ofreciendo productos de panadería y pastelería para que incremente su rentabilidad.

Ser una empresa reconocida creciendo a nivel nacional en cuanto a panaderías y pastelerías, destacándose por la calidad de sus productos.

Brindar un excelente servicio, para captar más clientes y así poder extenderse más a nivel nacional estableciéndose en el mercado con más sucursales.

#### **2.2.2.2. Organigrama**

Gráfico Nro 1: Organización de la empresa Ottone S.A.

<span id="page-20-1"></span>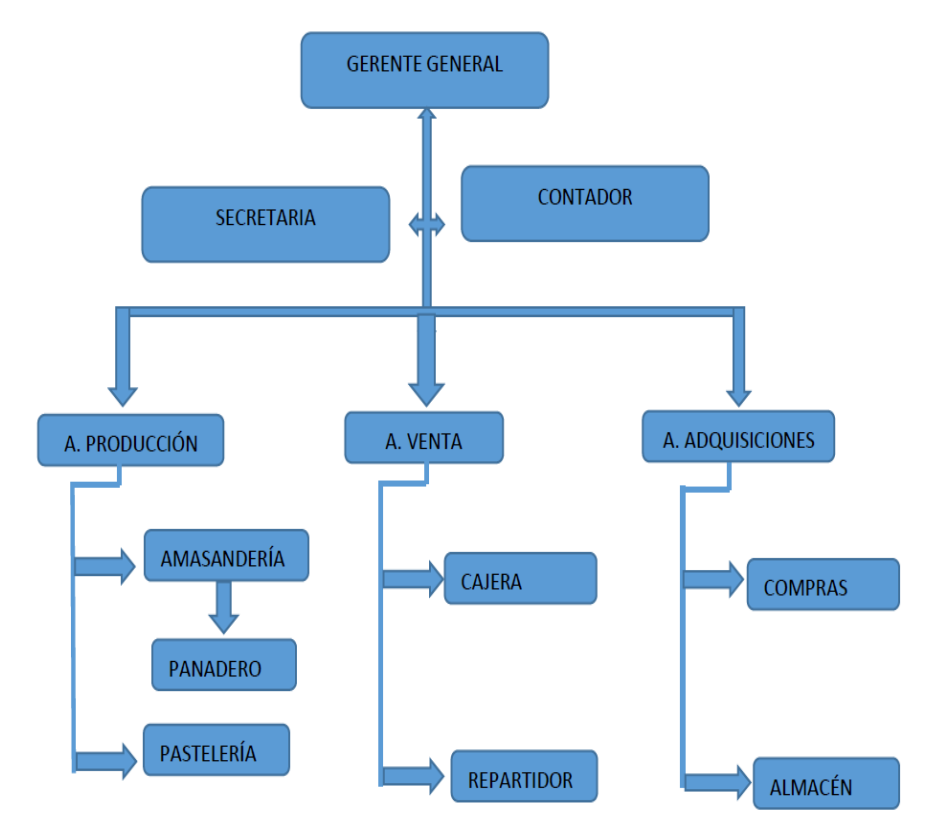

Fuente: Fotografía proporcionada por Ottone S.A.

#### <span id="page-20-0"></span>**2.2.3. Teléfono celular**

El inventor del teléfono celular fue Martin Cooper, quien creó el Motorola DynaTAC 8000X, el primer teléfono inalámbrico portátil, el cual resulta -para los estándares actuales- gigantescamente estorboso, pero que en un momento (1973), fue una maravilla moderna. La omnipresencia del teléfono celular en diversas esferas de la vida social hace imperativo su abordaje desde diferentes perspectivas de análisis. Ningún artefacto de comunicación se había diseminado con tanta rapidez ni había inducido en tan poco tiempo efectos múltiples en las relaciones humanas, el comportamiento público, la modificación de los conceptos de espacio público y privado, así como reacciones ambivalentes en los usuarios (12).

#### <span id="page-21-0"></span>**2.2.4. Smartphone**

Los teléfonos inteligentes o smartphones son una exclusiva modalidad de celulares que integran mucha más actitud de desarrollo y de movilidad que los gadgets habituales. El avance de la tecnología microelectrónica y de las redes de telecomunicación es lo que hizo viable su aparición y su popularización, de manera que pertenecen a los dispositivos tecnológicos multifunción más demandados hoy en día por los usuarios (13).

El teléfono móvil con conexión a Internet (o smartphone) es la tecnología que más rápidamente se ha difundido en la sociedad actual y ha producido hábitos decisivos en los estilos de vida de la ciudadanía (13).

A través del análisis de los contenidos volcados por los diversos actores que intervienen –adolescentes, adultos, familias, escuela y expertos– se cuestiona si los nuevos dispositivos mediáticos nos empoderan o nos empobrecen y en qué medida lo hacen (13).

<span id="page-21-1"></span>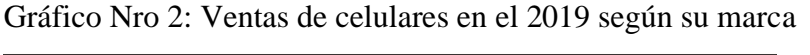

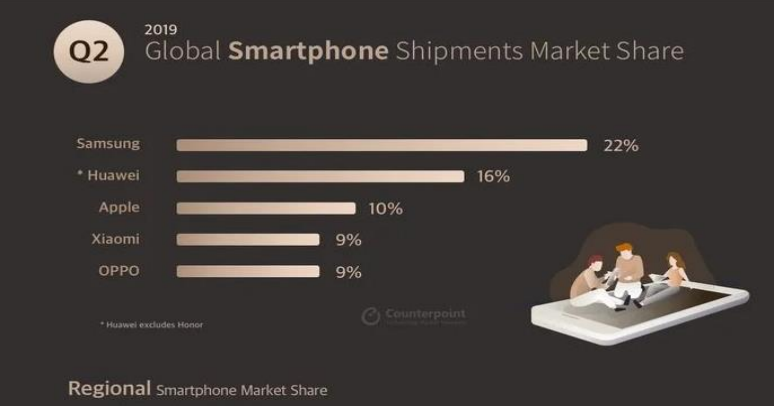

Fuente: Fotografía publicada en Counterpoint.com.

#### <span id="page-22-0"></span>**2.2.5. Base de datos**

Brinda soporte para la creación y la manipulación de las estructuras de datos requeridas por los usuarios y los aplicativos. Algunos ejemplos de las funciones provistas son la creación, la modificación y la eliminación de tablas, vistas y procedimientos almacenados (14).

Estas acciones se llevan a cabo a través del lenguaje de definición de datos (Data Definition Language [DDL]). El modelo de definición de datos interpreta este lenguaje y transforma las sentencias en acciones sobre la base de datos (14).

#### <span id="page-22-1"></span>**2.2.6. Sistema Operativo**

El sistema operativo es el principal programa que se ejecuta en toda computadora de propósito general. Los hay de todo tipo, desde muy simples hasta terriblemente complejos, y entre más casos de uso hay para el cómputo en la vida diaria, más variedad habrá en ellos (15).

Los lenguajes de programación en los cuales están desarrollados y en que más fácilmente se puede desarrollar para ellos, e incluso el conjunto básico de funciones que las bibliotecas base ofrecen son principalmente clientes del sistema operativo — se ejecutan sobre él, y ofrecen sus interfaces a los usuarios (incluidos, claro, los desarrolladores). La diferencia en el uso es sólo –cuando mucho– consecuencias del diseño de un sistema operativo (15).

#### <span id="page-22-2"></span>**2.2.7. Aplicaciones Móviles**

Son aquellos softwares que se utilizan en un dispositivo móvil como herramienta de comunicación, gestión, venta de servicios-productos orientados a proporcionar al usuario las necesidades que demande de forma automática e interactiva (16).

Cuando son lanzados al mercado se espera que tengan cierto grado de aceptación entre los usuarios, ese grado va a depender de las características particulares que cada usuario considere importantes (16).

Desde el punto de vista de la Ingeniería de Software (SE: Software Engineering), una de las principales características que debe tener una aplicación para ser exitosa entre los usuarios es que sea de calidad. La calidad del software es el grado que el software posee de una combinación deseada de atributos, esta combinación de atributos deberá ser claramente especificada. Definir calidad de software para un sistema es equivalente a definir una lista de atributos de calidad del software requeridos para ese sistema (16).

Usando esta definición se puede asegurar que lo que hay que medir más puntualmente son algunos atributos del programa relacionados a la calidad. Dentro de estos atributos uno de los considerados más destacables es la facilidad de uso, que sugiere la simplicidad con la que un usuario puede utilizar una aplicación de programa. Entonces resulta de interés poder conseguir una medida del nivel de facilidad de uso que tiene una aplicación (16).

#### <span id="page-23-0"></span>**2.2.8. Diferencias entre Aplicaciones y Web móviles**

#### **App web (Multiplataforma)**

Es una web actualizada con su mejora en visualización en cualquier teléfono celular y del sistema operativo, son multiplataforma**.** Estas se pueden abrir en el buscador del dispositivo y son famosos por su facilidad de actualización y rapidez de distribución (17).

Son compatibles con casi todos los dispositivos móviles. De esa manera los usuarios de Windows Phone y BlackBerry que nunca pueden encontrar aplicaciones especiales para sus sistemas

operativos, pueden disfrutar también de los sitios optimizados con una Web APP (17).

#### <span id="page-24-0"></span>**2.2.9. Tipos de aplicaciones**

#### **2.2.9.1. Aplicaciones Nativas**

Las apps nativas se denominan así porque se desarrollan en el lenguaje nativo del propio terminal. Dependiendo de la plataforma para la que queramos nuestra aplicación, desarrollaremos un lenguaje específico para la misma. Por ejemplo, para [desarrollar en Android](https://www.qode.pro/servicios/desarrollo-de-aplicaciones-para-android/) se utiliza [Java,](http://es.wikipedia.org/wiki/Java_(lenguaje_de_programaci%C3%B3n)) en iOS [Objective C,](https://developer.apple.com/library/mac/documentation/cocoa/conceptual/ProgrammingWithObjectiveC/Introduction/Introduction.html) y ahora también el nuevo [Swift](https://developer.apple.com/swift/) (18).

El aplicativo móvil, si se encuentra desarrollado para iOS, sólo se puede utilizar en los teléfonos de Apple, de la misma forma con Android, pero se utilizan en muchas marcas de teléfonos. Estas aplicaciones pueden entrar a muchas funciones, por ejemplo, tienen accesos a la cámara, al micrófono, GPS, otros (18).

#### **2.2.9.2. Aplicaciones Web**

#### **Aplicación Web**

Se trata de plantear un diseño pensado para la experiencia de usuario en móviles únicamente. El usuario al visitar la web desde un smartphone es redirigido a la versión móvil automáticamente. Para que te hagas una idea, la web Mobile es mucho más ágil ya que a nivel de HTML y CSS sólo se programa lo que un navegador de móvil necesita mostrar, por otro lado, las imágenes están optimizadas a ese tamaño, con lo cual pesa menos y la carga es más rápida. Además, nos proporcionan total libertad a la hora de escoger el lenguaje de programación para desarrollarlos (19).

Se necesitan lenguajes de programación más potentes que permitan "mini" aplicaciones dentro de una web, como pueden ser: Carro de la compra y comercio electrónico, contador de visitas, web mail, registro y entrada a un sistema, transferencias y operaciones bancarias (19).

#### **Web Responsive**

Responsive Web Design es la tecnología que mediante CSS3 y Media Query permite que toda web se ajuste adecuadamente a todas las pantallas manteniendo las proporciones correctas tanto de imagen, textos y botones. Tiene como ventaja que cuentas con una sola versión para todos los formatos, con lo cual derivas todo el tráfico a una misma URL. Reduces los gastos a largo plazo ya que evitas tener que hacer aplicaciones para móvil (20).

Ahorras tiempo en el mantenimiento al tratarse de una sola infraestructura para todo. Un diseño responsive es "muy atractivo para Google ya que representa menos esfuerzo" para sus robots indexar una sola web. Con lo cual al ayudar a Google él te ayudará en tu posicionamiento (20).

#### **Aplicaciones Híbridas**

Son aplicaciones móviles diseñadas en un lenguaje de programación web ya sea HTML5, CSS o JavaScript, junto con un Framework que permite adaptar la vista web a cualquier vista de un dispositivo móvil. En otras palabras, no son más que una aplicación construida para ser utilizada o implementada en distintos sistemas operativos móviles, tales como, iOS, Android o Windows Phone, evitándose la tarea de crear una aplicación para cada sistema operativo. De esta manera, una aplicación híbrida puede ser adaptada a múltiples plataformas móviles

sin crear nuevos códigos, pero ajustándose a algunos cambios operacionales para cada uno de ellos (21).

#### **2.2.9.3. IONIC**

Es un Framework que nos permite crear de una manera rápida y sencilla aplicaciones móviles multiplataforma (Android, IOS, Windows) utilizando tecnologías web (HTML, JAVASCRIPT, CSS), para poder utilizar elementos web en la app utiliza lo que se conoce como una Webview. A este tipo de aplicaciones se las conoce como aplicaciones híbridas. El resultado final es una app "nativa" que puedes subir a la play store (22).

#### <span id="page-26-0"></span>**2.2.10. Proceso de Diseño y desarrollo de una APP**

#### **Diseño de interfaz**

#### - **Balsamiq**

Balsamiq Wireframe es una pequeña herramienta gráfica para esbozar interfaces de usuario, para sitios web y aplicaciones web de escritorio y móviles (23).

Nos enfocamos en la fase de ideación, proporcionándole una herramienta limpia que le permite entrar en el flujo y mantenerse enfocado en la estructura en lugar de los colores y los íconos. Wireframe proporciona suficiente interactividad para reemplazar prototipos la mayor parte del tiempo, y facilita la colaboración y la retroalimentación de sus wireframe (23).

#### - **Sketch**

Es una herramienta para Mac especializada en el diseño de interfaces. Fue pensada para lograr excelentes resultados con poco esfuerzo. Y ofrece soluciones mucho más fáciles y rápidas

que otras herramientas similares, que te ayudarán a crear proyectos interesantes (24).

El punto fuerte de Sketch no es solo que esté creado por diseñadores y para diseñadores, sino que aparte tiene una gran comunidad de usuarios y desarrolladores de plugins o extensiones que complementan las funcionalidades del programa de forma excelente. De hecho, la mayoría de las grandes herramientas de prototipado y otras funcionalidades complementarias al diseño y la programación tienen su propio plugin para usar su herramienta en Sketch (24).

#### - **Adobe XD**

Adobe XD es una plataforma poderosa, colaborativa y fácil de usar que te ayuda a ti y a tu equipo a crear diseños para sitios web, aplicaciones móviles, interfaces de voz, juegos y mucho más (25).

Permite al diseñador enfocarse en la experiencia del usuario al navegar, con un rango mínimo de error y en el menor tiempo posible (25).

#### **Código de programación**

#### - **Android**

Cuando Android llegó por primera vez en 2008, casi se vio una mala relación con los iOS mucho más elegantes en el iPhone de Apple. Pero, con bastante rapidez, a través de diversas ofertas de dispositivos que tocaron la fibra sensible tanto en el precio práctico como en los consumidores que se preocupan por la moda y los que tienen hambre de tecnología (26).

Los números de usuarios de Android explotaron. Ahora, después de siete lanzamientos importantes, las ventas anuales de dispositivos Android aumentan casi todos los años.

#### **Java**

Fue elegido el lenguaje para el entorno de desarrollo de Android, el sistema operativo móvil líder en smartphones y tabletas. Android es por tanto el sistema operativo (es una versión de Linux) y Java el lenguaje utilizado para crear aplicaciones en él (27).

Aplicaciones Android aún utilizan el lenguaje Java. Al momento, esta es realmente tu única opción para aplicaciones nativas. Java es un lenguaje de programación muy popular desarrollado por Sun Microsystems (ahora propiedad de Oracle). Desarrollado mucho después de C y C++, Java incorpora muchos de los aspectos poderosos de esos lenguajes mientras corrige algunos de sus defectos. Aun así, los lenguajes de programación son tan poderosos como sus librerías. Estas librerías existen para ayudar a los desarrolladores a construir aplicaciones (27).

#### **Kotlin**

Es estáticamente tipado, es decir, es la máquina virtual la que infiere el tipo a las variables y, por tanto, no hay que especificarlas. Es un lenguaje que corre bajo la Máquina Virtual de Java, por lo que tiene el mismo rendimiento que Java, sin penalizar en ningún momento en este aspecto(28).

Está diseñado para interoperar con Java, por lo tanto, podemos tener módulos programados en Java y otros módulos desarrollados en Kotlin. Estos módulos se podrían comunicar perfectamente sin problemas, simplemente tendrían que salvar el escalón que existe entre el desarrollo en Java y las premisas que tiene el desarrollo en Kotlin (28).

#### - **IOS**

Es un sistema operativo lanzado y utilizado por Apple. Su nombre proviene de iPhone OS. Es decir, iPhone Operative System o Sistema Operativo de iPhone. Utilizando las siglas, iOS. Se lanzó originalmente para el teléfono de la marca, aunque también se ha utilizado durante años en otros dispositivos de la compañía como en algunos de los reproductores de música iPod o en las tabletas iPad (29).

#### **Swift**

Es un intuitivo lenguaje de programación creado por Apple que permite diseñar apps para iOS, Mac, el Apple TV y el Apple Watch. Está pensado para dar a los desarrolladores más libertad que nunca. Como es de código abierto y tan fácil de usar, con Swift cualquiera puede hacer realidad sus ideas (30).

Es rápido y eficaz que proporciona información en tiempo real y se integra a la perfección con código escrito en Objective-C. Así los desarrolladores pueden ofrecer más seguridad, ahorrar tiempo y crear apps aún mejores (30).

#### **Objective-C**

Es bastante árido y con muchas diferencias frente a lenguajes de propósito más general como C# o Java. Por eso muchos programadores que se meten en la programación para Mac o para iPhone/iPad encuentran su principal barrera en comprender bien y utilizarla (30).

Una de las primeras cosas que llaman la atención es que Objective-C es un lenguaje compilado, pero también es al mismo tiempo un lenguaje enlazado. Esto quiere decir básicamente que el resultado del compilador no es el programa final, sino que existe una segunda fase que lleva a cabo el enlazador (31).

#### **Compilación**

#### - **Android Studio**

Las características cubiertas son métodos de anulación, declaraciones circundantes con bloques java, uso de plantillas para insertar código, uso de autocompletado, código de comentario y código móvil (32).

En este entorno de desarrollo nos encontraremos con las herramientas que son necesarias para crear aplicaciones. Esto incluye desde el código, al diseño de la interfaz de usuario de la aplicación. Va a poder guiar a dicho creador en todo el proceso, para poder obtener de esta manera una aplicación, que se podrá publicar en la play store (32).

#### - **Xcode**

Xcode es un conjunto completo de herramientas para desarrolladores que permite crear apps para Mac, iPhone, iPad, Apple Watch y Apple TV. Combina las funcionalidades de diseño de la interfaz de usuario, programación, prueba, depuración y envío a App Store en un flujo de trabajo unificado(33).

Con esta herramienta podrás trabajar mucho más rápido. Tiene un editor inteligente de código fuente con función de autocompletar y un sistema automático de códigos de color que permite leer el código rápidamente sin importar el lenguaje de programación que utilice (33).

#### **Comunicación a internet**

#### - **Todo en uno**

#### **Firebase**

Firebase empezó siendo una base de datos en tiempo real, que nos proporciona un API para poder tener nuestras aplicaciones web y móviles clientes sincronizadas en todo momento (34).

Contar con esta herramienta cuando estamos arrancando un proyecto puede ayudarnos mucho, sobre todo en lo que a costo se refiere, ya que elaborar la parte servidora de un proyecto o aplicación no suele ser barato, y en ese aspecto nos ofrece todos los servicios que podemos necesitar desde el primer instante (34).

Los problemas vendrán cuando nuestro proyecto empiece a crecer, ya que, en la mayoría de los casos y en función del crecimiento, nos podrá llegar a interesar contar con nuestros propios servidores y nuestro propio Backend (34).

#### Base de datos

Hay apps que hacen todo el trabajo en el Frontend, otras sólo son una vista que refleja el Backend. Para unas necesitas persistencia de datos. Para otras no. Eso lo terminas decidiendo tú. Si piensas comercializar tu app en algún momento tendrás que implementarla en el Backend. Si la app requiere información sensible del usuario, aún más. Ahora, no significa que todo lo debas guardar en el Frontend. De hecho, todas las tareas de autenticación y verificación tienen que caer del lado del servidor porque es lo que único que puedes controlar al 100% por razones que creo todos conocemos (35).

Después considera: ¿quieres depender de que cuando el usuario necesite algún dato tenga que hablarle a tu Backend o prefieres ciertos datos guardados? Si es sólo un string o una lógica que no significa mucho, usa el localStorage. Si es uno o más objetos sensibles, es mejor optar por una base de datos o un archivo de configuración simple (35) .

#### - **BD MySql**

Es un servidor para la gestión de BD distribuido bajo la licencia GPL, que permite tener acceso a su código fuente. Esto hace posible comprender como funciona internamente, tiene su sistema capaz de trabajar en muchas plataformas, como: "Windows, Linux u Os X, con resultados similares". Además, es capaz de trabajar con más de un procesador simultáneamente, al ser de código abierto, existen multitud de herramientas compatibles, como clientes gráficos, desarrolladas por terceros (36).

#### - **Backend**

El Frontend se conecta con el Backend hace la consulta con la base de datos y luego envía los datos a la aplicación mediante un api.

En su forma más elemental, un Backend consiste en un par conectado localmente de computadoras. Los programas de aplicación son ejecutados por la computadora host, mientras que la máquina de Backend controla el acceso a la base de datos. Las funciones de software necesarias para soportar los programas de aplicación de la base de datos se dividen entre las computadoras host y Backend de acuerdo con la regla anterior (37).

#### - **Api (transporte de datos)**

API es un conjunto de comandos, funciones y protocolos que permiten a los programadores crear app específicos para ciertos sistemas operativos. Las API simplifican en gran medida el trabajo de un programador, ya que no tiene que escribir códigos desde cero. Estas permiten usar funciones predefinidas para interactuar con el sistema operativo o con otro programa (38).

#### - **GraphQL**

Con GraphQL el cliente (el Frontend) decide qué datos pedir al servidor y de qué forma le conviene recibirlos, lo que quiere decir que, si llegara a necesitar información adicional, o si simplemente deja de necesitar un dato, no tiene que modificar el Backend: basta con cambiar la query de GQL en el cliente (39).

#### **React Native**

Con React Native, podemos construir aplicaciones móviles nativas para múltiples plataformas usando JavaScript y React. Es importante destacar que las interfaces que creamos se traducen en vistas nativas. Las aplicaciones React Native no están compuestas por WebViews (21).

Bien podremos compartir gran parte del código que escribimos entre iOS y Android. React Native facilita la escritura de código específico para cada plataforma cuando surge la necesidad. Podemos usar un lenguaje (JavaScript), un marco (React), un motor de diseño y una cadena de herramientas para escribir aplicaciones para ambas plataformas (21)

#### <span id="page-34-0"></span>**2.2.11. E-commerce**

Se conoce que el e-commerce consiste en la distribución, venta, compra, marketing y suministro de información de productos o servicios por medio de Internet (40).

El darse a conocer por medio del comercio electrónico no es cuestión de las grandes compañías solamente, sino que también es un punto de apoyo para los pequeños y microempresarios (40).

El tiempo que se debe esperar para que nuestro eCommerce sea rentable pauede variar dependiendo de la inversión y las ventas que generemos, pero no se trata únicamente del numero de ventas que consigamos generar. La rentabilidad de un Ecommerce es un tema de competitividad y de supervivencia donde no solo debemos fijarnos únicamente en las ventas (41).

#### - **Plataforma de Comercio electrónico**

Una empresa puede decidir trabajar simultáneamente en múltiples plataformas siempre que todas sean productivas y que los costes de gestión y mantenimiento sean sostenibles. Una tienda en línea se puede crear a través de dos plataformas diferentes, a saber, las plataformas CMS o las de CD.(42)

#### - **DropShipping**

Es un método de venta que se puede aplicar al comercio electrónico y consiste en vender un producto online sin tenerlo realmente en un almacén de almacenamiento. Por tanto, los artículos no son propiedad del vendedor, sino que se ofrecen a los compradores actuando como intermediario entre el público y el proveedor.(42)

#### <span id="page-35-0"></span>**2.2.12. M-commerce**

Esta forma de comercio, denominada MCommerce, presenta una serie de retos y limitaciones que deben ser superados por el comercio móvil para poder alcanzar el éxito que se espera, además de que profundiza en una de las aplicaciones principales como es el pago móvil o M-Payment (43).

Este modelo de negocio traslada las ventas en línea de las laptops y Pc de escritorios (los gadgets más usados por los peruanos para el comercio electrónico) a los móviles. El aumento de la venta de teléfonos inteligentes en el Perú y el creciente avance del ecommerce auguran un futuro agradable para el m-commerce, más allá de que todavía no acaba de transformarse en la alternativa predilecta del público nacional (43).

Uno de los más importantes fundamentos por el cual el comercio móvil no ha despegado totalmente en nuestro estado es por las inquietudes en relación con la seguridad. Oportunamente, se estima que próximamente se desarrollen novedosas tecnologías para hacer más simple y simplificar los pagos por medio de teléfonos móviles (43).

#### <span id="page-35-1"></span>**2.2.13. Metodologías**

#### **2.2.13.1. Metodologías ágiles**

Altman (44), nos da a conocer en su libro las siguiente metodologías:

#### **Scrum**

Recomendado para desarrollar proyectos desde tamaños pequeños hasta tamaños medios usando un equipo de 7 a 12 individuos multifuncionales y con múltiples habilidades. El marco de trabajo Scrum se caracteriza por

25
sus eventos, artefactos, roles y procesos claramente definidos, los cuales tienen que ser seguidos por el equipo entero.

La corrección de errores y las actividades de retrospección prevalecen sobre la documentación y delegación de autoridad. El cliente esta activamente involucrado en verificar el desarrollo realizado por el equipo.

# **Extreme Programming(XP)(programación extrema)**

Brinda un enfoque practico al desarrollo de porgramas y se enfoca principalmente en la entrega de resultados de negocios.

Sigue un enfoque incremental de "empezar con algo" hacia el desarrollo de productos y hace uso de procesos continuados de prueba y revisión

Xp es recomendado generalmente para proyectos a corto plazo, y losequipos de desarrollo típicamente siguen el proceso de codificar-probar-analizar-diseñar-integrar.

# **Kamban**

Brinda una aproximación pragmática al desarrollo, al emparejar la cantidad real de trabajo en progreso con la capacidad del equipo de desarrollo para entregarlo.

El marco brinda más flexibilidad en términos de opciones de planificación, resultados más rápidos, un enfoque claro perteneciente a que tiene que desarrollarse, y al mantener transparencia total a lo largo del ciclo de desarrollo del producto.

# **Scaled Agile Frameworks(SAFe)**

Scaled Agille Framework es un método estructurado y perspectivo para ayudar a organizaciones grandes y empresas a iniciarse con la adopción de la gerencia ágil.

Es un marco de trabajo ágil popular y eficiente usado por muchas compañías, cubriendo varias verticales de la industria.

#### **Nexus**

Es un marco de trabajo sobre dependencias de equipos multidisciplinarios y problema de integración de equipo. Facilita la implementación ágil en proyectos complejos y de gran escala.

Funciona como un exoesqueleto y ayuda a múltiples equipos de Scrum a integrarse y perseguir una meta común de entregar incrementos de producto valioso mediante Sprint.

Cada equipo entrega un cierto valor de negocio al cliente por medio de cada ciclo de incremento de producto, y los equipos logran esto al seguir los principios ágiles y el proceso.

Nexus es recomendado para equipos de desarrollo que consisten más de 100 individuos.

# **2.2.13.2. Design Thinking**

La metodología de Design Thinking, trabaja principalmente con tres escenarios: el primero, Inspiración, en donde se busca la identificación de la necesidad y el problema; el segundo, Ideación, se busca el desarrollo de las ideas a través de modelos y prototipos que son validados; y el tercero, Implementación, se desarrolla la

solución final de acuerdo a las visiones desarrolladas con los prototipos (44).

# **III. HIPÓTESIS**

# **3.1.Hipótesis general**

El diseño de la aplicación móvil el ecommerce para la empresa Ottone S.A., Chimbote 2020; mejorará los procesos comerciales.

# **3.2.Hipótesis específicas**

- **1.** La determinación del actual proceso comercial, permitirá conocer la satisfacción de los clientes en Ottone.
- **2.** La determinación de los requerimientos, permitirá tener una perspectiva de cumplimiento para el uso del aplicativo móvil en Ottone.
- **3.** El diseño de un modelo de aplicación móvil, permitirá mejorar el proceso comercial en Ottone.

# **IV. METODOLOGÍA**

## **4.1. Tipo de investigación**

En el año 2007; Hernández R. (45), en su libro titulado Metodología de la investigación explica que este tipo "utiliza la recolección y el análisis de datos para contestar preguntas de investigación y probar hipótesis establecidas previamente, y confía en la medición numérica, el conteo y frecuentemente en el uso de la estadística para establecer con exactitud patrones de comportamiento en una población".

La presente investigación realizada en la Ottone S.A. fue de tipo cuantitativa con nivel descriptivo debido al análisis y el uso de los datos recolectados para posteriormente procesarlos por medio de herramientas estadísticas que serán descritos en función a las variables.

#### **4.2. Nivel de Investigación**

En el año 2014; Behar D. (46), expresa en su libro titulada Metodología de la investigación, "Identifica características del universo de investigación, señala formas de conducta y actitudes del universo investigado, establece comportamientos concretos y descubre y comprueba la asociación entre variables de investigación"

## **4.3. Diseño de la Investigación**

#### **No experimental**

En el año 2014; Behar D. (45), define "A esta instancia y, como se planteó con anterioridad, se hace imprescindible destacar nuevamente que existen muy diversos tratados sobre las tipologías de la investigación. Las controversias para aceptar las diferentes tipologías sugieren situaciones confusas en estilos, formas, enfoques y modalidades. En rigor y, desde un punto de vista semántico, los tipos son sistemas definidos para obtener el conocimiento. Se expondrán clasificaciones según el propósito". El tipo de diseño de investigación es No experimental.

# **Corte transversal**

En el año 2001; Hernández B. (46) "La investigación según el período de tiempo en que se desarrolla puede ser de tipo horizontal o longitudinal cuando se extiende a través del tiempo dando seguimiento a un fenómeno o puede ser vertical o transversal cuando apunta a un momento y tiempo definido. El en primer caso la investigación puede consistir en el seguimiento durante 35 años del desempeño intelectual de niños gemelos para identificar el impacto de factores hereditarios y de factores ambientales" y por lo que caracteriza en su ejecución será de corte transversal.

El esquema del diseño de la investigación obtendrá la siguiente estructura:

 $M \rightarrow 0$ 

Donde:

M= Muestra

O= Observación

#### **4.4. Población y Muestra**

En el año 2001; Hernández B. (46), nos define en su libro titulado "Técnicas estadísticas de investigación social", en el define a la población como "Un conjunto de unidades o ítems que comparten algunas notas o peculiares que se desean estudiar. Esta información puede darse en medias o datos porcentuales. La población en una investigación estadística se define arbitrariamente en función de sus propiedades particulares."

Para la evaluación directa del diseño de esta investigación se delimitará la población de una cantidad de 35 clientes de la empresa Ottone.

#### **Muestra**

En el año 2006; Icart T. (47),en su libro titulado "Elaboración y presentación de un proyecto de investigación y una tesina", conceptualiza a la muestra como "El grupo de individuos que realmente se estudiaran, es un subconjunto de la población. Para que se puedan generalizar los resultados obtenidos, dicha muestra ha de ser representativa de la población, se han de definir muy bien los criterios de inclusión y exclusión y, sobre todo, se han de utilizar las técnicas de muestreo apropiadas".

Como la investigación va destinada a la mejora del e-commerce se considerará a los clientes que cuenta actualmente la empresa y para aplicar nuestra herramienta de recolección de datos se trabajará por conveniencia con una muestra de 35 clientes.

# **4.5. Definición y Operacionalización de las Variables**

| Variable                                                                                                    | Descripción<br>conceptual                                                                                                    | Dimensiones                                                                                                    | Indicadores                                                                                                    | Escala<br>medición | Definición<br>operacional                                                                                                    |
|----------------------------------------------------------------------------------------------------|----------------------------------------------------------------------------------------------------|----------------------------------------------------------------------------------------------------|----------------------------------------------------------------------------------------------------|--------------------|----------------------------------------------------------------------------------------------------|
| commerce:<br>Diseño<br>de<br>una<br>aplicación<br>distribución,<br>móvil<br>ecommerce.<br>suministro<br>información | Aplicación móvil e-<br>Se conoce que el e-<br>commerce consiste en la<br>venta,<br>compra, marketing y<br>de<br>de<br>productos o servicios<br>por medio de Internet | Nivel<br>de<br>satisfacción<br>del<br>actual<br>proceso<br>comercial<br>Necesidad<br>de<br>diseñar<br>un<br>aplicativo<br>móvil<br>e-commerce. | Conocimiento<br>de los<br>productos.<br>Deficiencia<br>la<br>en<br>entrega.<br>Métodos<br>de<br>pagos<br>actuales.<br>Ofertas<br>Tecnologia actual.<br>Agilización<br>al<br>comprar.<br>Mejorar experiencia de<br>compra.<br>Diversidad de compra,<br>pago y entrega.<br>información<br>Conocer | Nominal            | El aplicativo móvil e-<br>commerce<br>que<br>se<br>diseñara<br>Ottone,<br>en<br>podrá ayudar en la<br>mejora de su proceso<br>comercial, mediante las<br>tecnologías,<br>nuevas<br>obteniendo una compra<br>rápida y eficiente, para<br>los clients, meidante el<br>cuestionario que tendrá<br>10<br>preguntas, donde<br>de<br>preguntas<br>sera<br>abiertas y cerradas con<br>respuestas de Si y No<br>(1 y 0). |

Tabla Nro 1: Operacionalización de las Variables

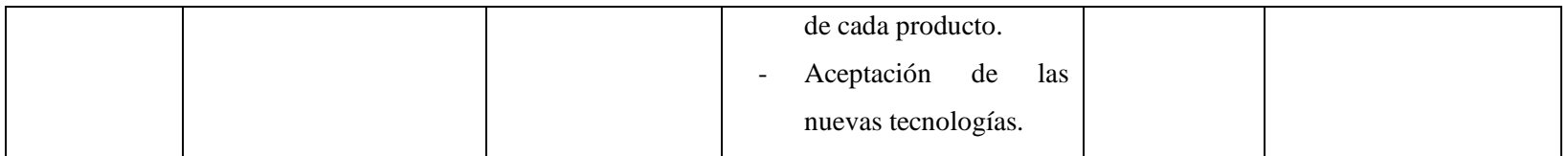

Fuente: Elaboración propia

# **4.6. Técnicas de Instrumentos de recolección de Datos**

La técnica que se aplicará en el proceso de recolección de datos es la encuesta, el cual a su vez se podrá ejecutar por medio de cuestionarios, siendo como una ayuda para conocer la opinión de los clientes de la empresa Ottone.

En el año 2000; Villarreal J. (48),"Pueden verse como una modalidad de la entrevista, sin embargo, exige conceptualizaciones más profundas, como mayor cobertura numérica y menor profundidad y facilidad para tabular y codificar, entre otros aspectos. Una vez redactado el conjunto de preguntas que constituyen el instrumento, debe asegurarse su consistencia y facilidad en la toma de la información y eliminar los posibles errores u omisiones que se detecten en la prueba piloto".

Como anteriormente mencionamos la herramienta que utilizaremos será el cuestionario, en él haremos uso de las variables en estudio y las preguntas planteadas serán directas al problema o no, así podrían interrogantes abiertas o cerradas.

En el año 2014; Martínez C. (49) "Los cuestionarios son instrumentos que se presentan de forma escrita y que deben ser completados por los propios encuestados. Los cuestionarios se caracterizan por presentar una serie de preguntas, elementos o estímulos predeterminados que, a diferencia de la entrevista, no pueden modificarse durante la recogida de información. Los cuestionarios deben incluir instrucciones escritas claras sobre cómo responderlos, definiciones de algunos términos difíciles para el encuestado, e indicaciones de cómo y cuándo devolver el cuestionario una vez contestado".

# **4.7. Plan de Análisis**

Este proyecto fue realizado bajo la línea de investigación de ingeniería de software basado en el desarrollo de sistemas de información. Por su naturaleza no experimental del diseño de la investigación, posteriormente se elaboró las preguntas del cuestionario para ser presentados y validados por profesionales respecto a la carrera, también se elaboró el consentimiento informado para luego realizar la prueba piloto en una herramienta llamada Excel para poder realizar el cuestionario, además, se ejecutó el KR20 para obtener la fiabilidad de mi muestra y poder obtener los datos recolectados, donde serán tabulados mediante el software SPSS de los cuales podremos obteniendo así el impacto porcentual.

# **4.8. Matriz de Consistencia**

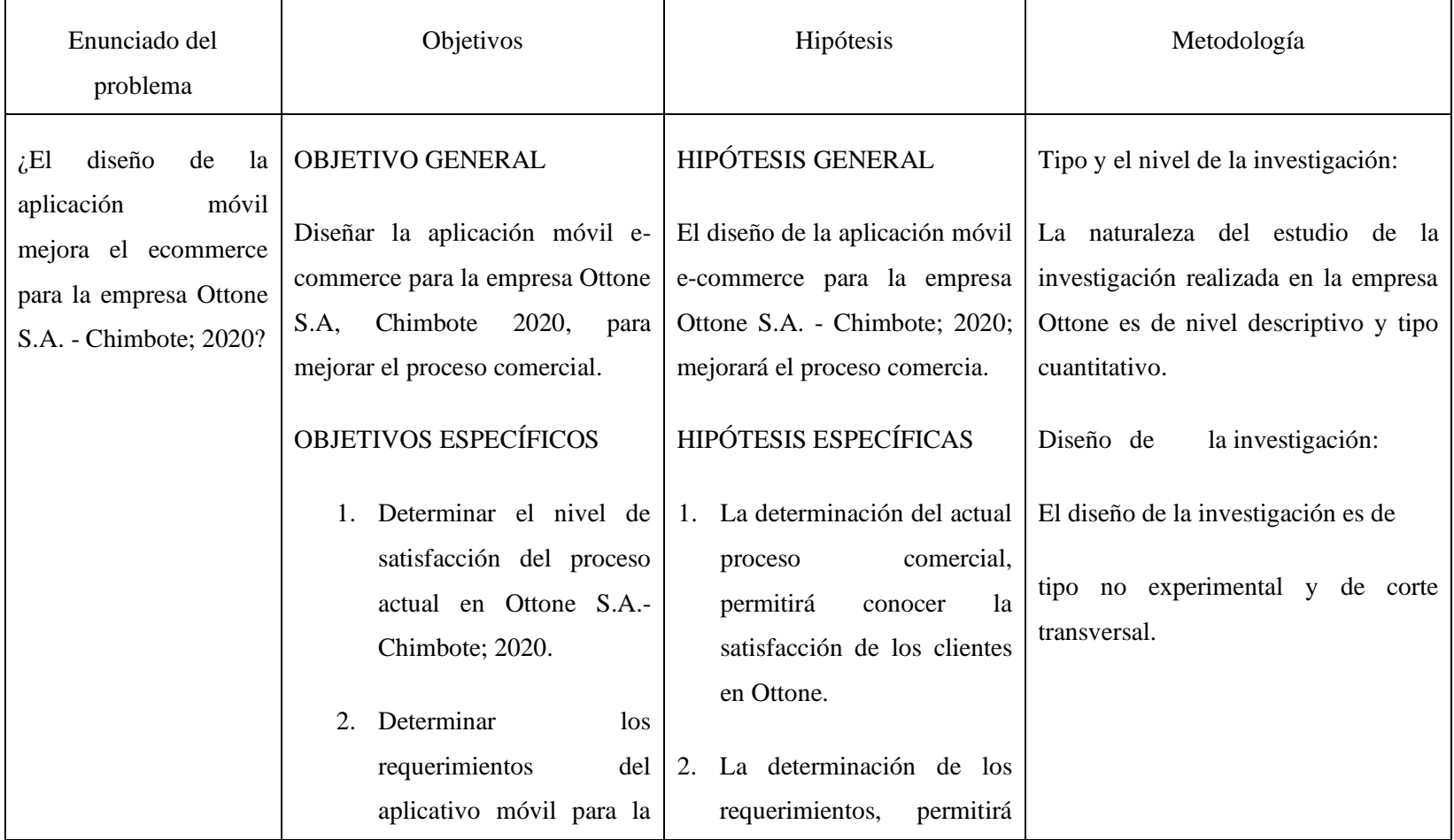

# Tabla Nro 2: Matriz de Consistencia

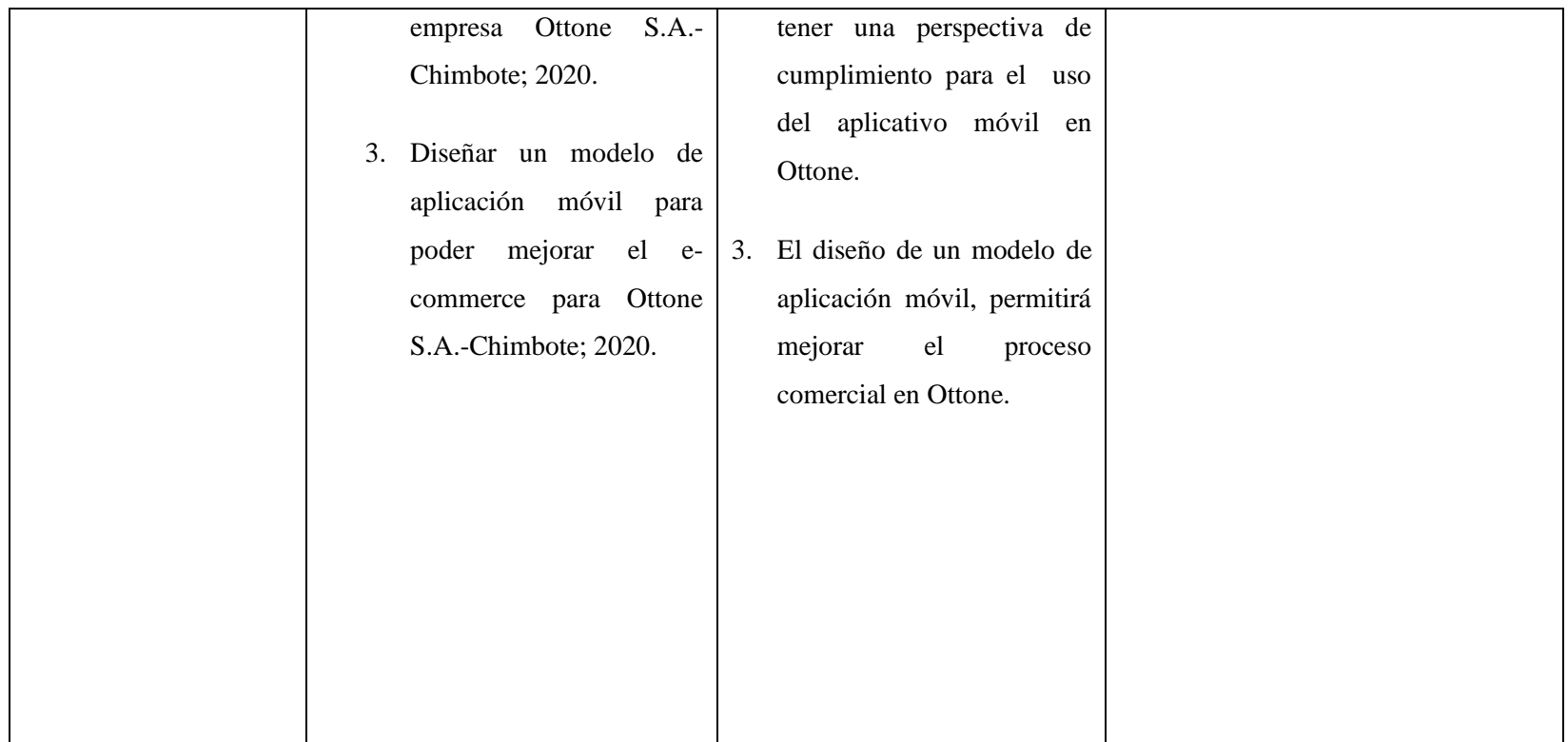

Fuente : Elaboración propia

# **4.9. Pincipios Éticos**

En el presente proyecto de investigación titulada DISEÑO DE UNA APLICACIÓN MÓVIL E-COMMERCE PARA LA EMPRESA OTTONE S.A, CHIMBOTE 2020, se ha considerado el cumplimiento de los principios éticos para que esta a su vez permitan la originalidad de dicha investigación. Se respeta los derechos de propiedad del autor tanto en libros como en las fuentes electrónicas consultadas, fuentes necesarias para estructurar las bases teóricas.

Gran parte de las fuentes que fueron utilizadas para el desarrollo del marco teórico son de carácter público, esta información puede ser conocida por quien desee adquirir conocimientos sin restricción alguna mediante el código de ética versión 004. Teniendo como principios éticos principales la (50):

Protección a las personas: Se respeta la identidad de la persona que participará en el proyecto de investigación, su diversidad y dignidad humana, también las respuestas que nos den serán de forma confidencial y privada.

Libre participación y derecho para estar informado: Se le informará a la persona sobre qué propósitos y finalidades tendrá el proyecto de investigación y ella tendrá la voluntad de decidir si participa o no.

# **V. RESULTADOS**

# **5.1 Resultados**

Dimensión Nro 1: Nivel de satisfacción del actual proceso comercial.

Tabla Nro 3: Satisfacción con la información del producto

Distribución de frecuencias y respuestas con relación a la satisfacción de los productos; respecto al Diseño de una Aplicación Móvil E-commerce para la Empresa Ottone S.A.- Chimbote; 2020.

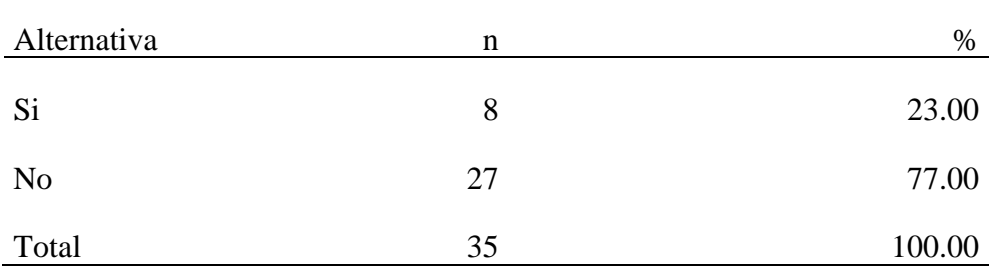

Fuente: Aplicación del instrumento para obtener resultados respecto a la pregunta ¿Se encuentra satisfecho con la información de cada producto consultado? en la Empresa Ottone S.A.- Chimbote; 2020.

Aplicado por: Espinoza G.; 2020.

Se puede observar en la Tabla Nro 3 que el 77.00% de la muestra seleccionada respondieron que, No se encuentra satisfechos con la información de cada producto, mientras que el 23.00% respondieron que, Si.

# Tabla Nro 4: Demora de tiempo en la entrega

Distribución de frecuencias y respuestas con relación a la demora de tiempo en la entrega del producto; respecto al Diseño de una Aplicación Móvil Ecommerce para la Empresa Ottone S.A.- Chimbote; 2020.

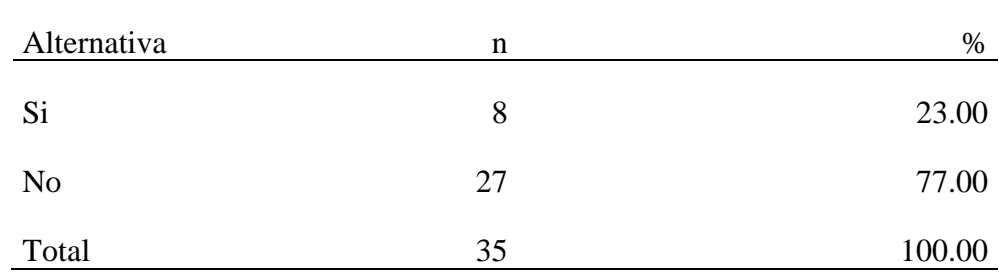

Fuente: Aplicación del instrumento para obtener resultados respecto a la pregunta ¿Se encuentra satisfecho con el tiempo de entrega de su producto? en la Empresa Ottone S.A.- Chimbote; 2020.

Aplicado por: Espinoza G.; 2020.

Se puede observar en la tabla Nro 4 que el 77.00% de la muestra seleccionada encuestada respondieron que, No presentaron no se encuentra satisfecho con la entrega, mientras que el 23.00% respondieron que Si.

# Tabla Nro 5: Conformidad con las formas de pago

Distribución de frecuencias y respuestas con relación a la conformidad de las formas de pago; respecto al Diseño de una Aplicación Móvil E-commerce para la Empresa Ottone S.A.- Chimbote; 2020.

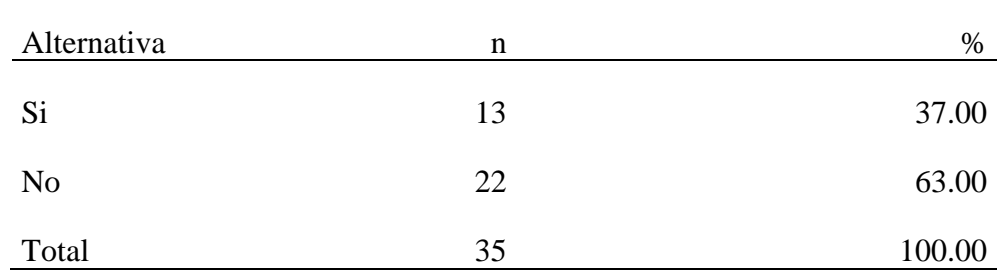

Fuente: Aplicación del instrumento para obtener resultados respecto a la pregunta ¿Está conforme con las actuales formas de pagos? en la Empresa Ottone S.A.- Chimbote; 2020.

Aplicado por: Espinoza G.; 2020.

Se puede observar en la tabla Nro 5 que el 63.00% de la muestra seleccionada encuestada respondieron que, No están conforme con las actuales formas de pago, mientras que el 37.00% respondieron que Si.

# Tabla Nro 6: Satisfacción del proceso comercial actual

Distribución de frecuencias y respuestas con relación al actual proceso comercial; respecto al Diseño de una Aplicación Móvil E-commerce para la Empresa Ottone S.A.- Chimbote; 2020.

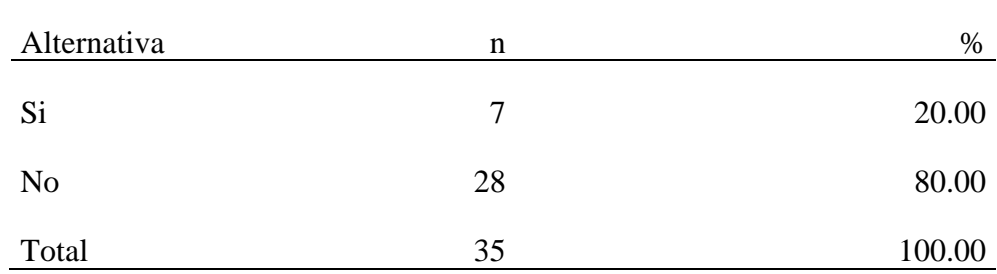

Fuente: Aplicación del instrumento para obtener resultados respecto a la pregunta ¿Se encuentra satisfecho con el proceso comercial actual brindado? en la Empresa Ottone S.A.- Chimbote; 2020.

Aplicado por: Espinoza G.; 2020.

Se puede observar en la tabla Nro 6 que el 80.00% de la muestra seleccionada encuestada respondieron que, No están satisfechos con el proceso comercial actual, mientras que el 20.00% respondieron que Si.

#### Tabla Nro 7: Información de las ofertas

Distribución de frecuencias y respuestas con relación a la información brindada de ofertas; respecto al Diseño de una Aplicación Móvil E-commerce para la Empresa Ottone S.A.- Chimbote; 2020.

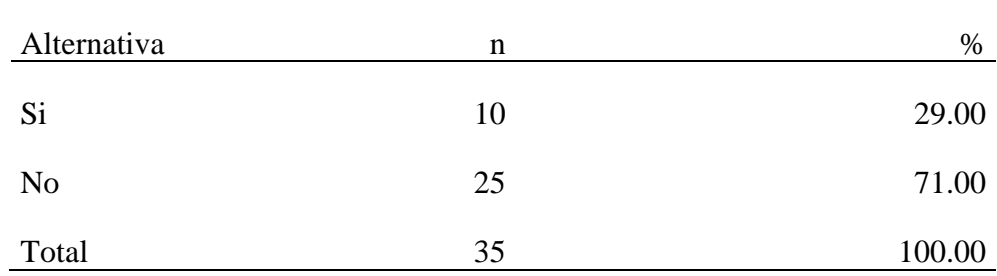

Fuente: Aplicación del instrumento para obtener resultados respecto a la pregunta ¿Se encuentra satisfecho con la información de las ofertas que brinda Ottone? en la Empresa Ottone S.A.- Chimbote; 2020.

Aplicado por: Espinoza G.; 2020.

Se puede observar en la tabla Nro 7 que el 71.00% de la muestra seleccionada encuestada respondieron que, No están satisfechos con la información de las ofertas que brindan Ottone, mientras que el 29.00% respondieron que Si.

Dimensión Nro 2: Necesidad de diseñar un aplicativo móvil e-commerce.

#### Tabla Nro 8: Modelo diferente mediante el aplicativo

Distribución de frecuencias y respuestas con relación a tener un modelo diferente de compra; respecto al Diseño de una Aplicación Móvil Ecommerce para la Empresa Ottone S.A.- Chimbote; 2020.

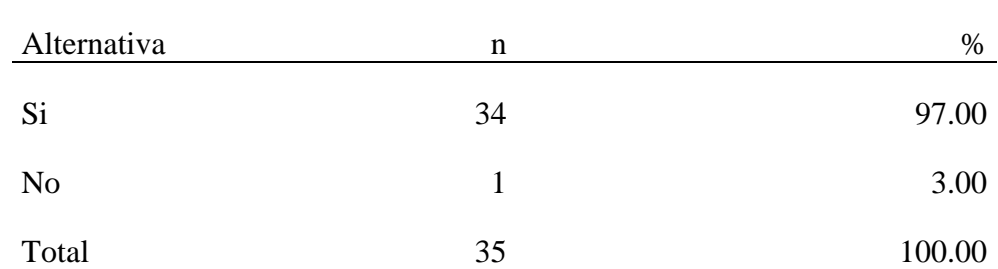

Fuente: Aplicación del instrumento para obtener resultados respecto a la pregunta ¿Le parece bien tener un modelo diferente de compra, pago y entrega mediante el aplicativo móvil e-commerce? en la Empresa Ottone S.A.- Chimbote; 2020.

Aplicado por: Espinoza G.; 2020.

Se puede observar en la tabla Nro 8 que el 97.00% de la muestra seleccionada encuestada respondieron que, SI les parece tener un modelo diferente de compra, pago y entrega mediante el aplicativo, mientras que el 3.00% respondieron que No.

# Tabla Nro 9: Agilizar proceso de compra

Distribución de frecuencias y respuestas con relación a la agilización de la compra; respecto al Diseño de una Aplicación Móvil E-commerce para la Empresa Ottone S.A.- Chimbote; 2020.

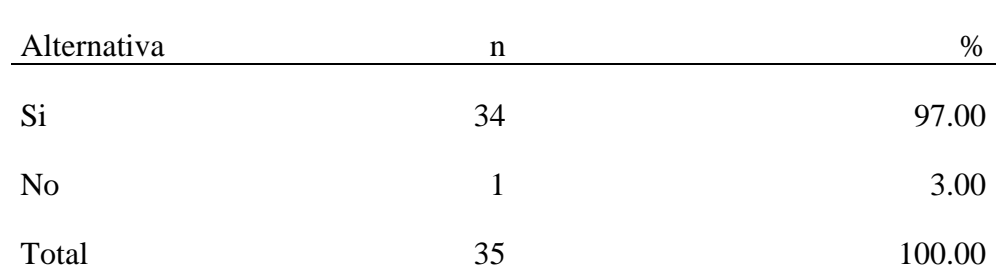

Fuente: Aplicación del instrumento para obtener resultados respecto a la pregunta ¿Usted cree que, por medio de la tienda virtual, se pueda agilizar el proceso de compra? en la Empresa Ottone S.A.- Chimbote; 2020.

Aplicado por: Espinoza G.; 2020.

Se puede observar en la tabla Nro 9 que el 97.00% de la muestra seleccionada encuestada respondieron que, SI creen que se puede agilizar el proceso de compra, mientras que el 3.00% respondieron que No.

# Tabla Nro 10: Mejora en experiencia

Distribución de frecuencias y respuestas con relación a la mejora en experiencia al cliente; respecto al Diseño de una Aplicación Móvil Ecommerce para la Empresa Ottone S.A.- Chimbote; 2020.

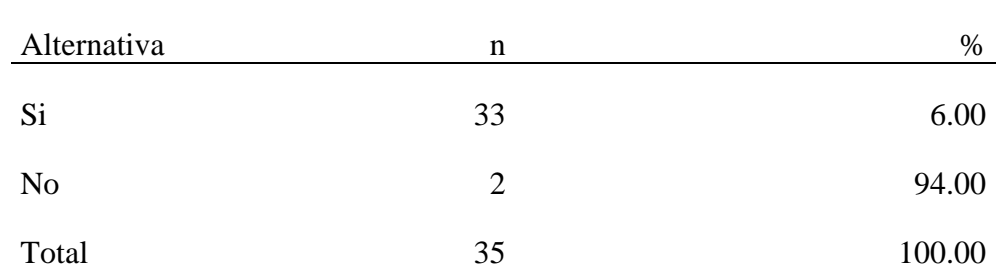

Fuente: Aplicación del instrumento para obtener resultados respecto a la pregunta ¿Cree que las aplicaciones móviles basadas en ecommerce brindará mejoras en experiencias al cliente? en la Empresa Ottone S.A.- Chimbote; 2020.

Aplicado por: Espinoza G.; 2020.

Se puede observar en la tabla Nro 10 que el 94.00% de la muestra seleccionada encuestada respondieron que, SI creen que brindará mejoras en sus experiencias, mientras que el 6.00% respondieron que No.

## Tabla Nro 11: Conocer información del producto

Distribución de frecuencias y respuestas con relación al conocimiento de información del producto; respecto al Diseño de una Aplicación Móvil Ecommerce para la Empresa Ottone S.A.- Chimbote; 2020.

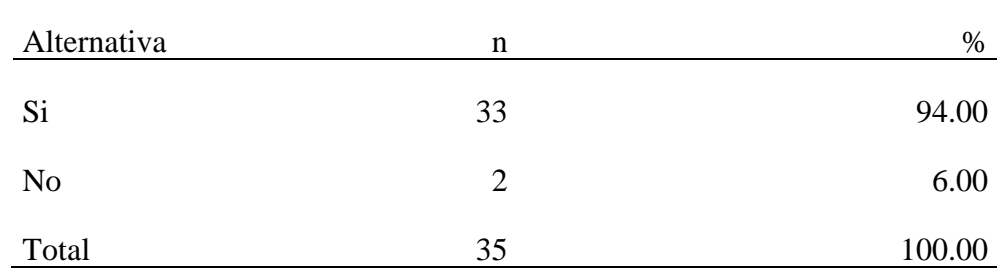

Fuente: Aplicación del instrumento para obtener resultados respecto a la pregunta ¿Le gustaría conocer a exactitud la información de cada producto? en la Empresa Ottone S.A.- Chimbote; 2020.

Aplicado por: Espinoza G.; 2020.

Se puede observar en la tabla Nro 11 que el 94.00% de la muestra seleccionada encuestada respondieron que, Si les gustaría conocer la información de cada producto, mientras que el 6.00% respondieron que No.

#### Tabla Nro 12: Probar nuevas tecnologías

Distribución de frecuencias y respuestas con relación a probar las nuevas tecnologías; respecto al Diseño de una Aplicación Móvil E-commerce para la Empresa Ottone S.A.- Chimbote; 2020.

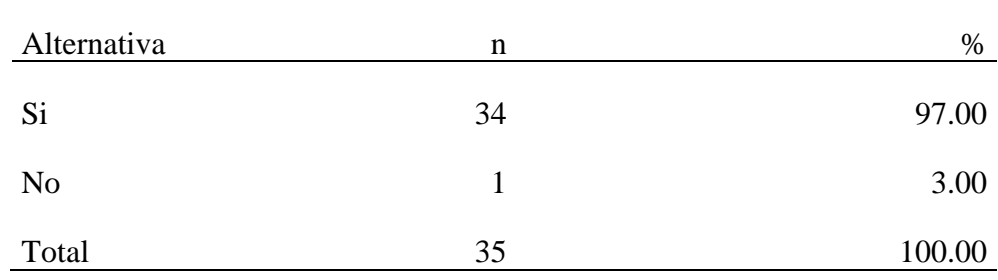

Fuente: Aplicación del instrumento para obtener resultados respecto a la pregunta ¿Está dispuesto probar las nuevas tecnologías por medio del aplicativo móvil ecommerce de Ottone? en la Empresa Ottone S.A.- Chimbote; 2020.

Aplicado por: Espinoza G.; 2020.

Se puede observar en la tabla Nro 12 que el 97.00% de la muestra seleccionada encuestada respondieron que, SI están dispuestos a probar las nuevas tecnologías por medio del aplicativo móvil, mientras que el 3.00% respondieron que NO.

Resumen de la dimensión Nº 1: Nivel de satisfacción del actual proceso comercial

# Tabla Nro 13: Resumen de la Primera Dimensión

Distribución de frecuencias y respuestas con relación al nivel de satisfacción del actual proceso comercial; respecto al Diseño de una Aplicación Móvil Ecommerce para la Empresa Ottone S.A.- Chimbote; 2020.

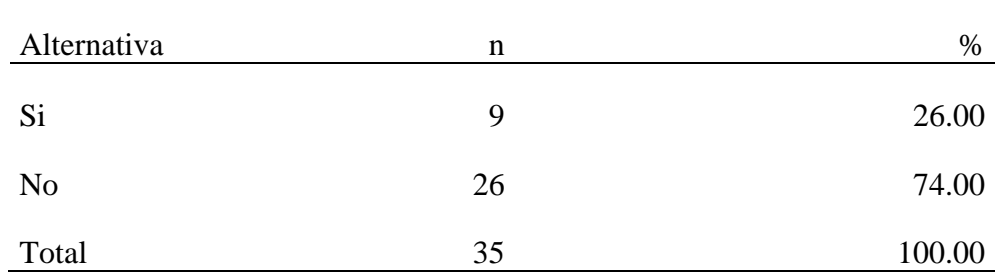

Fuente: Aplicación del instrumento para obtener resultados respecto a la Dimensión Nº 1: Nivel de satisfacción del actual proceso comercial

Aplicado por: Espinoza G.; 2020.

Se puede observar en la tabla Nro 13 que el 74.00% de la muestra seleccionada encuestada respondieron que, No están satisfechos con el proceso comercial actual, mientras que el 26.00% respondieron que Si.

Gráfico Nro 3: Resumen de la Dimensión Nº 1

Nivel de satisfacción del actual proceso comercial, respecto al Diseño de una Aplicación Móvil E-commerce para la Empresa Ottone S.A.- Chimbote; 2020

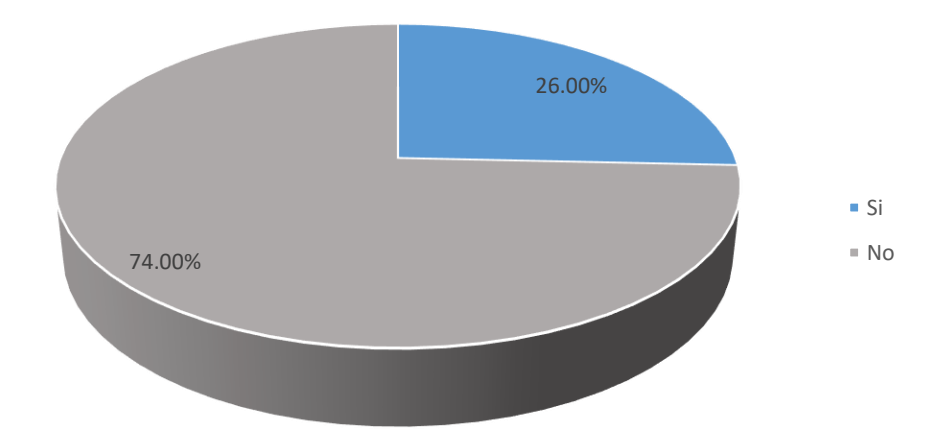

Fuente: Tabla Nro 13.

Resumen de la dimensión Nro 2: Necesidad de diseñar un aplicativo móvil ecommerce.

#### Tabla Nro 14: Resumen de la Segunda Dimensión

Distribución respuestas con relación a la necesidad de diseñar un aplicativo móvil e-commerce; respecto al Diseño de una Aplicación Móvil E-commerce para la Empresa Ottone S.A.- Chimbote; 2020.

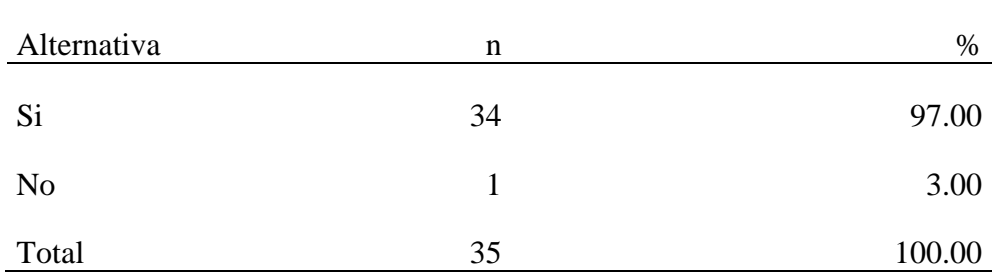

Fuente: Aplicación del instrumento para obtener resultados respecto a la Dimensión Nº 1: Necesidad de diseñar un aplicativo móvil e-commerce.

Aplicado por: Espinoza G.; 2020.

Se puede observar en la tabla Nro 14 que el 97.00% de la muestra seleccionada encuestada respondieron que, Si necesitan el diseño de un aplicativo móvil, mientras que el 3.00% respondieron que No.

# Gráfico Nro 4: Resumen de la Dimensión Nº 2

Necesidad de diseñar un aplicativo móvil e-commerce, respecto al Diseño de una Aplicación Móvil E-commerce para la Empresa Ottone S.A.- Chimbote; 2020.

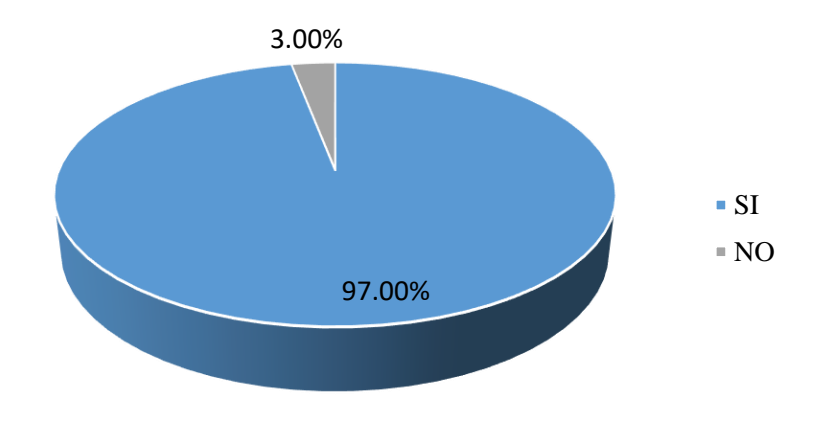

Fuente: Tabla Nro 14

Resumen general de las dimensiones

Tabla Nro 15: Resumen General de las Dimensiones

Distribución de frecuencias y respuestas relacionadas con las 02 dimensiones, respecto al Diseño de una Aplicación Móvil Ecommerce para la Empresa Ottone S.A.- Chimbote; 2020.

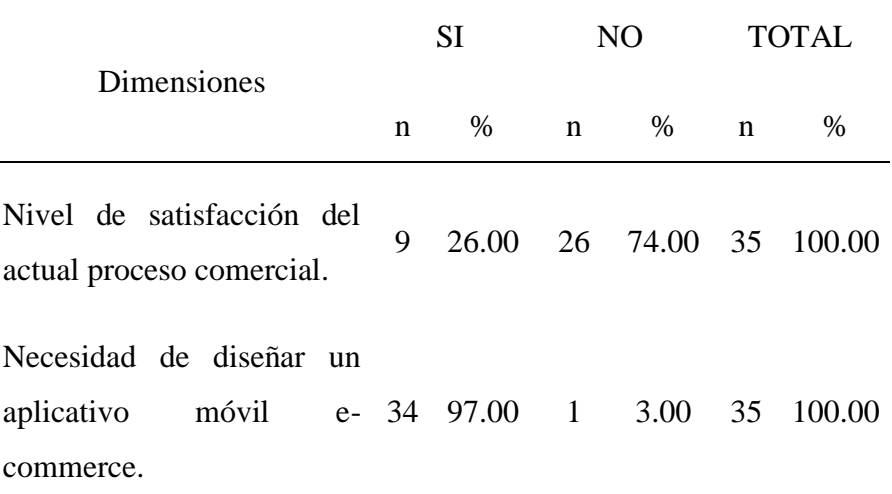

Fuente: Cuestionario aplicado a los clientes de Ottone – Chimbote, respecto al resumen general de las 2 dimensiones.

Aplicado por: Espinoza G.; 2020

Se puede observar en la tabla Nro 15 que el 97.00% de la muestra seleccionada encuestada respondieron que, Si necesitan el diseño de un aplicativo móvil, mientras que el 3.00% respondieron que No.

Gráfico Nro 5: Resumen general de las dimensiones

Resumen general de dimensiones, respecto al Diseño de una Aplicación Móvil E-commerce para la Empresa Ottone S.A.- Chimbote; 2020.

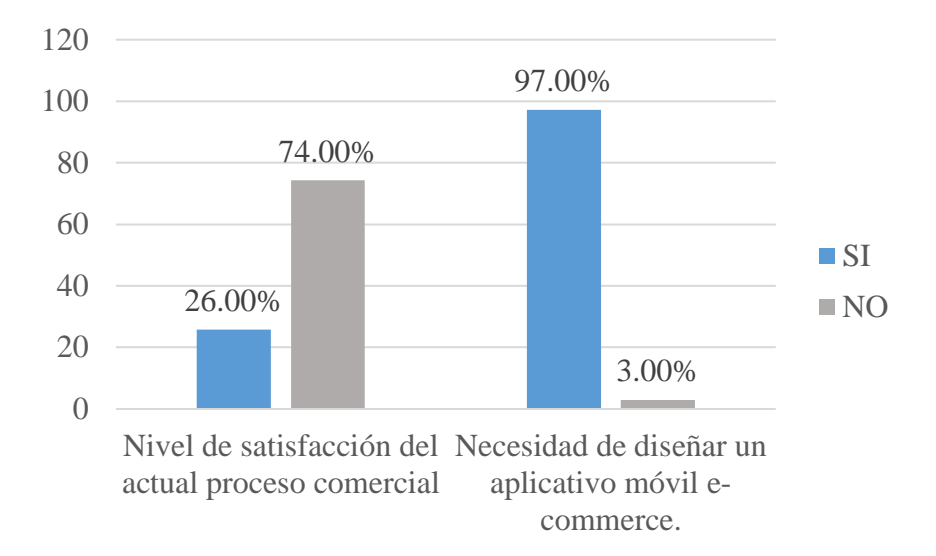

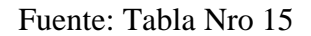

#### **5.2 Análisis de Resultados**

La siguiente investigación tiene como objetivo general elaborar el Diseño de una Aplicación Móvil E-commerce para la Empresa Ottone S.A.- Chimbote; 2020., teniendo como objetivo mejorar el e-commerce con las dimensiones obtenidas y las interpretación de resultados obtenidos, se realiza el análisis de datos.

En relación con la Dimensión 1: Nivel de satisfacción del actual proceso comercial, el resultado obtenido en la Tabla N° 13 de la muestra seleccionada encuestada respondieron que el 74.00% de la muestra seleccionada encuestada respondieron que, No están satisfechos con el proceso comercial actual, mientras que el 26.00% respondieron que Si. Este dato es solo un poco más alto que el porcentaje que obtuvo Gargate (8), quien en su tesis titulada "Implementación de una aplicación móvil para la empresa Gourmedi E.I.R.L.", de la Universidad Católica Los Ángeles De Chimbote, obteniéndose como resultado un 70.00% determinó que NO están satisfechos con el proceso actual de pedidos. Esta aceptación va a depender de los detalles particulares que cada persona considere importantes, dichos resultados se asemejan a los conseguidos en el presente plan de investigación en el estudio de esta magnitud.

En relación con la Dimensión 2: Necesidad de diseñar un aplicativo móvil ecommerce, el resultado obtenido en la tabla Nº 14 el 97.00% de la muestra seleccionada encuestada respondieron que, Si necesitan el diseño de un aplicativo móvil, mientras que el 3.00% respondieron que No. Este dato es solo un poco más alto que el porcentaje que obtuvo Muñoz. y García (7), quien en su tesis titulada "Desarrollo de un aplicativo móvil (app) para una E-Commerce – Lima; 2017" donde casi todas las personas encuestadas están dispuestas a descargar y probar la aplicación de RPCP, donde fue del 95.00%, mientras que el 5.00% no quieren probar una aplicación móvil. Esta aceptación va a depender de los detalles particulares que cada persona considere importantes, donde se obtuvo una gran ayuda al realizar una

búsqueda de aplicaciones ya creadas para hacer mejora de cada una de ellas y así diseñar en Ottone.

# **5.3. Propuesta de Mejora**

Basado en los resultados obtenidos por la aplicación del instrumento de recolección de datos, se llegó a identificar la necesidad de diseñar un aplicativo ecommerce a través de las respuestas de los clientes, quienes dan a conocer que al emplear estas nuevas tecnologías podrán obtener, una compra rápida, fácil y económica. Mediante la comparación de los aplicativos dedicados a la panadería y de las nuevas basado en comercio electrónico, nos permitirá el desarrollo del diseño.

# **5.3.1. Adaptación de la herramienta teórica**

Este proyecto usará la metodología del Pensamiento de Diseño, que está basada en crear ideas innovadoras para entender y plantear soluciones a las necesidades reales de los usuarios. En términos sencillos, es tecnológicamente factible y con una estrategia de negocios poder generar valor al cliente. En términos generales, el pensamiento de diseño primero define un problema y luego implementa soluciones siempre con las necesidades de los usuarios. La metodología se centra en la búsqueda de necesidades, la comprensión, la creación, el pensamiento y el hacer. El fundamento del Design Thinking es la acción y la creación, es decir, siempre busca crear y probar algo para seguir aprendiendo del usuario y mejorar el proceso de generación de idea, trabaja principalmente con tres escenarios:

#### **5.3.1.1. Inspiración**

Busqué la identificación de la necesidad y el problema mediante los resultados generales de las encuestas para poder realizar los requerimientos y el diseño de las bases de datos.

# **Requerimientos**

En las siguuientes tablas se presenta la lista de requerimientos funcionales y no funcionales del diseño de la aplicacion, estos fueron planteado con la ayuda del encargadao de la tienda ubicada en el centro de Chimbote y la necesidad de los clientes para ello se ha listado cada requerimiento con su respectiva descripción.

Tabla Nro 16: Requerimientos funcionales

| $N^{o}$      | Requerimientos<br>funcionales   | Descripción                                                                                                    |
|--------------|---------------------------------|----------------------------------------------------------------------------------------------------|
| $RF-01$      | Formulario de<br>acceso         | El cliente tendrá que iniciar sesión para<br>utilizar el aplicativo.                                                  |
| $RF-02$      | Registro<br>de<br>usuarios      | El cliente registra sus datos personales para<br>obtener su usuario y contraseña.                                     |
| $RF-03$      | Métodos<br>de<br>pago           | Es un apartado donde el cliente tendrá para<br>realizar el pago de su pedido realizado.                               |
| $RF-04$      | Galería<br>de<br>productos      | Es la sección donde se mostrarán imágenes de<br>los productos que se ofrecen a la venta.                              |
| $RF-05$      | Carrito<br>de<br>compras        | El cliente va agregando productos para su<br>posterior compra.                                                        |
| $RF-06$      | Notificaciones<br>y estados     | Son alertas que indican sobre una transacción<br>fue<br>realizada<br>exitosamente<br>que<br>$\Omega$<br>erróneamente. |
| <b>RF-07</b> | Registro<br>de<br>Observaciones | Es un slot que el cliente podrá realizar<br>diferentes<br>anotaciones<br>sobre<br>orden,<br>su<br>despacho o pago.    |

Fuente: Elaboración propia

| $N^{\rm o}$ | Requerimientos<br>no funcionales | Descripción                                                            |
|-------------|----------------------------------|------------------------------------------------------------------------|
| $RNF-01$    | Seguridad                        | Los datos personales de los clientes se<br>mantendra de manera segura. |
| $RNF-02$    | Usabilidad                       | Interfaces sencillas, menus sencillos.                                 |
| $RNF-03$    | Eficiencia                       | Busqueda rapida del producto.                                          |
| $RNF-04$    | Adaptabilidad                    | Para cualquier tipo de cliente.                                        |

Tabla Nro 17: Requerimientos no funcionales

Fuente: Elaboración propia

# **Diseño de la base de datos**

# **Base datos**

En la siguiente Figura se mostrará la relación del usuario con la panadería, donde comienza con la tabla panadería donde pasa a crear las tablas Usuario, en estas dos primeras tablas sus relaciones se definen de "uno a muchos" para ambos casos. Por parte de la tabla Usuario tiene herencias, esta permite la creación nuevas tablas pago y rol, y la relación está definida en el Usuario – Pagó "muchos a uno" y por parte del usuario – rol como de "uno a uno". Culminando esta pequeña explicación, usando el software de gestión de base datos, los diseños de las tablas con relación quedarán de la siguiente manera.

Gráfico Nro 6: Tablas de la relación de Usuario – Negocio

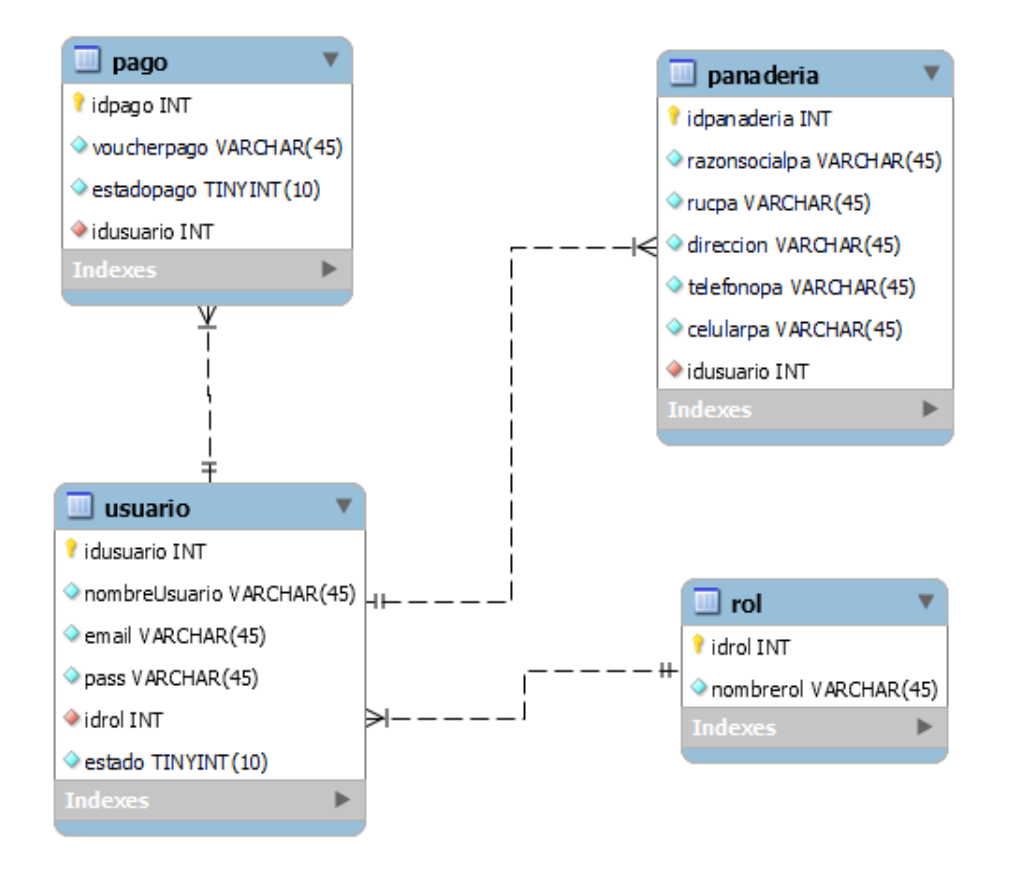

Fuente: Elaboración Propia.
En la próxima Figura doy referencia al proceso directamente del pedido como es la interacción de la tabla Producto y se crean tres tablas de herencia "Categoría, Promoción y Detalle", entre estas primeras cuatro tablas la relación se define de "uno a muchos" para la unión de Producto-Detalle y Producto-Promoción, para el caso de la unión Producto-Categoría tiene como definición de "uno a uno". Por parte de la tabla Categoría y Promoción no tienen más herencias, mientras que, la tabla Detalle si, esta permite la creación una nueva de nombre Pedido, la relación está definida como de "uno a uno" para poder hacer la unión de las tablas Detalle-Pedido.

Gráfico Nro 7: Tablas del proceso de pedido

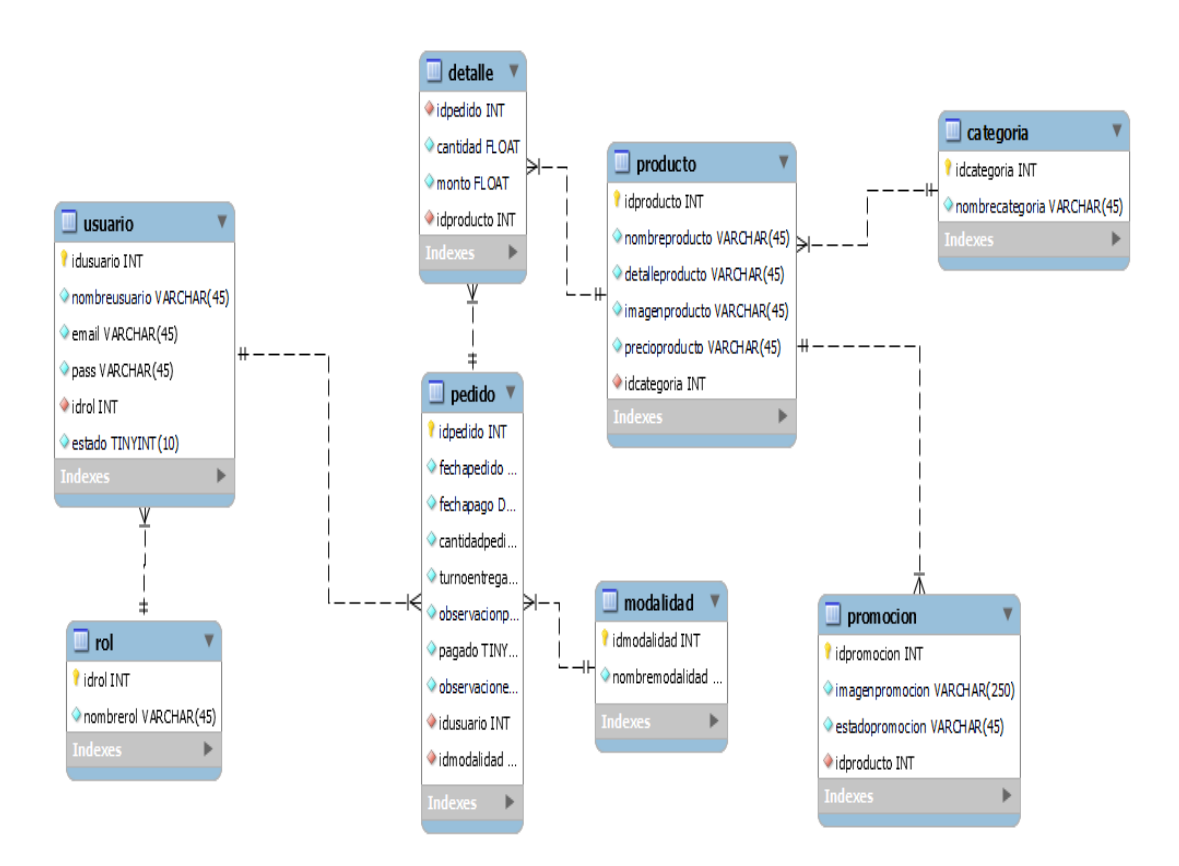

Fuente: Elaboración Propia.

# **5.3.1.2. Ideación**

Se realizo una busca de las ideas a través de modelos y prototipos que son validados de aplicaciones en panaderia y proceso comercial.

En las figuras siguientes, se podrá apreciar las interfaces de "Akipan Restaurant".

Gráfico Nro 8: Interface Perfil

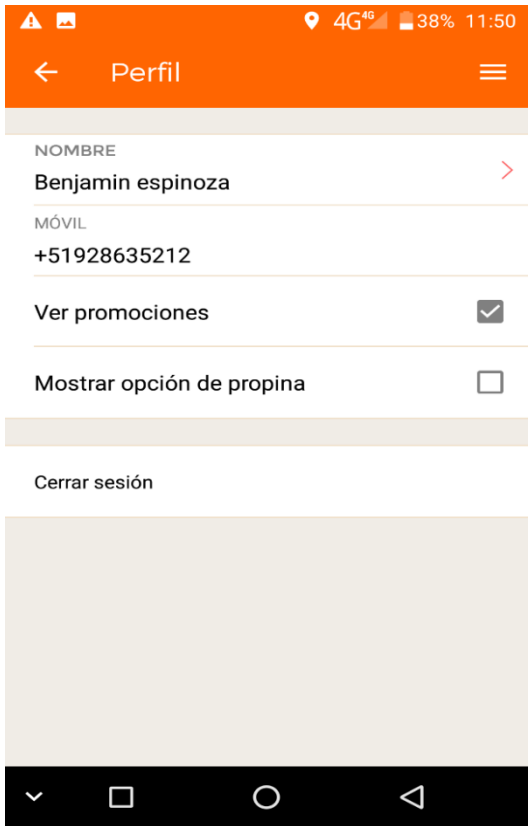

Fuente: Akipan Restaurant

Continuando, se mostrará el diseño en Mockup de iniciar sesión para poder ver como quedará el diseño y así, poder generar una idea más aproximada de cómo se vería los diseños de interfaces terminados.

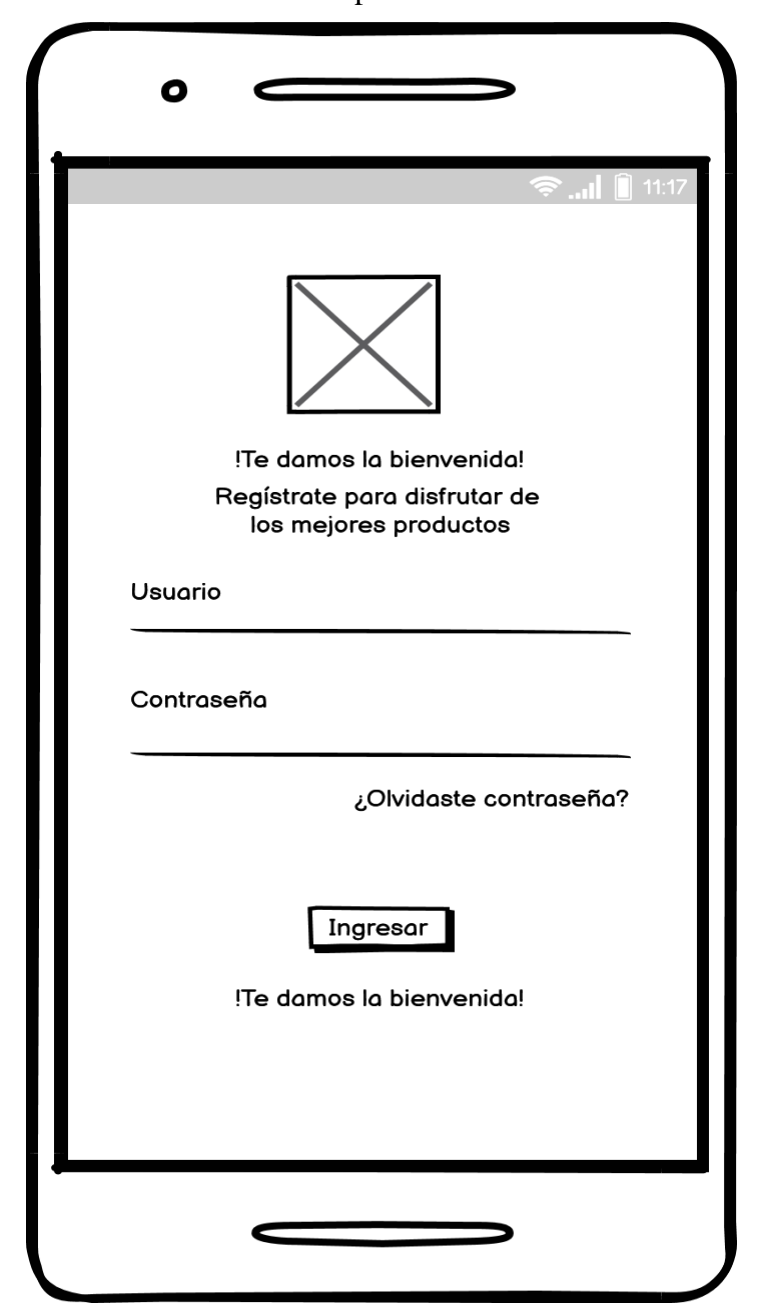

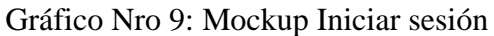

Fuente: Elaboración Propia.

#### **5.3.1.3. Diseño o implementación**

Se desarrolla la solución final de acuerdo a las visiones desarrolladas con los prototipos.

## **Diseño de interfaces**

Las interfaces fueron diseñadas a base de una aplicación de panadería que fue guía para poder realizar un rápido estudio sobre el entorno del aplicativo, para así, posteriormente planificar los requerimientos que se necesitará, para poder obtener un modelo de diseño mejorado, donde se dará culminado en el diseño de una aplicación móvil e-commerce para la empresa Ottone.

Los diseños fueron realizados previamente en el aplicativo Balsamiq – Mockup, en base a estos bosquejos de diseño, donde posteriormente se pudo realizar con la ayuda de la aplicación AdobeXD, los cuales serán mostrados en la aplicación.

Al iniciar el aplicativo, mostrará el logo de la panadería para dar comienzo a la interfaz de iniciar sesión.

Gráfico Nro 10: Interface al entrar al aplicativo.

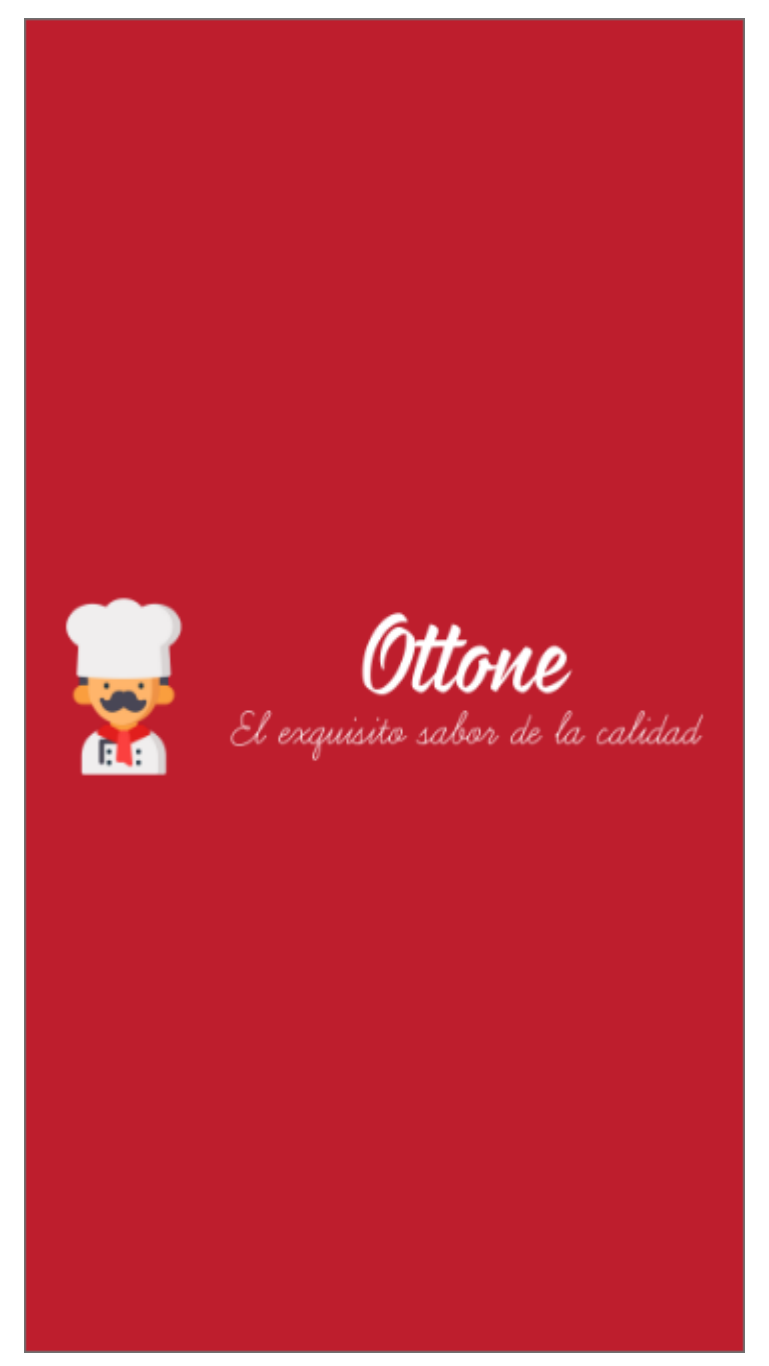

Fuente: Elaboración Propia.

A continuación, se presentará la interfaz de inicio sesión, donde se tendrá que ingresar el usuario o correo y contraseña para poder ver los productos y realizar un pedido. Además, tendremos la opción de recuperar contraseña y si aún no se encuentra registrado nos podrá dirigir a la interfaz de registro.

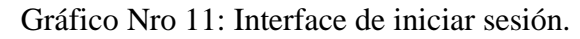

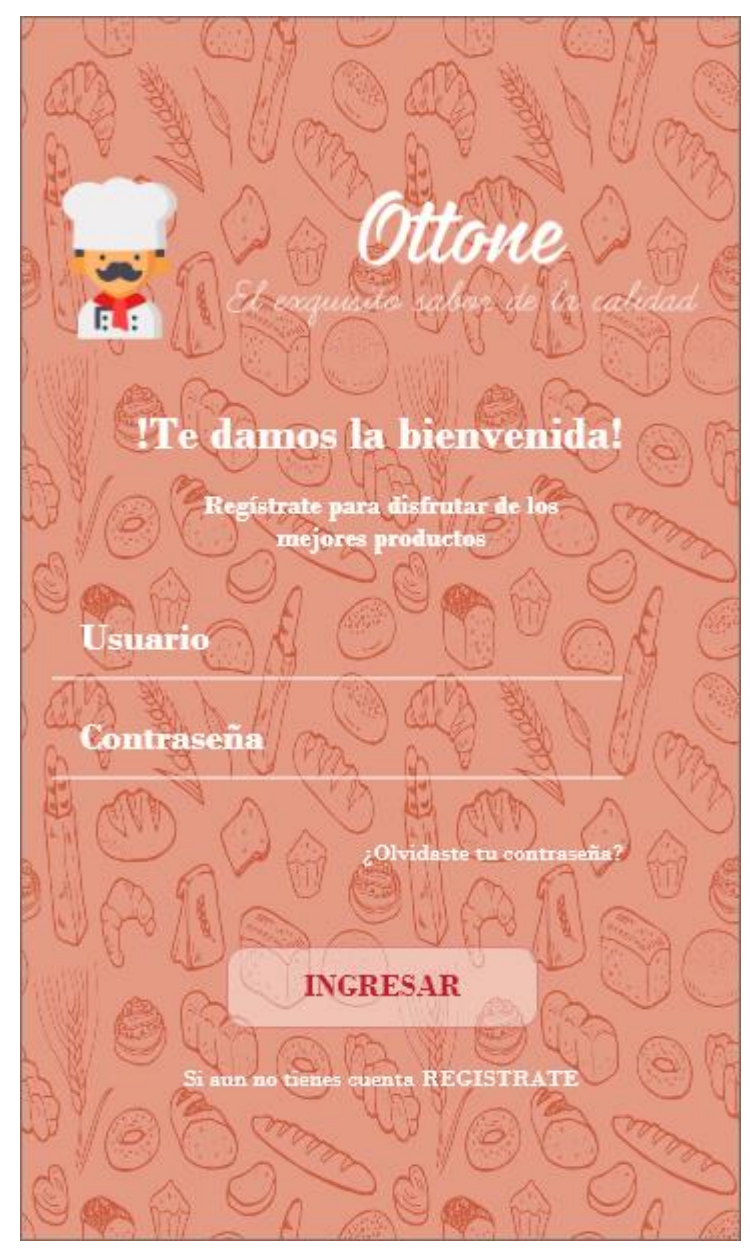

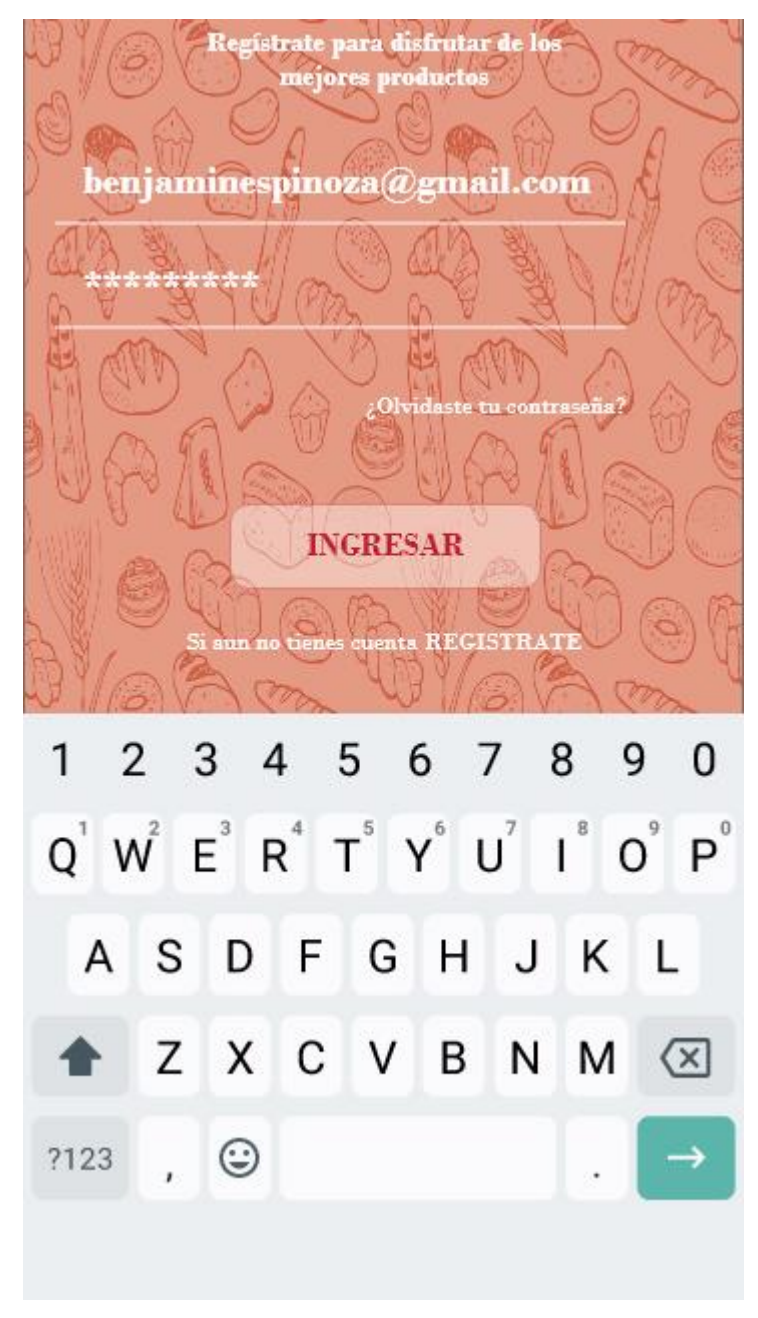

Fuente: Elaboración Propia.

En esta interfaz, es obligatorio que los clientes puedan registrarse de manera rápida mediante un correo para poder acceder a realizar alguna orden o consultar algún producto. Además, se pide un usuario y contraseña como requisito para poder culminar este paso.

Gráfico Nro 12: Interface de registro.

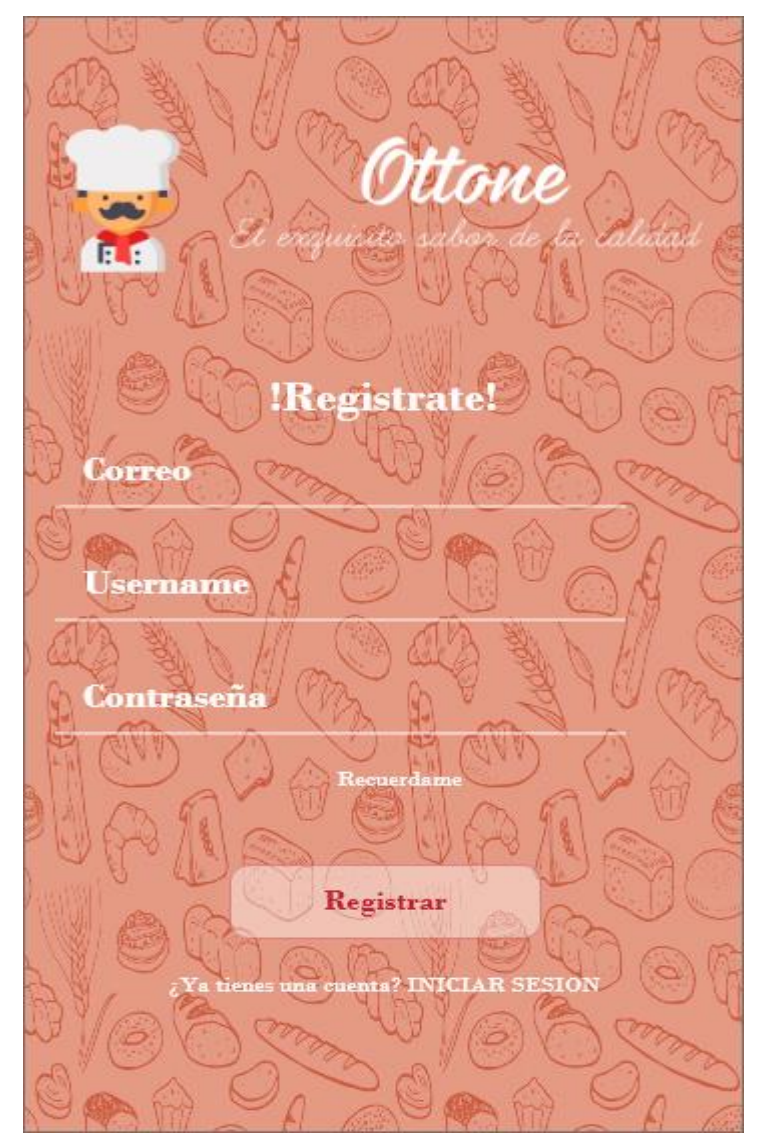

Fuente: Elaboración Propia.

En las siguientes figuras se mostrará una sección dinámica que nos permitirá mostrar contenido de imágenes con diferentes mensajes que irán pasando a modo diapositiva para dar una pequeña exploración de lo que contendrá el aplicativo. Adicionalmente para agilizar este proceso tendrá la opción de poder omitir todo el deslizamiento.

Gráfico Nro 13: Slider 1 de bienvenida.

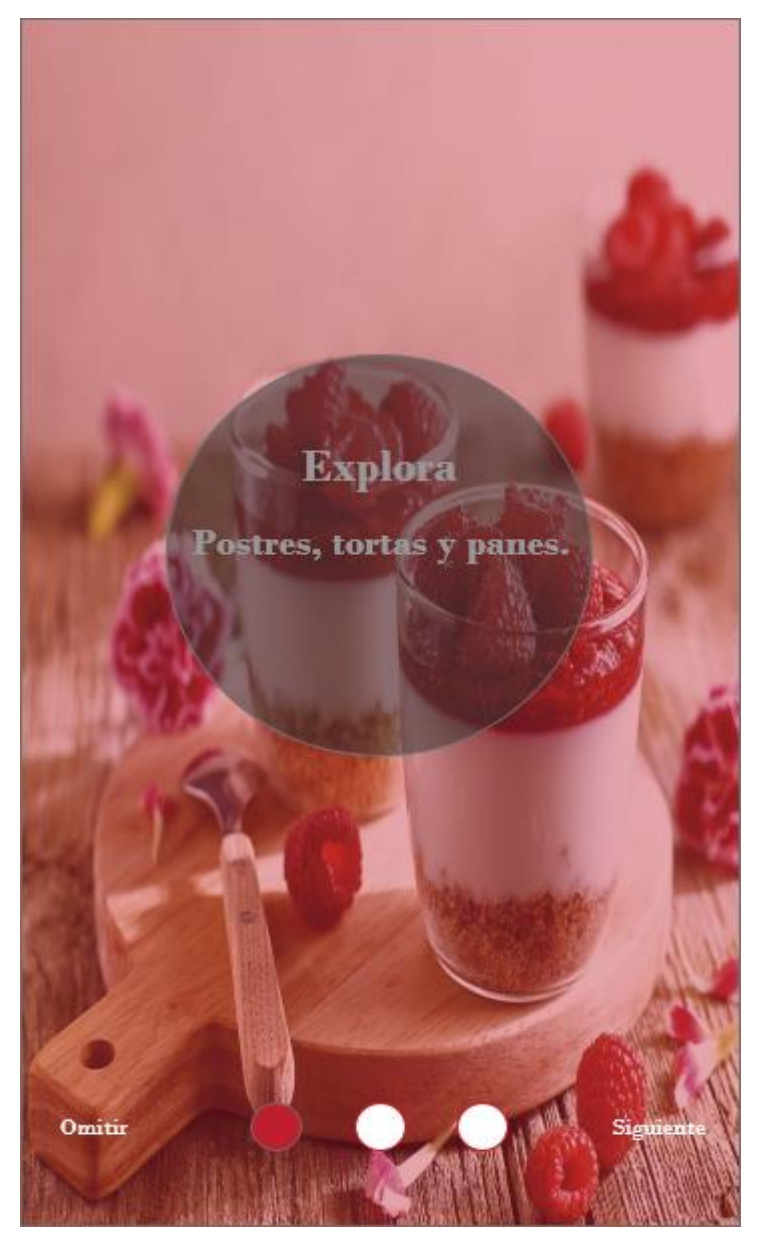

Fuente: Elaboración Propia

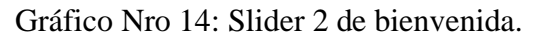

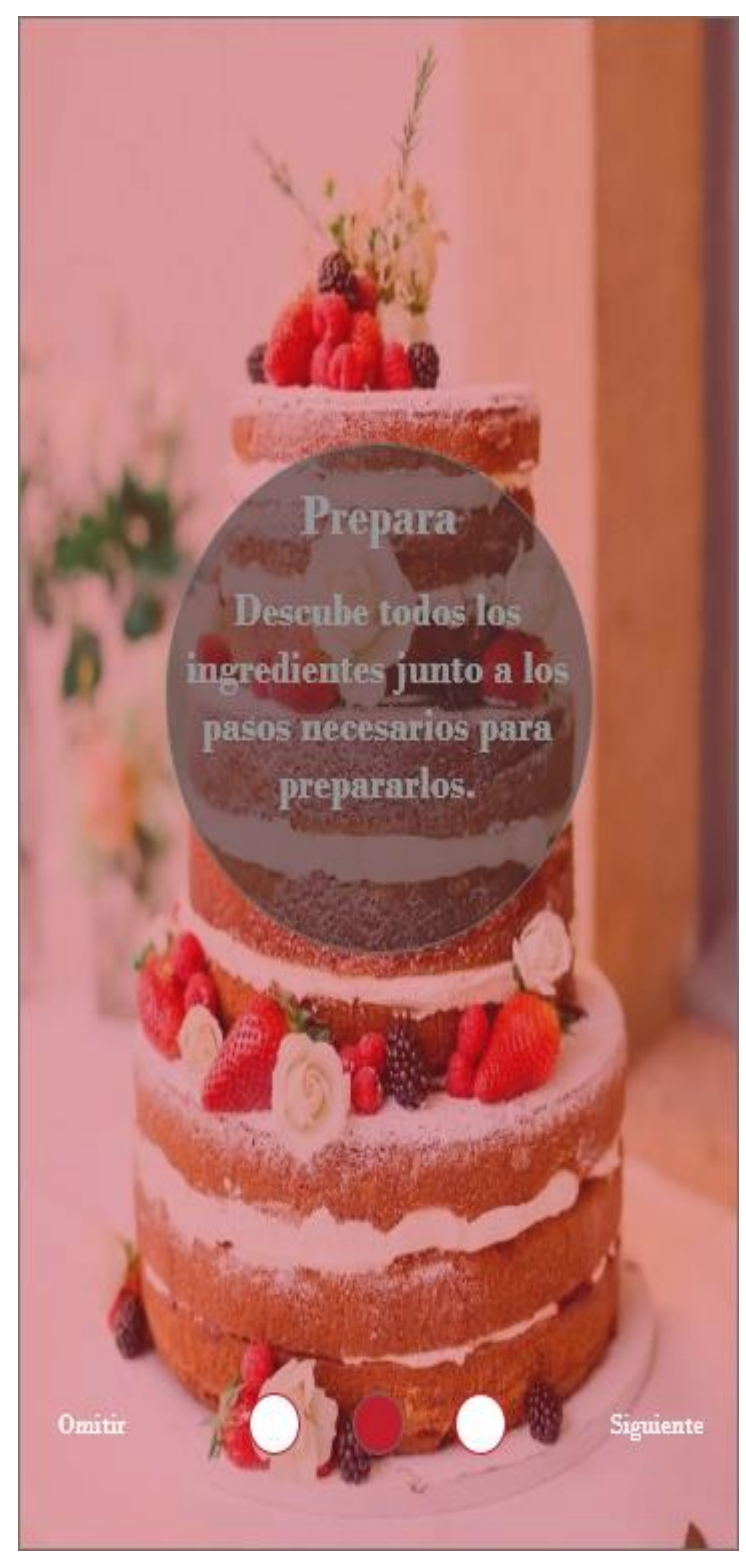

Fuente: Elaboración Propia.

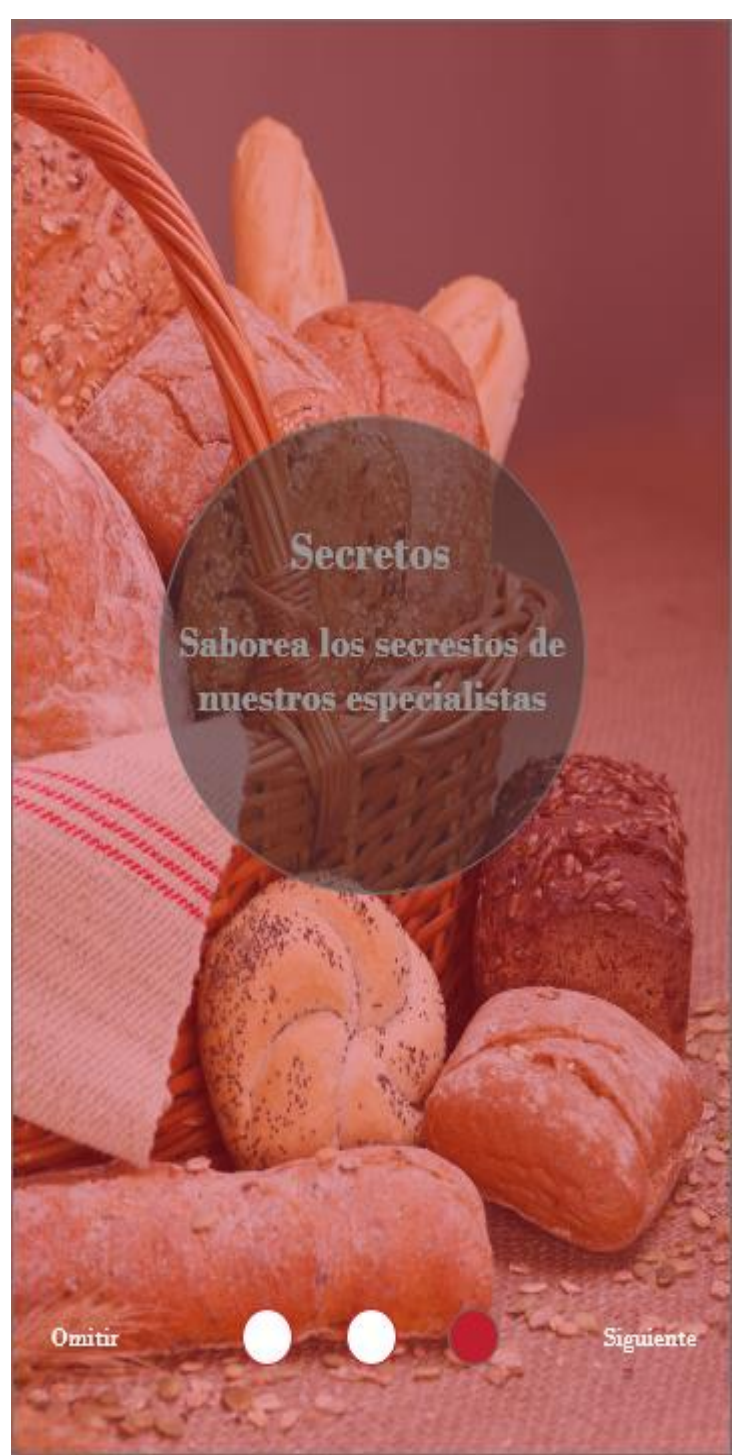

Gráfico Nro 15: Slider 3 de bienvenida.

Fuente: Elaboración Propia.

A continuación, se podrá visualizar el menú principal donde estarán los diferentes productos en sus categorías correspondientes, para poder dar acceso e indagar.

Gráfico Nro 16: Interface menú principal.

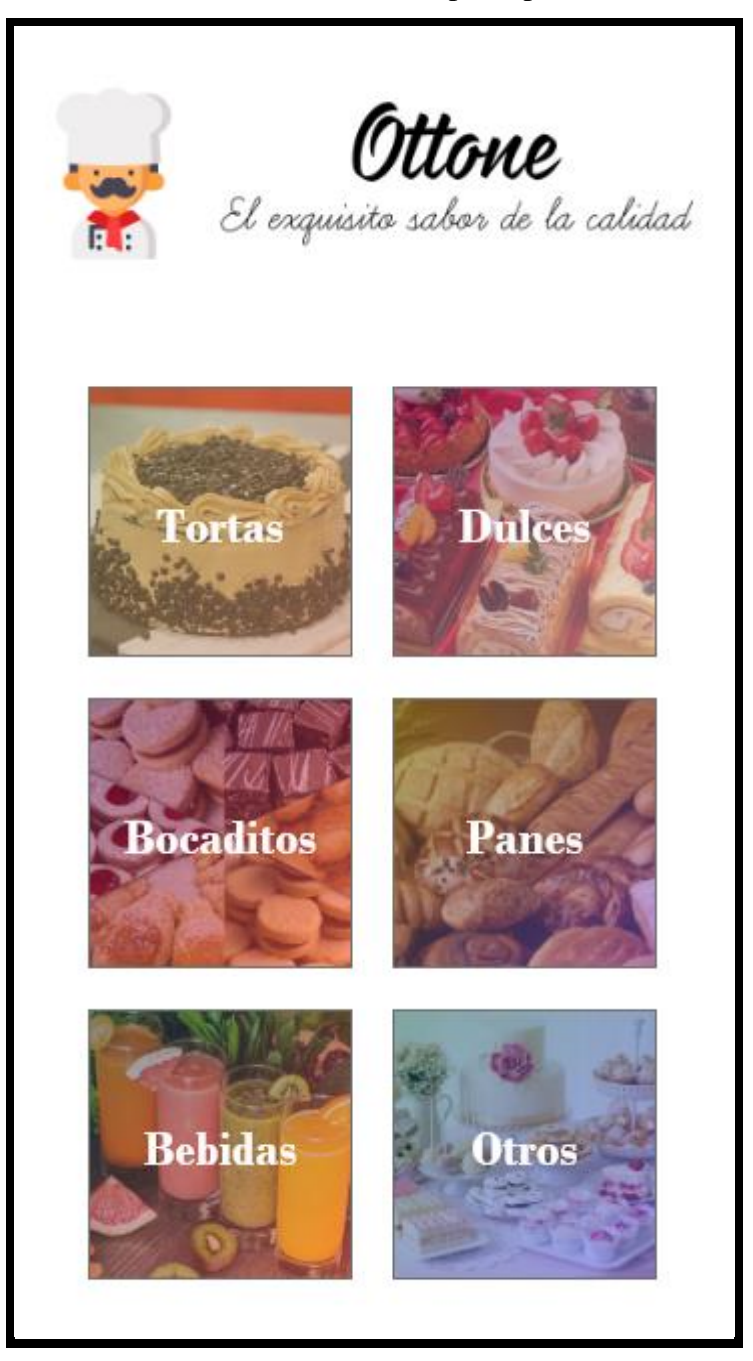

Fuente: Elaboración Propia.

Continuando con el proceso de la selección de alguna categoría en específico, se podrá observar los diversos productos a seleccionar con los detalles de cada uno. Además, se podrá observar una pequeña recomendación mediante los me gustas de los clientes que ya pudieron probar.

## Gráfico Nro 17: Interface menú de tortas.

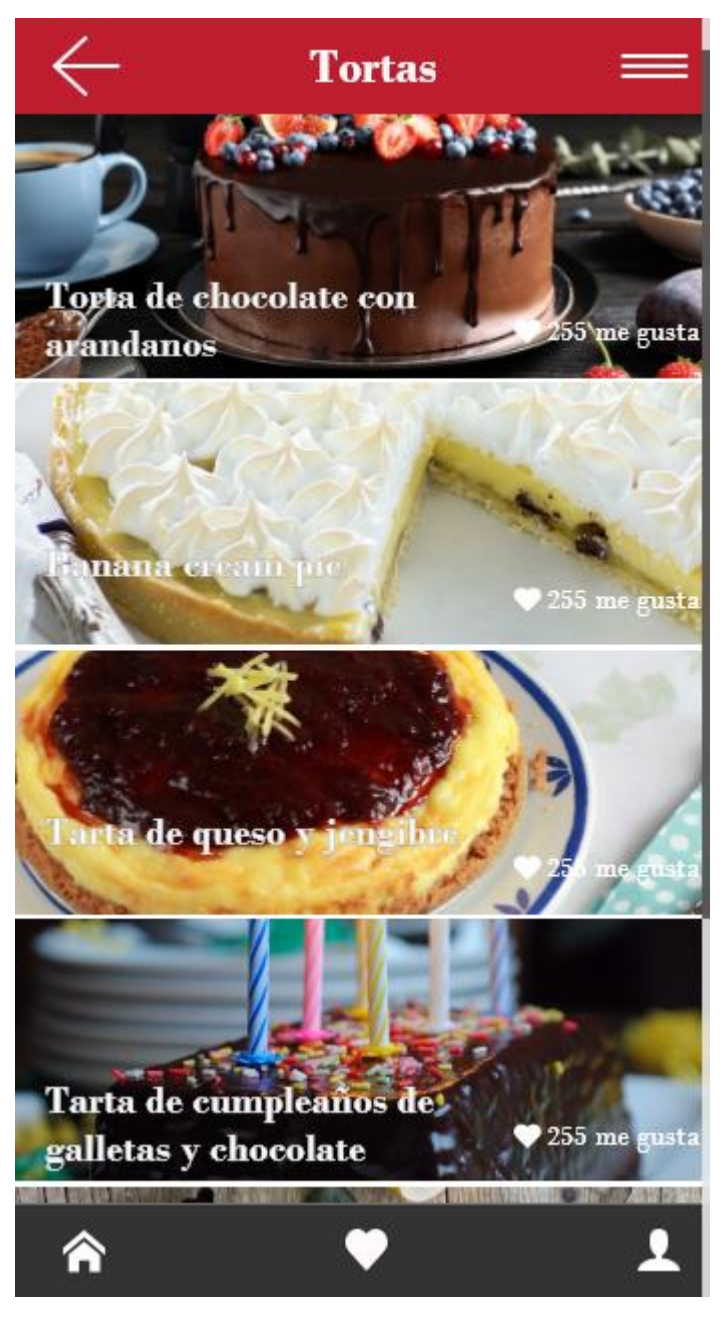

Fuente: Elaboración Propia.

Al ingresar a alguna categoría, aparecerán funciones como el menú despegable, icono de menú principal e icono de mi perfil.

Gráfico Nro 18: Interface menú despegable.

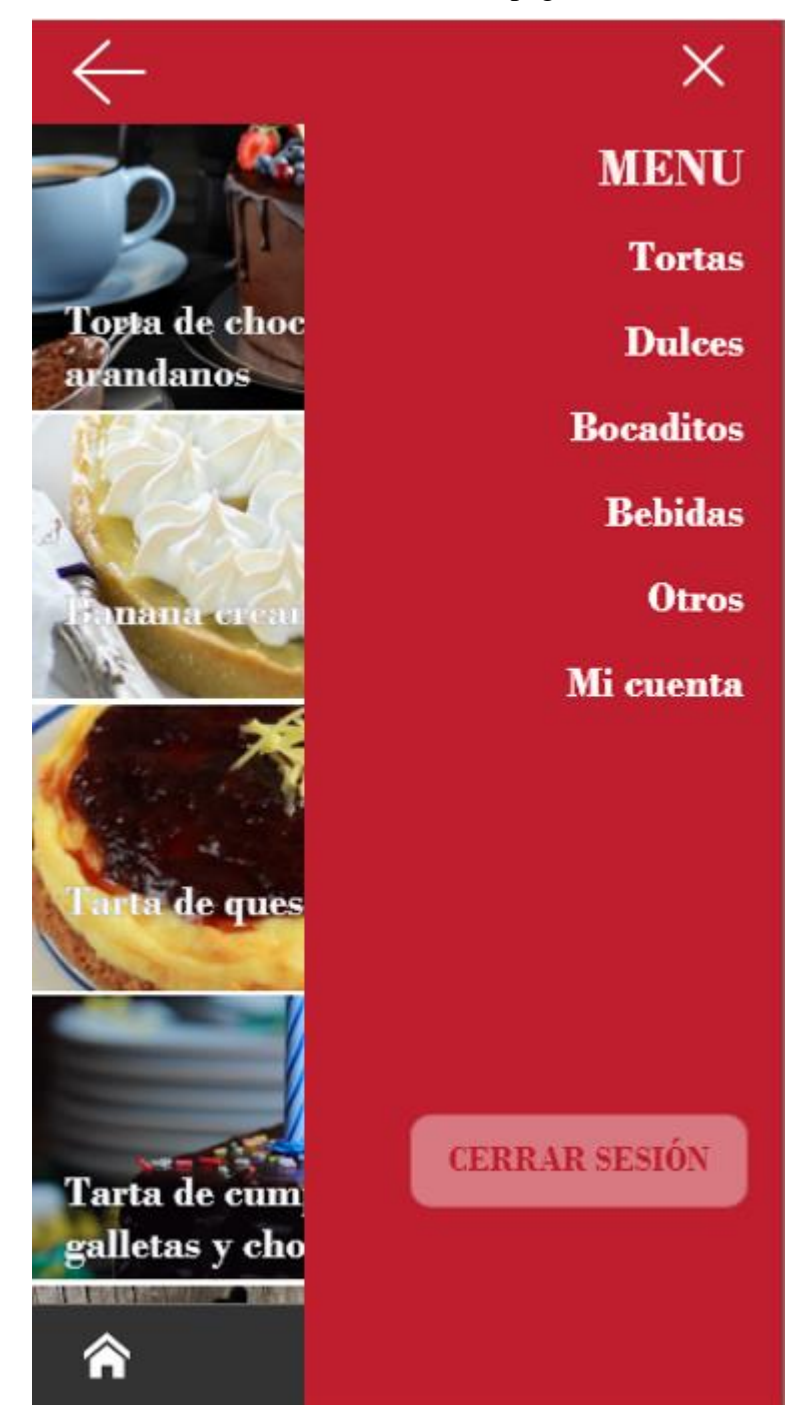

Fuente: Elaboración Propia.

En la siguiente interfaz, se podrá agregar el producto y la cantidad que desee el cliente. Además, se podrá dejar una nota sobre su pedido, si desea algo en especial fuera de lo que ofrecemos.

Gráfico Nro 19: Interface agregar producto.

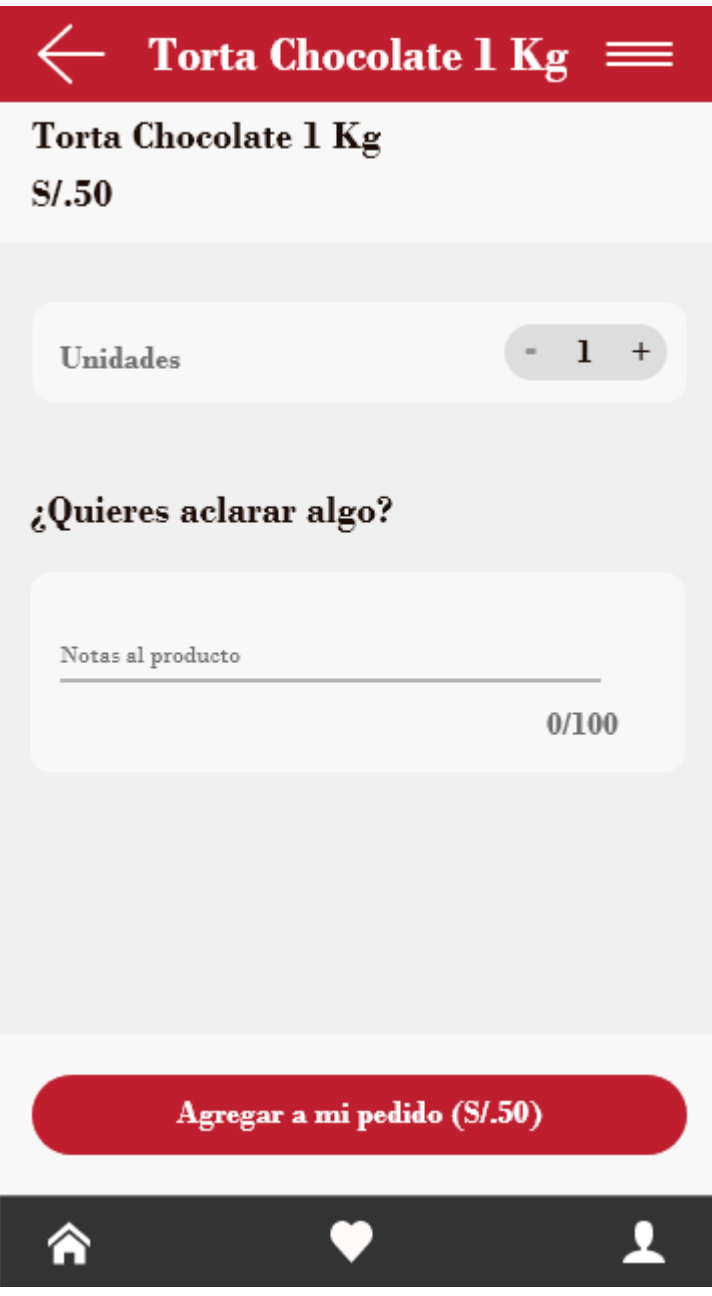

Fuente: Elaboración Propia.

Continuando, en esta interfaz se podrá ver los productos ya agregados, donde también tendremos la opción de agregar algo adicional o tal vez más productos.

Gráfico Nro 20: Interface mi pedido

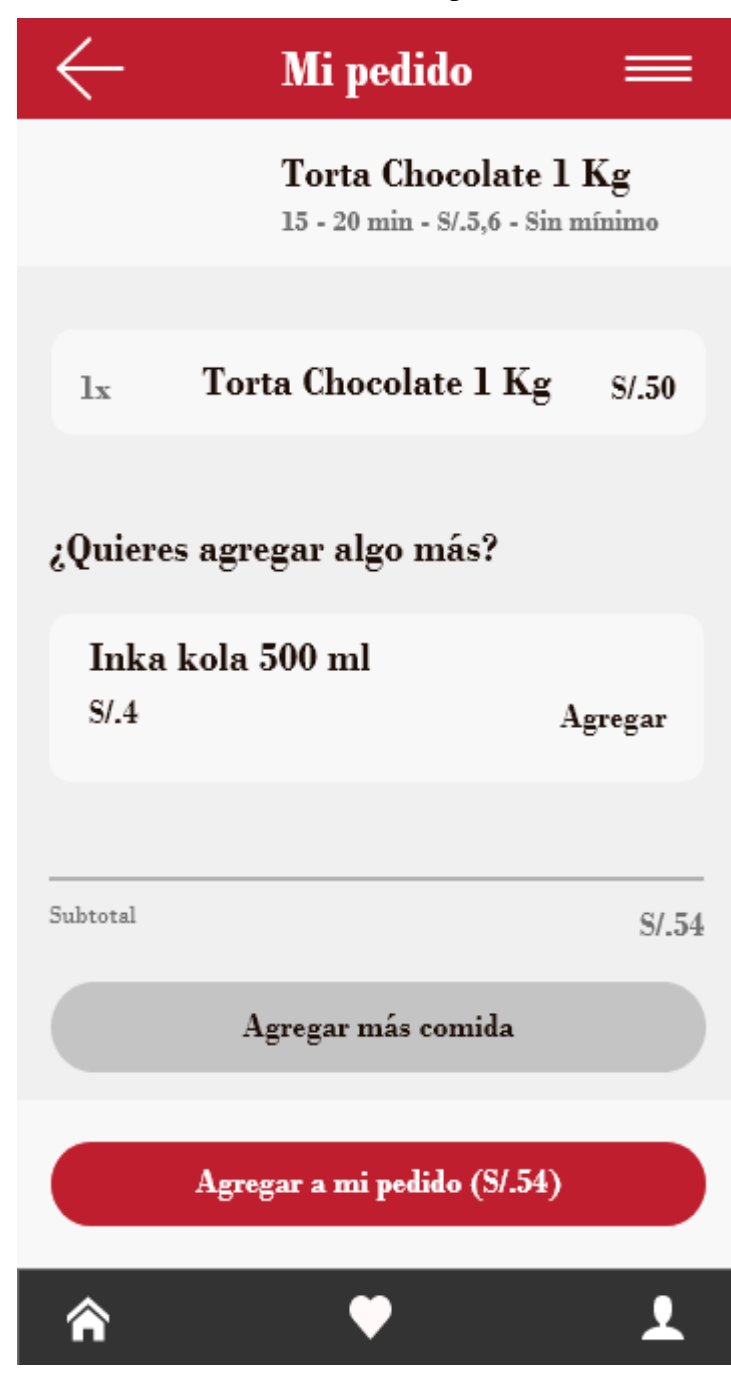

Fuente: Elaboración Propia.

Luego de agregar el pedido con los productos seleccionados, se procederá a agregar el método de pago, donde tendremos que agregar una tarjeta de débito o crédito o en todo caso efectivo.

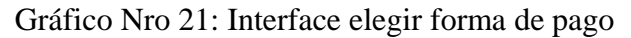

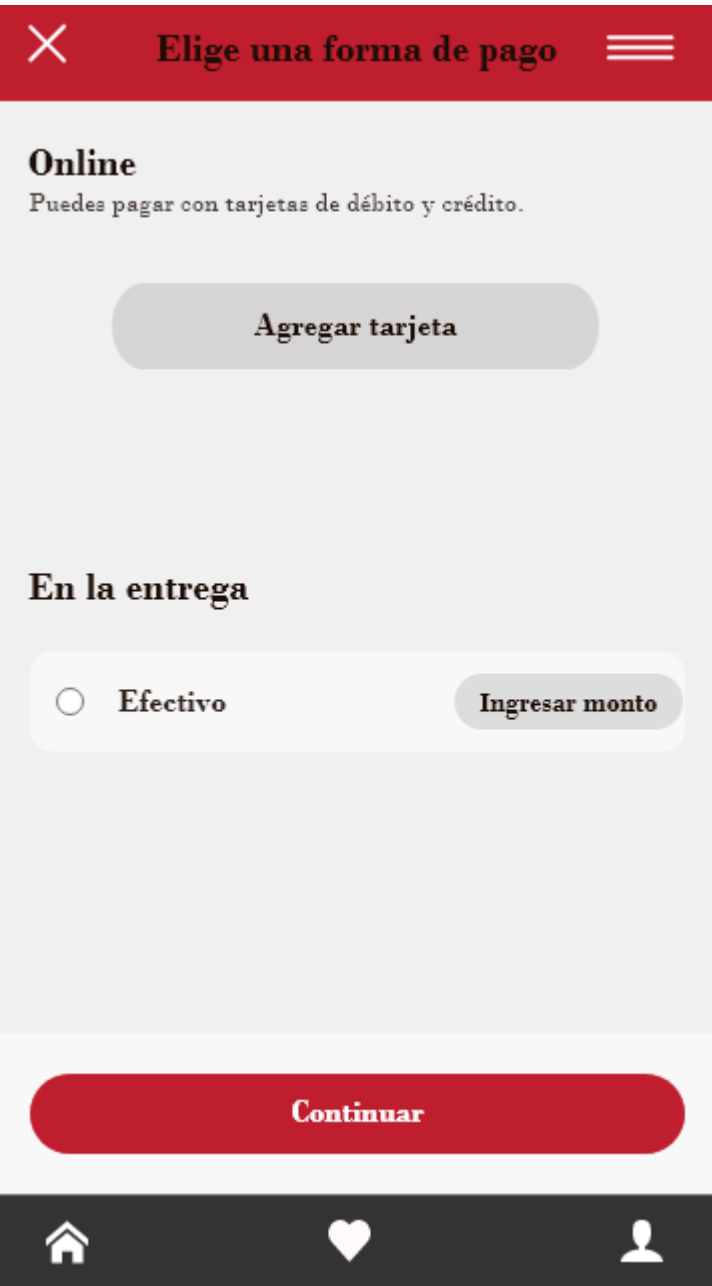

Fuente: Elaboración Propia.

Al seleccionar Agregar tarjeta, se mostrará la siguiente interfaz, donde se tendrá que añadir los 14 dígitos de la tarjeta, junto a la fecha de expiración y el código de seguridad y por ultimo el nombre en la tarjeta.

Gráfico Nro 22: Interface agregar tarjeta

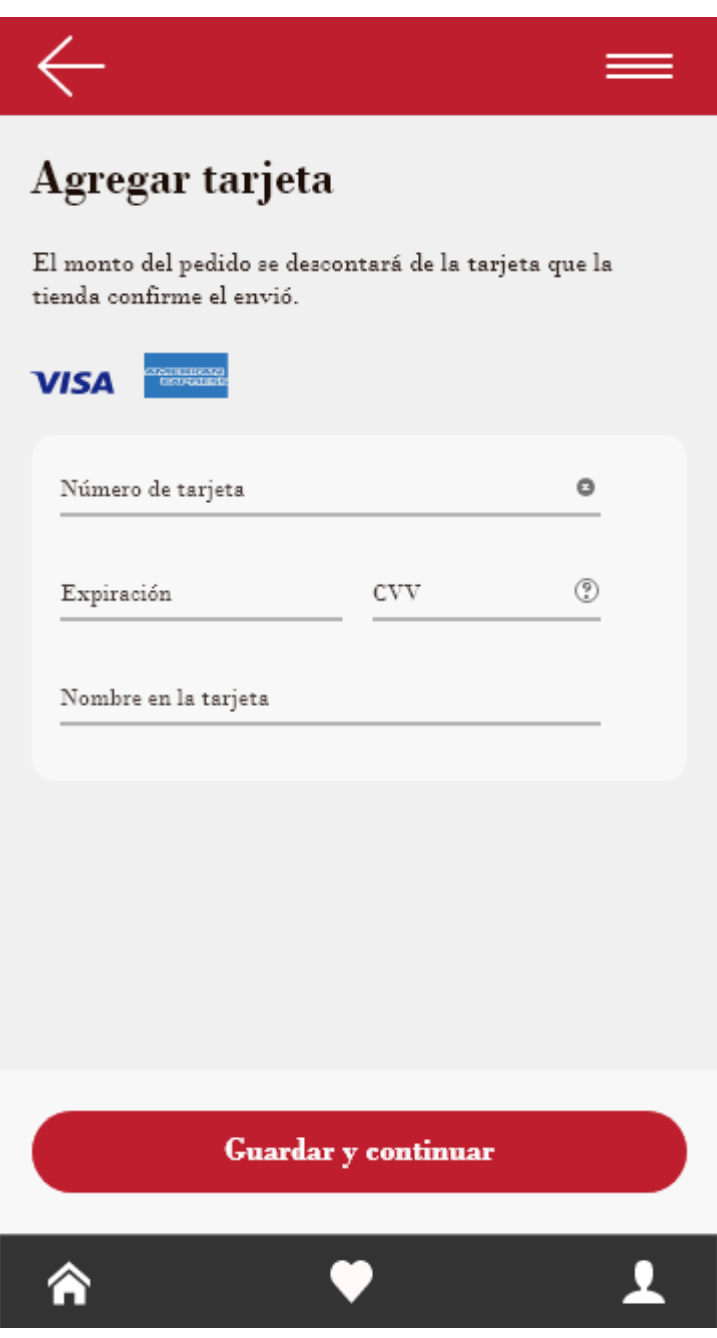

Fuente: Elaboración Propia.

En esta parte de la interfaz, estarán todo el total de los productos seleccionados, junto con el método de pago y dirección de entrega, además podremos observar que contiene las opciones de entrega sin contacto y si quiere dar una aclaración de su orden

## Gráfico Nro 23: Interface de último paso

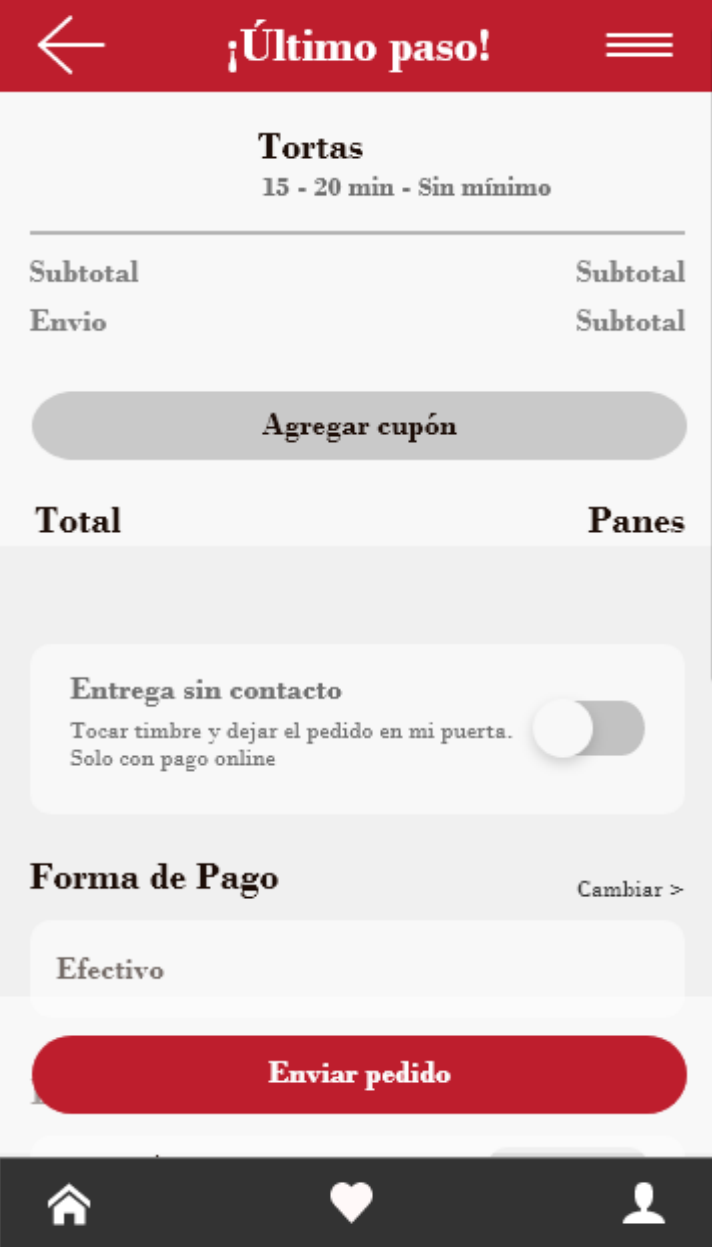

Fuente: Elaboración Propia.

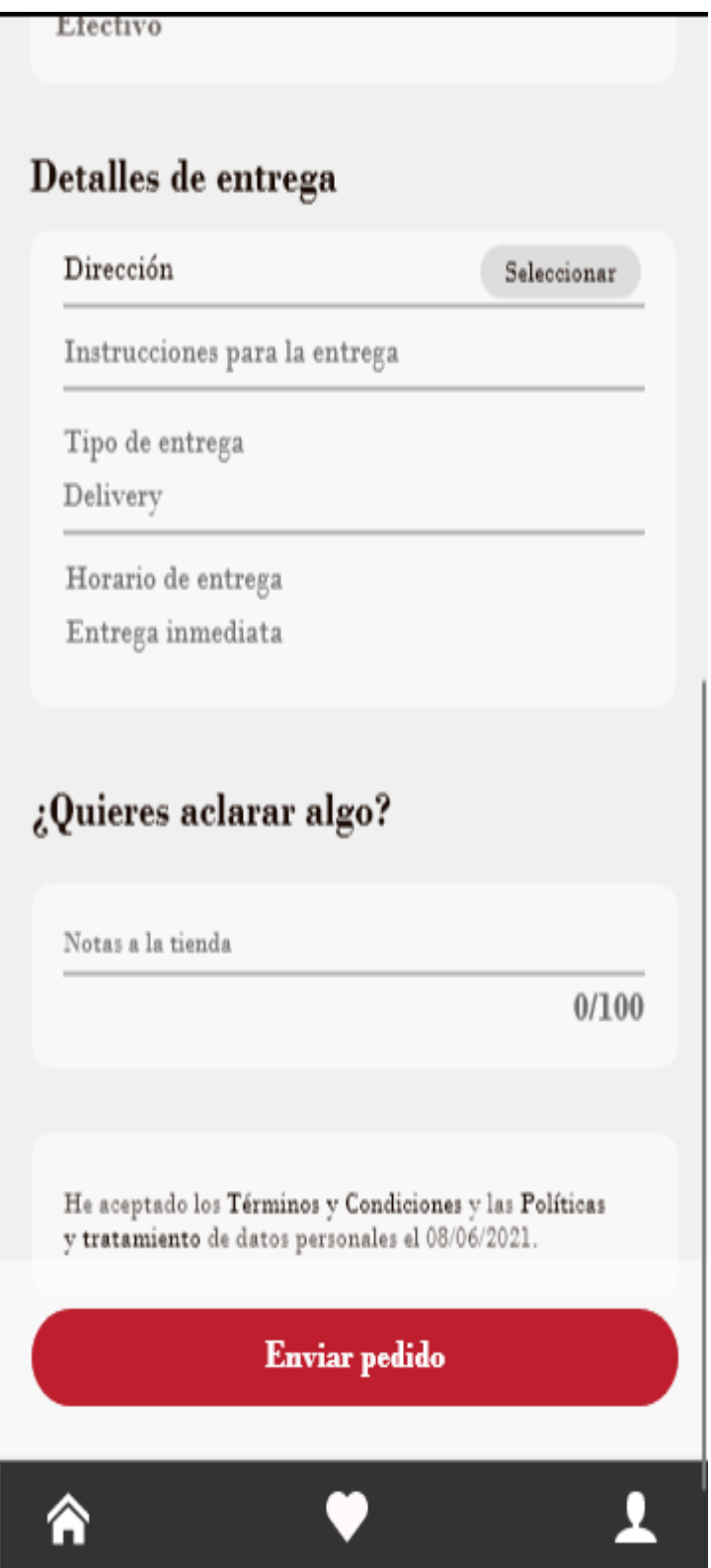

Fuente: Elaboración Propia.

En esta interfaz, se podrá llenar los datos que se requiere para la entrega.

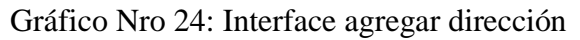

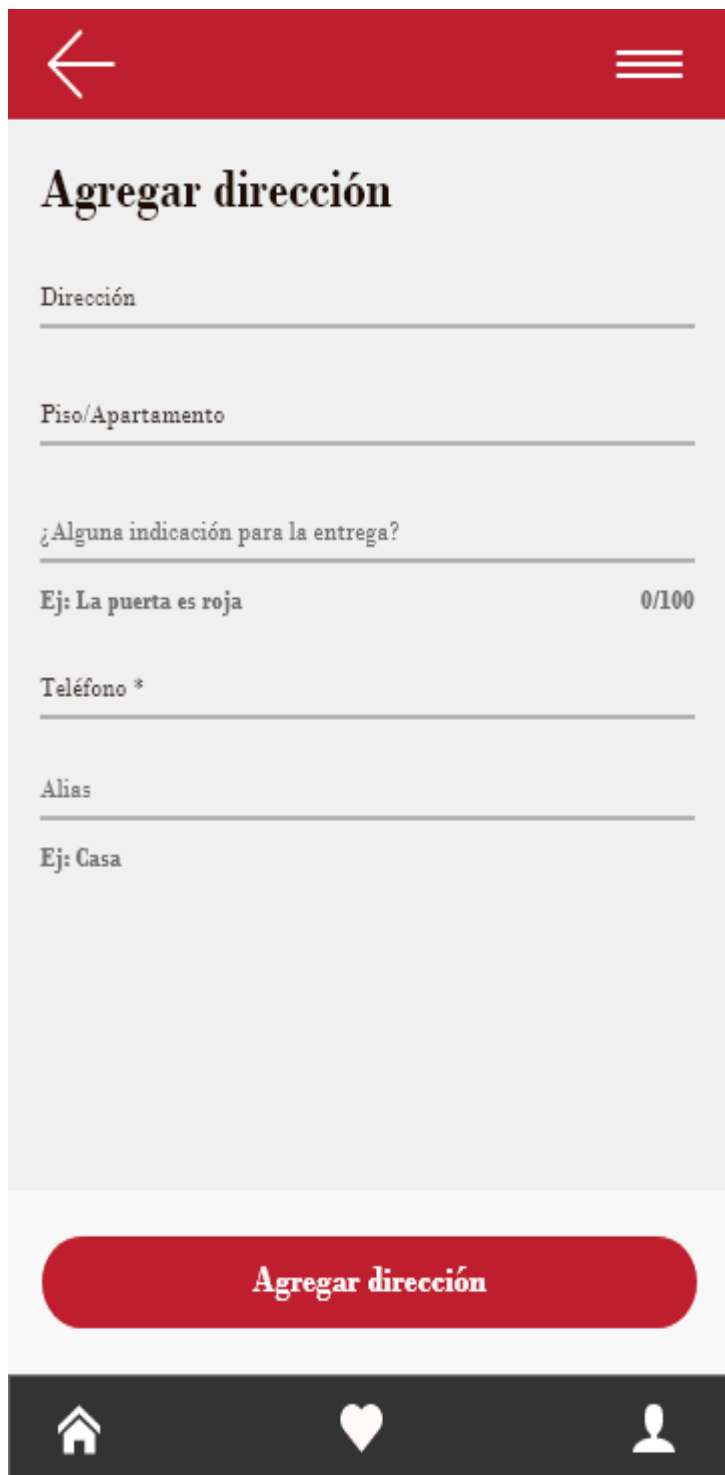

Fuente: Elaboración Propia.

Una vez llenado los campos, dirección, método de pago y otras, se podrá habilitar el botón de enviar pedido.

Gráfico Nro 25: Interface enviar pedido

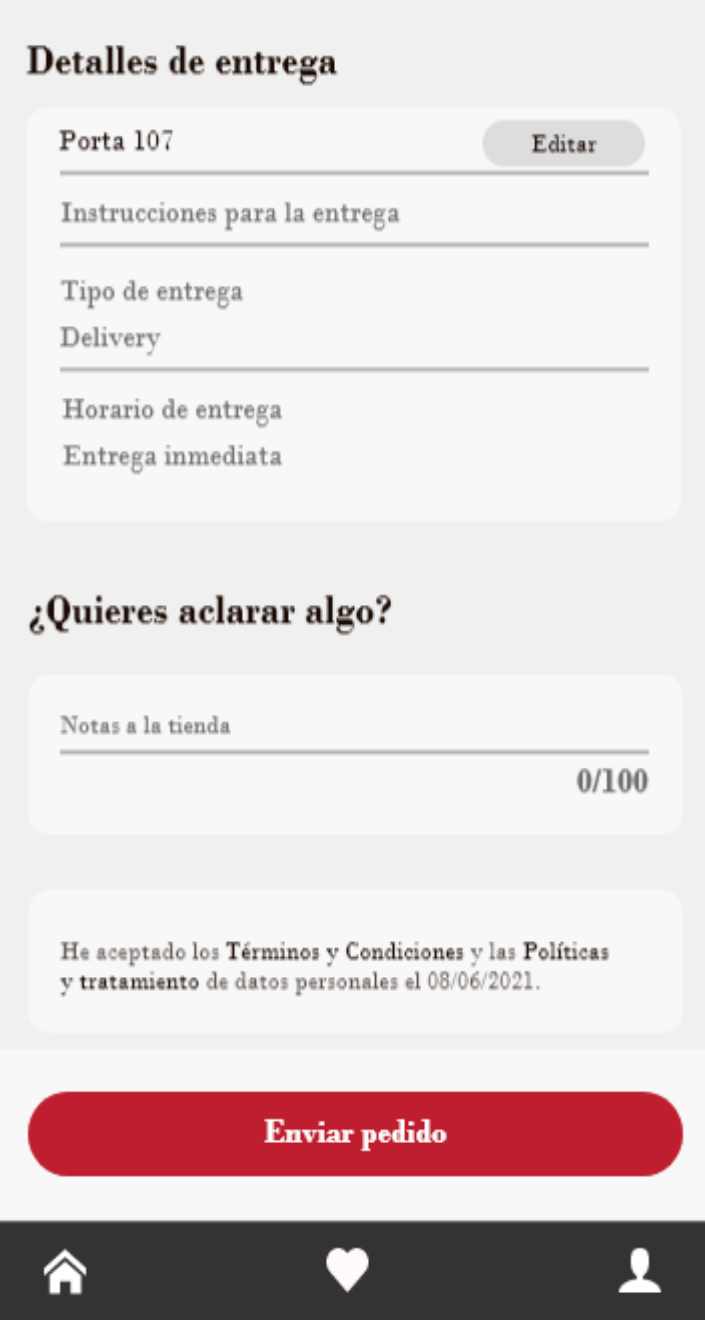

Fuente: Elaboración Propia.

Al terminar el envió del pedido, en la siguiente interfaz se podrá apreciar, la confirmación del pedido.

Gráfico Nro 26: Interface de pedido enviado

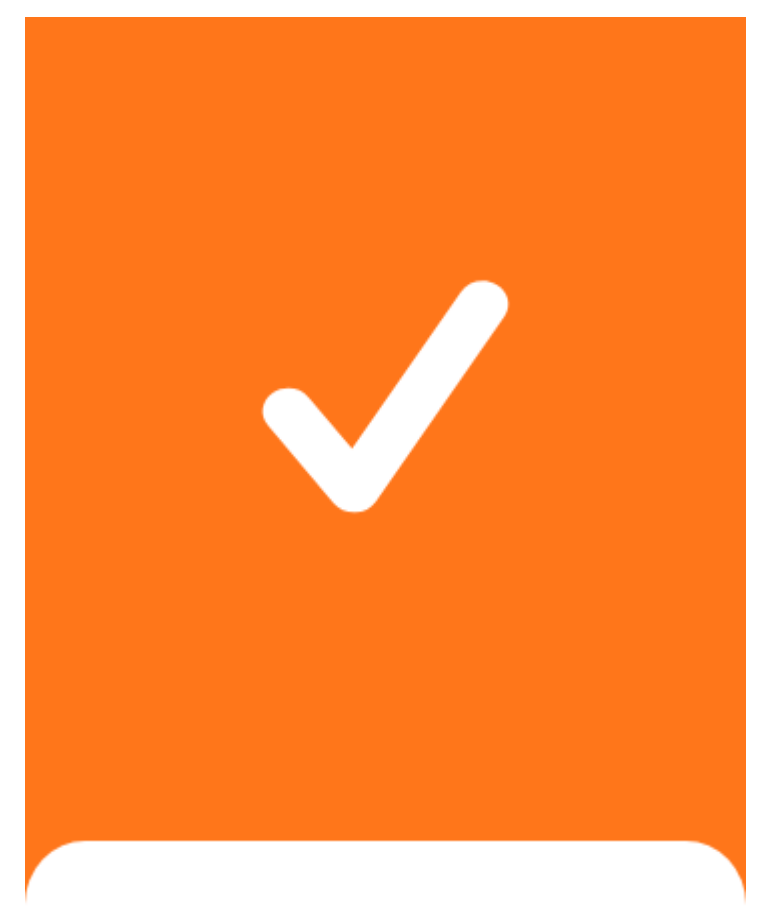

# ¡Muchas gracias !

Recibimos tu pedido correctamente.

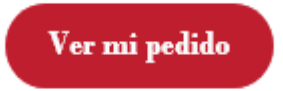

Fuente: Elaboración Propia.

En esta interfaz se mostrará el seguimiento del pedido junto con el motorizado. Además, tendremos diversas opciones como: el detalle del repartidor, el monto del pedido y una opción de pedir ayuda.

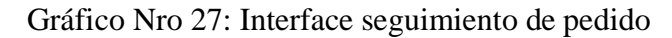

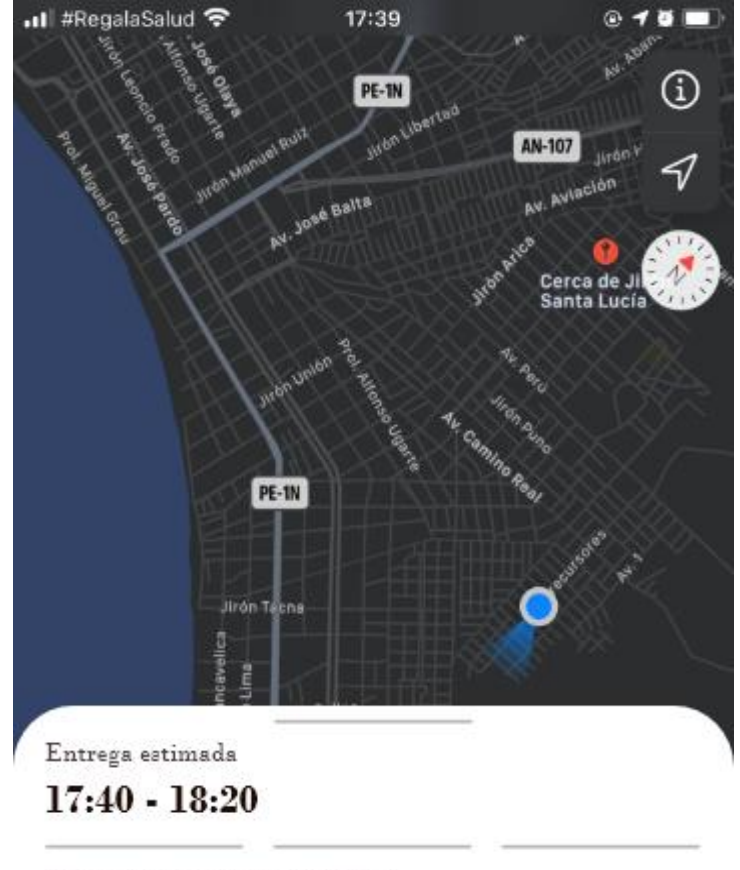

Estamos procesando tu pedidoo

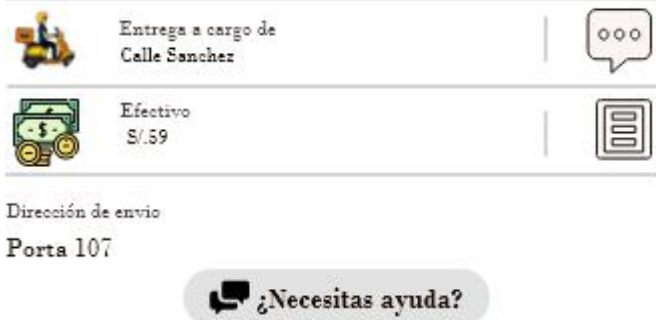

Fuente: Elaboración Propia.

En este apartado de la aplicación, podemos editar, cancelar, cambiar método de pago y consultar si hay algún problema con el pedido.

Gráfico Nro 28: Interface seguimiento de pedido

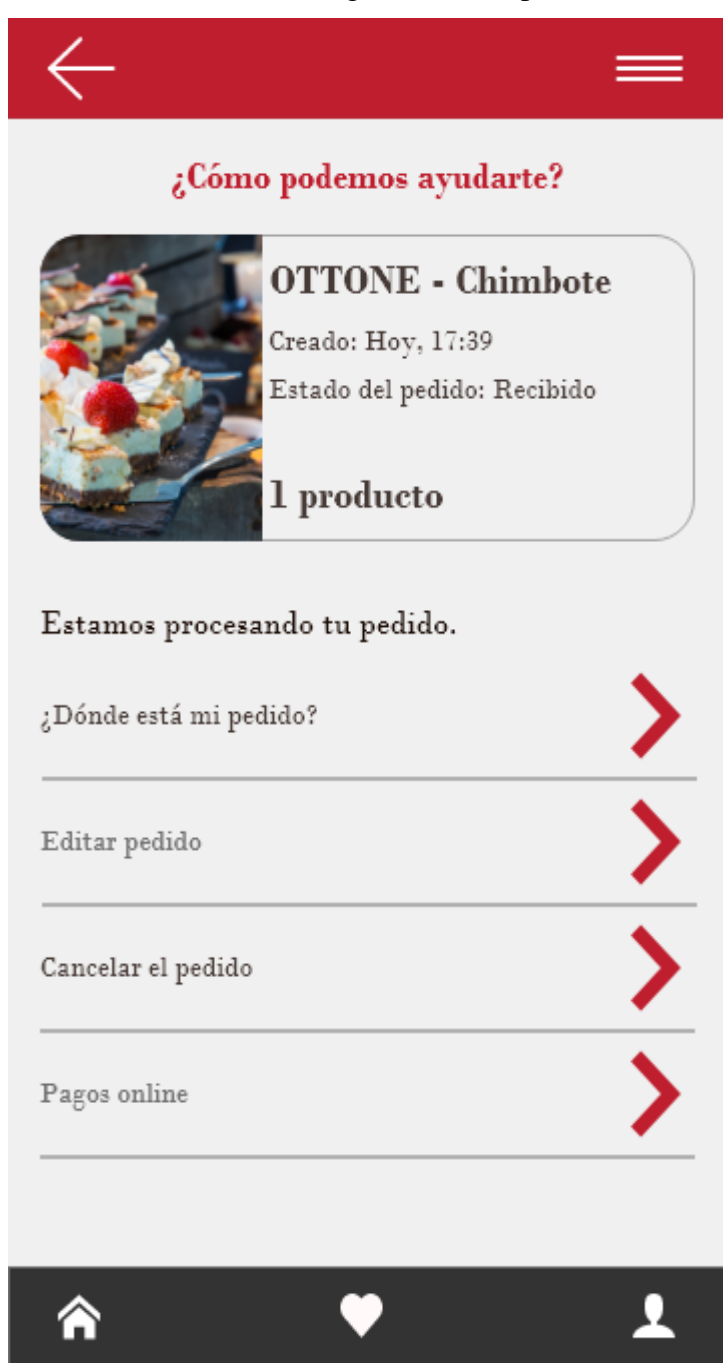

Fuente: Elaboración Propia.

En esta interfaz se podrá observar los datos del cliente, tales como nombre, dirección y más opciones.

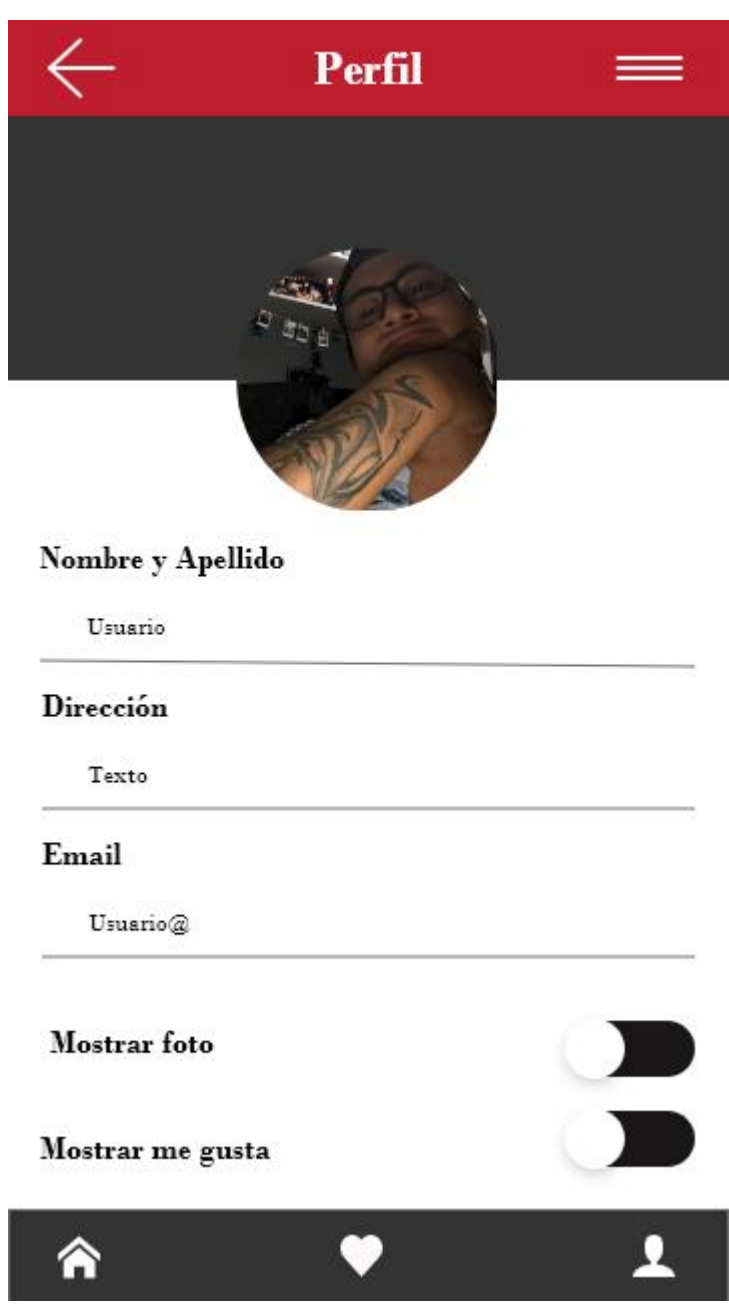

Gráfico Nro 29: Interface mi cuenta

Fuente: Elaboración Propia.

## **VI. CONCLUSIONES**

De acuerdo a los resultados obtenidos, a la vez interpretados y resumidos, se da por concluido que existe una necesidad de realizar un diseño de aplicación movil.

- 1. El nivel de satisfacción del proceso actual comercial en la empresa Ottone, donde los análisis de resultados del instrumento aplicado me permitieron analizar la necesidad de los clientes para diseñar el aplicativo móvil, donde se concluye que el 74.00% de la muestra seleccionada respondieron que, No están satisfechos, también se logró obtener que necesitan el diseño de la aplicación para poder agilizar sus compras en Ottone.
- 2. Se determino los requerimientos funcionales y no funcionales del aplicativo móvil para Ottone, donde fueron planteado con la ayuda de la muestra seleccionada encuestada mediante sus necesidades y así realizar el diseño con una aceptación del 97.00% donde respondieron que, SI están dispuestos a probar las nuevas tecnologías por medio del aplicativo móvil
- 3. Finalmente, lo que más me ayudó a realizar el modelo de diseño de la aplicación móvil fue en base a los requerimientos, usando las y usando las herramientas de gestión de base datos (MySQL) y el diseño de las interfaces en (AdobeXD) logre obtener la necesidad de los clientes mediante la encuesta donde se concluyó que el 97.00%, SI les parece tener un modelo diferente de compra, pago y entrega mediante el aplicativo.

Por otra parte, la investigación contribuirá a ampliar los datos sobre los procesos de diseño, metodología y recursos para diseñar una aplicación móvil, y analizar las posibles mejoras y gestión de la empresa.

La investigación también buscará la información que será útil a la empresa de estudio para mejorar el conocimiento sobre el alcance del problema que existe y las formas de prevenir y solucionarlo.

## **RECOMENDACIONES**

- 1. El resultado de la presente investigación es muy importante que sea comunicado a los trabajadores que laboran en la empresa con el fin de conocer la realidad en cuanto a su problemática y a la insatisfacción que tienen con respecto proceso actual con el que se da en la venta.
- 2. Crear una fase de prueba de la aplicación móvil para que el dueño pueda visualizar el comportamiento conforme a las funciones que tendrá el aplicativo en el aspecto de registro, iniciar sesión, búsqueda de productos, carrito de compras, realizar orden de compra y seguimiento de la orden. Se busca tener la satisfacción del dueño sobre el diseño realizado en ADOBEXD para ser lanzada la versión original.
- 3. Los trabajadores deben difundir la nueva aplicación móvil ecommerce hacia los clientes que lo desconozcan, para que se puedan registrar, probar el aplicativo, recomendar y así poder obtener mayor alcance con otras personas que no son clientes en su momento de Ottone.
- 4. El personal se debe capacitar para integrarse con el diseño del aplicativo móvil ecommerce cuando el cliente genere una orden, para así no generar confusiones de ellos en preparación y entrega de el pedido solicitado, sin errores de producto y sin retrasos, para evitar molestias a los usuarios que buscan una compra rápida.

## **REFERENCIAS BIBLIOGRÁFICAS**

- 1. Placeres C. El Origen del pan [Internet]. vivircarulla.com. 2017 [cited 2020 May 13]. Available from: http://www.vivircarulla.com/vivir-descubriendocontent/el-origen-del-pan
- 2. Aviles M. Fortalecimiento de la gestión de emprendedores artesanales mediante herramientas tecnológicas caso TIVI [Internet]. [Samborondón]: Universidad Ecotec. Facultad de Ciencias Económicas y Empresariales; 2018 [cited 2020 May 7]. Available from: https://ecotec.edu.ec/content/uploads/mcientificas2018/2emprendimientodesarrollo-empresarial/010.pdf
- 3. Hernandez I. Estudio sobre los factores que afectan el comportamiento respecto a la intención de uso de aplicaciones móviles tipo delivery [Internet]. [Santiago]: Universidad Técnica Federico Santa María. Departamento de Industrias; 2019 [cited 2020 May 7]. Available from: https://repositorio.usm.cl/handle/11673/46767
- 4. Contreras M. M-Commerce en Chile: Aplicación del modelo Tam [Internet]. [Santiago]: Universidad Técnica Federico Santa María. Departamento de Industrias; 2016 [cited 2020 May 7]. Available from: https://repositorio.usm.cl/handle/11673/22121
- 5. Bernal E, Pocco J. Implementación de un sistema e-commerce, para mejorar el proceso comercial de la empresa Sergetic S.A.C [Internet]. Autónoma; 2018. Available from: https://repositorio.ucv.edu.pe/bitstream/handle/20.500.12692/50737/Cusma\_G M-SD.pdf?sequence=1&isAllowed=y
- 6. Rios J. Efectividad de una aplicación móvil en el proceso de delivery de productos en una pyme que comercializa productos naturales [Internet]. [Lima]: Universidad San Ignacio De Loyola. Facultad de Ingeniería; 2018 [cited 2020 May 7]. Available from: http://repositorio.usil.edu.pe/bitstream/USIL/8842/1/2018\_Rios-Diaz.pdf
- 7. Muñoz K, García A. Desarrollo de un aplicativo móvil (app) para una E-Commerce [Internet]. [Lima]: Universidad Peruana de Ciencias Aplicadas. Escuela Postgrado; 2017 [cited 2020 May 7]. Available from: http://hdl.handle.net/10757/621290
- 8. Gargate K. Implementación de una aplicación móvil para la empresa Gourmedi E.I.R.L. - Huaraz; 2018. [Internet]. [Chimbote]: Universidad Catolica Los Angeles De Chimbote. Facultad de Ingniería; 2019 [cited 2020 May 7]. Available from: http://repositorio.uladech.edu.pe/handle/123456789/13126
- 9. Ruiz J, Vilchez D. Desarrollo de una aplicación web y móvil para mejorar la gestión del servicio delivery en el minimarket "La economía" de la ciudad de Nuevo Chimbote [Internet]. [Nvo. Chimbote]: Universidad Nacional Del Santa. Facultad de Ingeniería; 2018 [cited 2020 May 7]. Available from: http://repositorio.uns.edu.pe/bitstream/handle/UNS/2017/26316.pdf?sequence  $=1$ &isAllowed=y
- 10. León N, Rojas R. "Desarrollo de una aplicación web móvil para mejorar la gestión de pedidos de los clientes del recreo campestre flor de retama E.I.R.L." [Internet]. [Nvo. Chimbote]: Universidad Nacional Del Santa. Facultad de Ingeniería; 2019 [cited 2020 May 7]. Available from: http://repositorio.uns.edu.pe/bitstream/handle/UNS/2557/23177.pdf?sequence  $=1$ &isAllowed=y
- 11. Ramírez T. El pan nuestro... Y otros alimentos [Internet]. Antequera: Exlibric; 2017 [cited 2020 May 7]. Available from: https://read.amazon.com/?asin=B01N5W0MSF
- 12. Ruelas AL. El teléfono celular y las aproximaciones para su estudio.
- 13. Fernández I, Pérez V, Arellano P, Gómez I. Diez años de smartphones. Un análisis semiótico-comunicacional del impacto social de la telefonía móvil. Aula Abierta [Internet]. 2018;47(3):299. Available from: https://dialnet.unirioja.es/descarga/articulo/6723281.pdf
- 14. Martínez P, Fernández M, Kloster P. Bases de datos e inteligencia de negocios en salud [Internet]. Luna D, Cancio A, editors. Buenos Aires: EPUB; 2018 [cited 2020 May 7]. Available from: https://read.amazon.com/?asin=B07HDSRZ75
- 15. Wolf G, Ruiz E, Bergero F, Meza E. Fundamentos de sistemas operativos [Internet]. Simón M, editor. Coyoacán: Universidad Nacional Autónoma de México.; 2015. Available from: https://sistop.org/pdf/sistemas\_operativos.pdf
- 16. Enriquez J, Casas S. Usabilidad en aplicaciones móviles [Internet]. 2014. p. 23. Available from: http://131.161.88.155/index.php/ICTUNPA/article/view/499/519%0Ahttp://jo urnal.secyt.unpa.edu.ar/index.php/ICT-UNPA/article/view/499/519
- 17. Revilla E. Desarrollo de aplicaciones móviles multiplataforma con Ionic desde cero: IONIC 3. Kindle; 2017.
- 18. Lewia S, Dunn M. Native mobile development [Internet]. Sebastopol: O'Reilly Media; 2020 [cited 2020 May 10]. Available from: https://read.amazon.com/?asin=B081DBYNDP
- 19. Palacios R, Puente C. Desarrolo de aplicaciones web [Internet]. Universidad de la Republica. Montevideo; 2004 [cited 2020 May 10]. Available from: https://www.iit.comillas.edu/palacios/cursoAppWeb/cap01.pdf
- 20. Frain B, Atitkar S. Responsive web design with HTML5 and CSS [Internet]. 3er ed. D´Silva S, editor. Birmingham: Packt publishing; 2020 [cited 2020 May 10]. Available from: https://read.amazon.com/?asin=B087D5FXXG
- 21. Abbott D, Djirdehh H. Fullstack React Native: Create beautiful mobile apps with JavaScript and React Native. Leanpub; 2020.
- 22. Revilla E. Desarrollo de aplicaciones móviles multiplataforma con Ionic desde cero: IONIC 3 [Internet]. 2017 [cited 2020 May 10]. Available from: https://read.amazon.com/?asin=B0768ZLMS8
- 23. Faranello S. Balsamiq Wireframes Quickstart Guide [Internet]. Birmingham: Packt publishing; 2012. Available from: https://read.amazon.com/?asin=B009GI3OAK
- 24. López J. Diseñando paso a paso una aplicación móvil con Sketch [Internet]. 2015 [cited 2020 May 11]. Available from: https://platzi.com/blog/tutorialsketch/
- 25. Wood B. Adobe XD [Internet]. CAlifornia: Adobe; 2020 [cited 2021 Apr 22]. Available from: https://read.amazon.com/?asin=B086R35HRV
- 26. Horton J. Android programming for beginners [Internet]. Birmingham: Packt Publishing; 2015 [cited 2020 May 11]. Available from: https://read.amazon.com/?asin=B01891X7TC
- 27. Arjan B. The difinitive guide to JSF in Java EE8 [Internet]. Apress; [cited 2021 Apr 23]. Available from: https://read.amazon.com/?asin=B07DDBQX7Q
- 28. Spath P. Pro android with kotlin [Internet]. Leipzig: Apress; 2018 [cited 2020 May 11]. Available from: https://read.amazon.com/?asin=B07H4G9P6M
- 29. Sahar A. iOS 14 Programming for Beginners [Internet]. Packt; [cited 2021 Apr 23]. Available from: https://read.amazon.com/?asin=B08JZHR2V3
- 30. Apple. Swift [Internet]. [cited 2020 May 12]. Available from: https://www.apple.com/es/swift/
- 31. Blasco E. Desarrollo de aplicaciones iOS con Swift. Ra-Ma; 2016.
- 32. Gerber A, Craig C. Learn android studio build android apps quickly and effectively [Internet]. New York: Apress; 2015 [cited 2020 May 12]. Available from: https://www.amazon.com/-/es/Learn-Android-Studio-Quickly-Effectivelyebook/dp/B01JG1COQQ/ref=sr\_1\_17? mk\_es\_US=ÅMÅŽÕÑ&dchild=1& keywords=android+studio&qid=1589296723&sr=8-17
- 33. Apple. Xcode [Internet]. Apple.com. [cited 2020 May 12]. Available from: https://developer.apple.com/es/support/xcode/
- 34. Porto J. Firebase: Uma abordagem práctica [Internet]. 2020 [cited 2021 Apr 23]. Available from: https://read.amazon.com/?asin=B08LSYHY26
- 35. Bragado C. Base de datos. CEF;
- 36. Gutiérrez J. MySQL. EDICIONES ANAYA MULTIMEDIA, S.A.; 2014.
- 37. Luna F. Programación web full Stack 1 [Internet]. RedUsers; 2017. Available from: https://play.google.com/books/reader?id=ucQ9DwAAQBAJ&pg=GBS.PP1&  $h$ l $=$ es
- 38. Jacobson D, Brail G, Woods D. APIs: A Strategy Guide [Internet]. O'Reilly Media; 2011 [cited 2021 Apr 23]. Available from: https://read.amazon.com/?asin=B006OBDINU
- 39. Porcello E, Banks A. Learning GraphQL: obtención de datos declarativos para aplicaciones web modernas [Internet]. O'Reilly Media; 2018 [cited 2021 Apr 23]. Available from: https://read.amazon.com/?asin=B07GBJZX1L
- 40. Nevaréz J. E-commerce [Internet]. UNID; 2014 [cited 2021 Apr 23]. Available from: https://elibro.net/es/ereader/uladech/41182
- 41. Palencia R. El gran libro de comercio electrónico [Internet]. Publixed; 2016. Available from: https://play.google.com/books/reader?id=oVctDgAAQBAJ&pg=GBS.PT4&hl  $=$ es
- 42. Moore D. E-commerce: La guía completa para ganar con el comercio electrónico y vender en internet. [Internet]. Kindle Edition; 2021 [cited 2021 Sep 22]. Available from: https://read.amazon.com/?asin=B094N2VK81&language=en-US
- 43. Bravo J. M-Commerce. Rev ingenius la Cienc y Tecnol [Internet]. 2011;(5):81. Available from: https://ingenius.ups.edu.ec/index.php/ingenius/article/view/5.2011.07?fbclid=I wAR3RuBfapRletHHqpGg1mic7NCZ5r44sDPO3BbLeAO4NHi56BRgRENe dRZ0
- 44. Altman H. Gestión ágil de proyectos [Internet]. 2018 [cited 2021 Sep 22]. Available from: https://read.amazon.com/?asin=B07JC9Z4MN&language=en-US
- 45. Behar D. Metodología investigación [Internet]. Rubiera, A. Editorial Shalom 2008; 2008 [cited 2020 May 13]. Available from: https://es.slideshare.net/ceferinacabrera/libro-metodologia-investigacionbehar-rivero-1
- 46. Hernández B. Técnicas estadísticas de investigación social [Internet]. Ediciones Diaz de Santos S.A. 2001 [cited 2020 May 7]. Available from: https://books.google.com.pe/books?id=vpfVgmaR5qUC&pg=PA127&dq=pob lac ion+y+muestra&hl=es-419&sa=X&ved=0ahUKEwjd\_5eKmb3iAhVCm-AKHWLRC-wQ6AEIMDAB#v=onepage&q=poblacion y muestra&f=true
- 47. Icart T, Fuentelsaz C, Piulpón A. Elaboración y presentación de un proyecto de investigación y una tesina [Internet]. Universitat de Barcelona. 2006 [cited 2020 May 7]. Available from: https://books.google.com.pe/books?id=5CWKWi3woi8C&pg=PA55&dq=pob lac ion+y+muestra&hl=es-419&sa=X&ved=0ahUKEwjd\_5eKmb3iAhVCm-AKHWLRC-wQ6AEIKDAA#v=onepage&q=poblacion y muestra&f=true
- 48. Villareal J. Cucunubá: modelo para un desarrollo sostenible [Internet]. Universidad de Bogotá Jorge Tadeo Lozano. 2000 [cited 2020 May 12]. Available from: https://books.google.com.pe/books?id=LOpB\_Y6eKd4C&pg=PA17&lpg=PA 17

&dq=Pueden+verse+como+una+modalidad+de+la+entrevista,+sin+embargo,

 $+eX$ 

ige+conceptualizaciones+más+profundas,+como+mayor+cobertura+numérica +y +menor+profundidad+y+facilidad+

- 49. Martínez C, Galán A. Técnicas e instrumentos de recogida y análisis de datos. Universidad Nacional De Educación a Distancia.; 2014.
- 50. Catolica U. Código de ética para la investigación Version 004. Repositorio Uladech. 2021.

# ANEXO
### **ANEXO 1: CRONOGRAMA DE ACTIVIDADES**

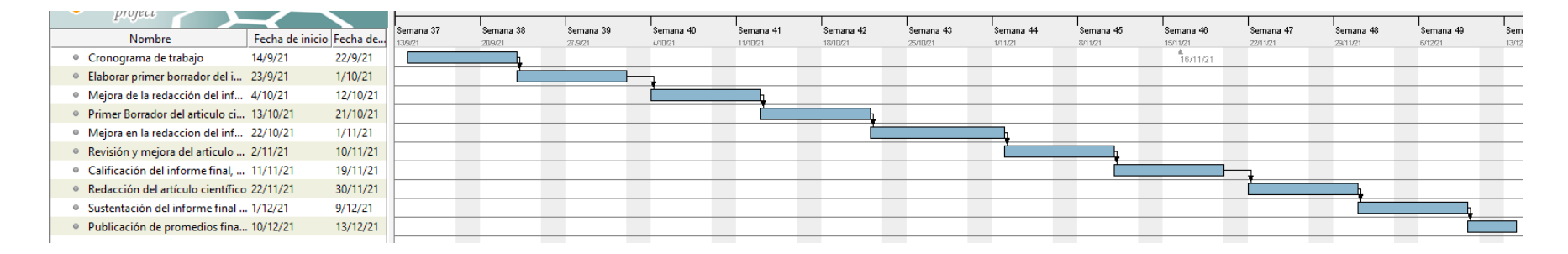

# **ANEXO 2: PRESUPUESTO**

**TÍTULO:** Diseño de una Aplicación Móvil E-commerce para la Empresa Ottone

S.A.- Chimbote; 2020.

**AUTOR:** Benjamin Espinoza Guevara

# **INVERSIÓN:** S/.0.00 **FINANCIAMIENTO:** Recursos Propios

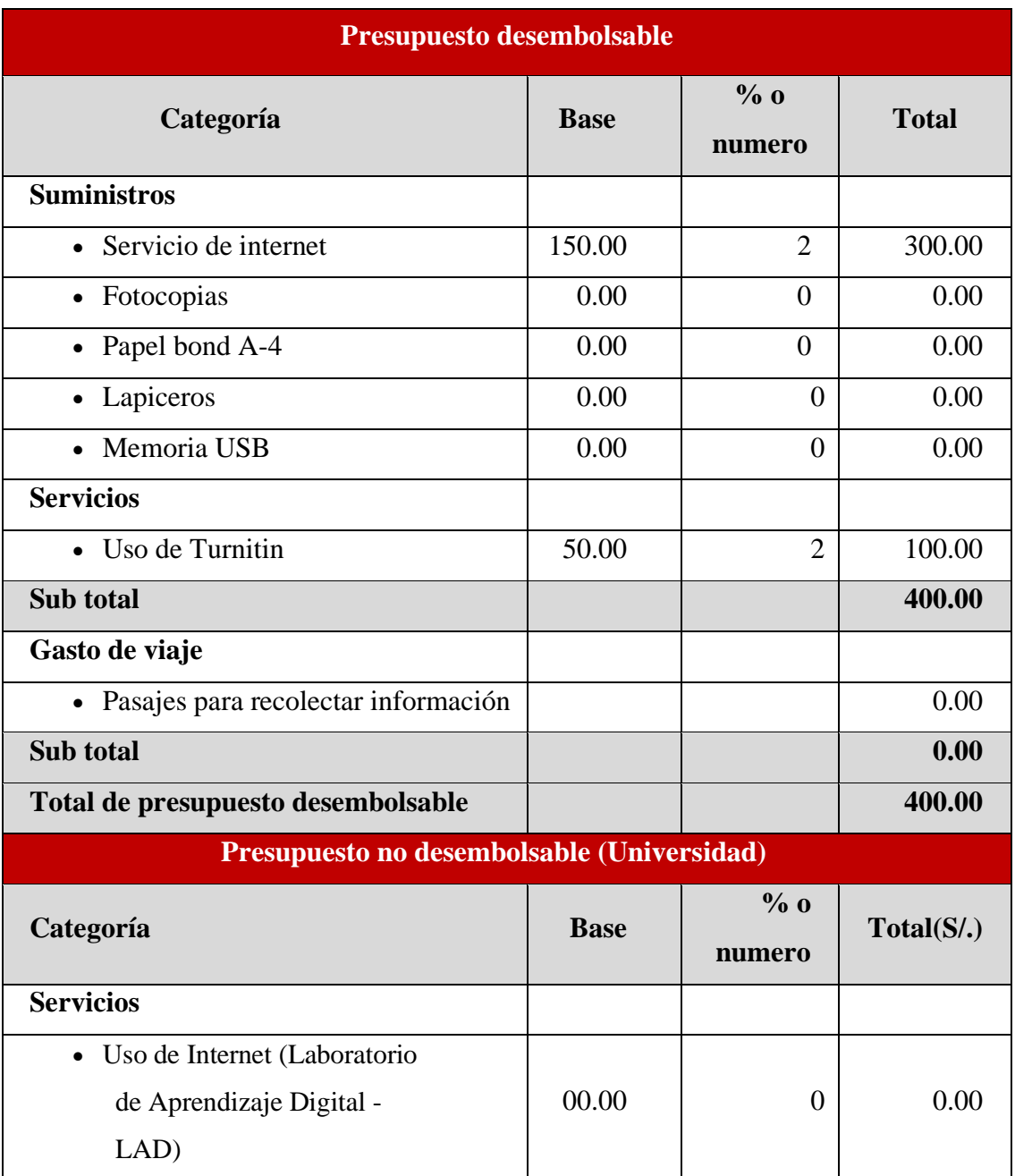

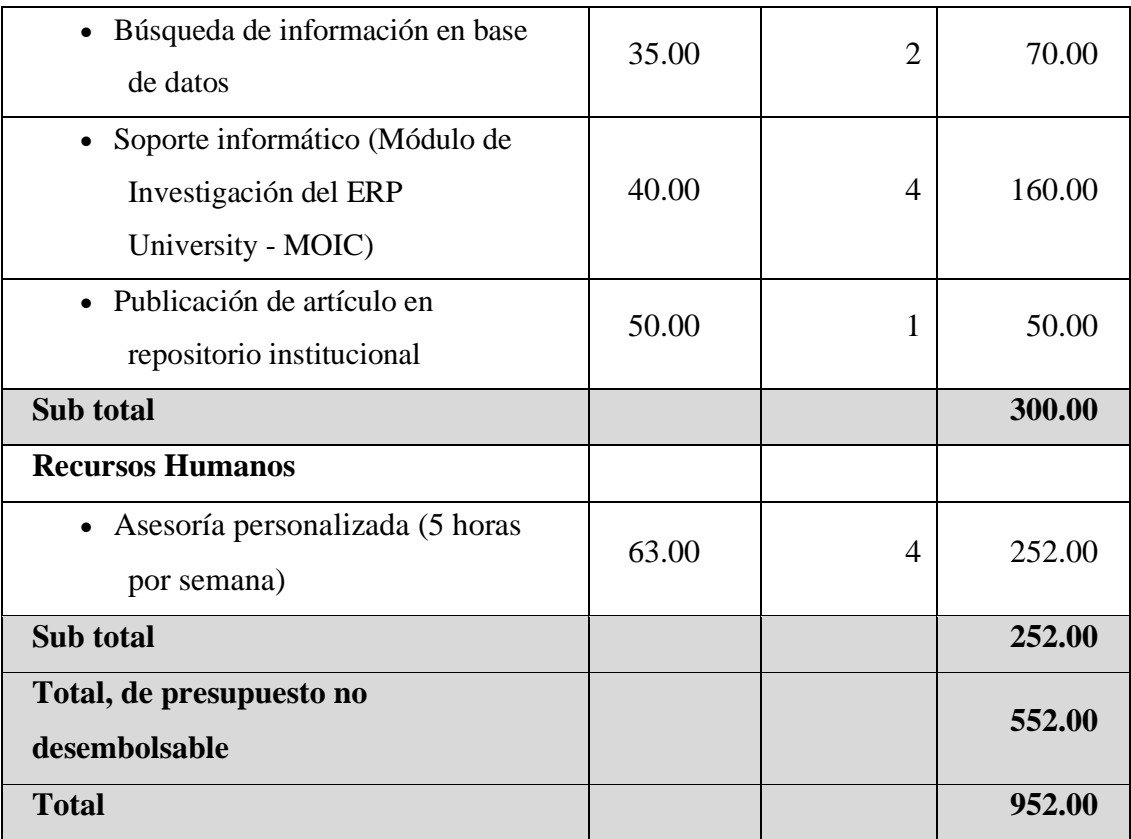

Fuente: Elaboración propia

# **ANEXO 3: INSTRUMENTO DE RECOLECCIÓN DE DATOS**

**TÍTULO:** Diseño de una Aplicación Móvil E-commerce para la Empresa Ottone S.A.- Chimbote; 2020.

### **AUTOR:** Espinoza Guevara Benjamin

## **PRESENTACIÓN:**

La presente herramienta forma parte del procedimiento de la investigación con el fin de la obtención de datos por observación directa, por ello solicitamos su participación, dando respuesta a cada una de las preguntas planteadas de manera veraz y objetiva. La información a proporcionar es de carácter confidencial y reservado; y los resultados de la misma serán utilizados solo para efectos académicos y de investigación científica.

## **INSTRUCCIONES:**

A continuación, se le presenta una lista de preguntas, agrupadas por dimensión, que se solicita se responda, marcando una sola alternativa con un aspa ("X") en el recuadro correspondiente (SI o NO) según considere su alternativa, de acuerdo al siguiente ejemplo:

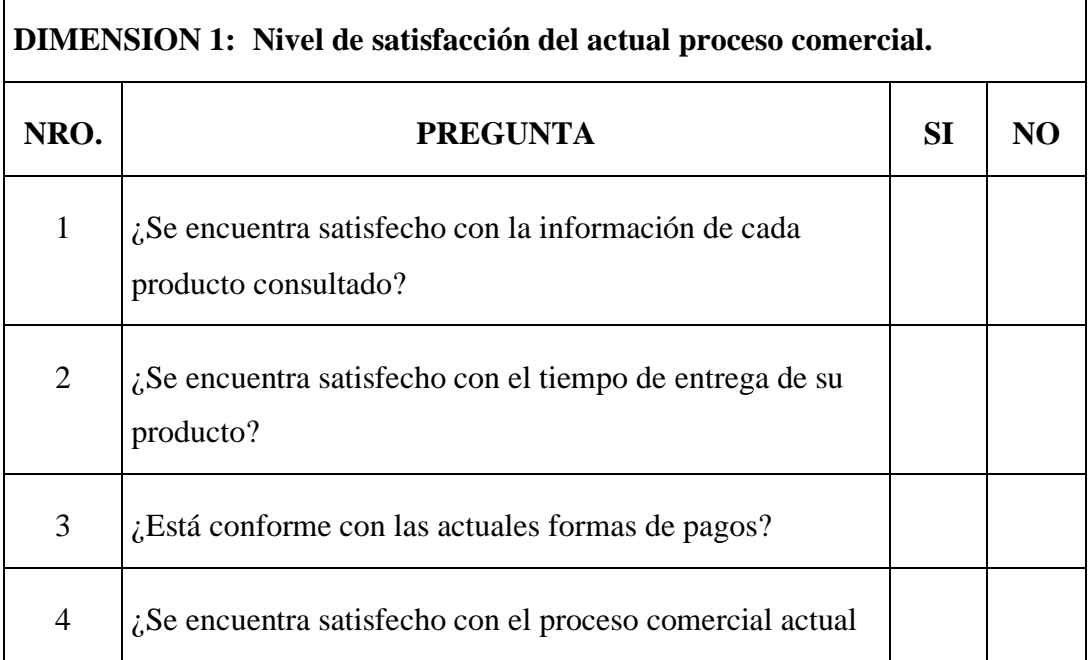

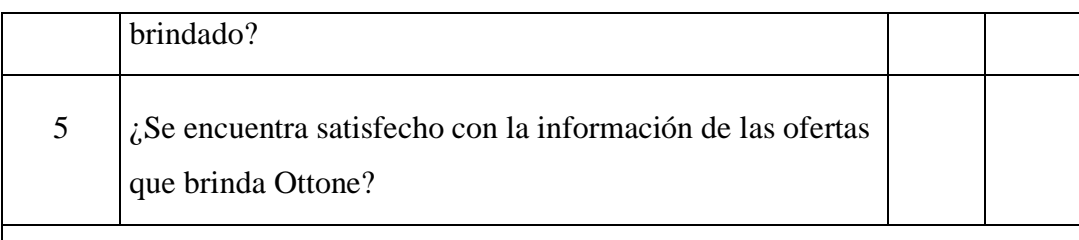

# **DIMENSION 2: Necesidad de diseñar un aplicativo móvil e-commerce.**

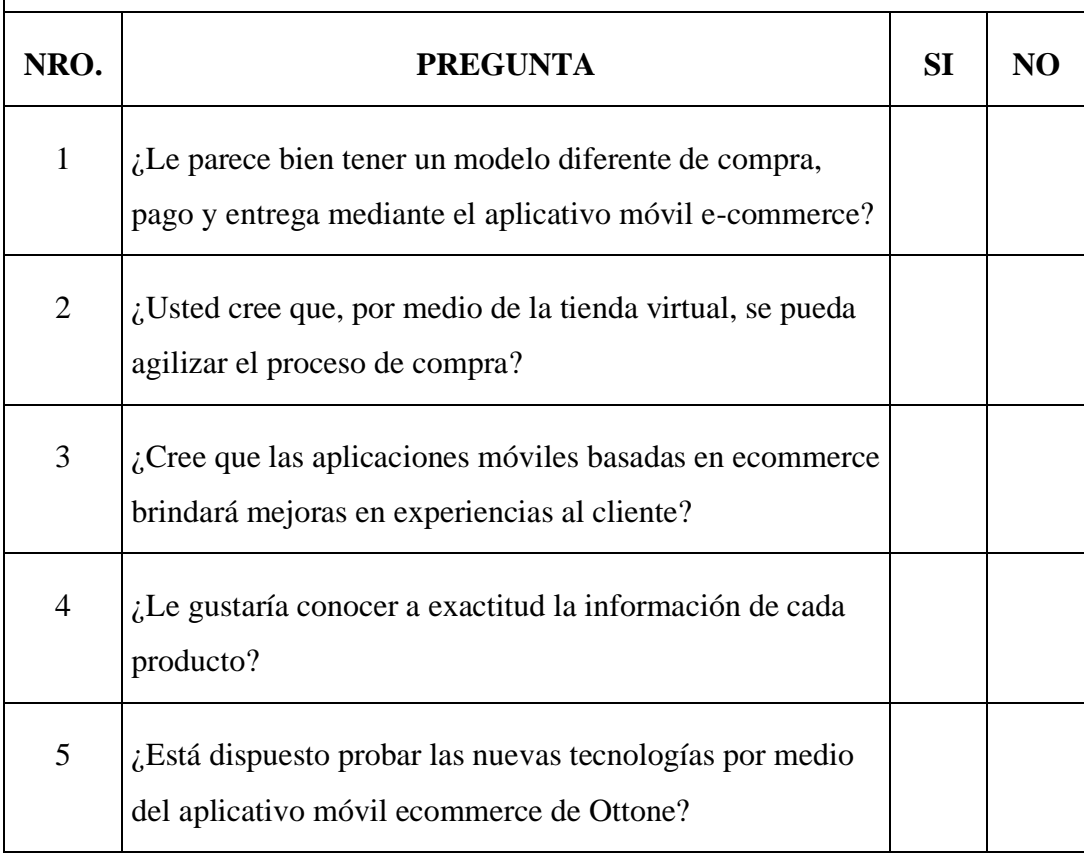

Muchas gracias por su colaboración al realizar la encuesta, le estaré sumamente agradecido.

Chimbote; 2020.

#### **ANEXO 4: CONSENTIMIENTO INFORMADO**

#### **PROTOCOLO DE CONSENTIMIENTO INFORMADO PARA ENCUESTAS**

#### **(Ingeniería y Tecnología)**

#### **Consentimiento informado**

#### **Estimado participante,**

El presente estudio tiene el objetivo Establecer un DISEÑO DE UNA APLICACIÓN MÓVIL E-COMMERCE PARA LA EMPRESA OTTONE S.A, CHIMBOTE 2020. Con la finalidad de mejorar la atención en el proceso de las ventas. La presente investigación de esta propuesta se hace necesaria para la investigación que consiste en el desarrollo de un software (aplicativo móvil) orientado a la mejora del ecommerce para la empresa. Se tuvo como resultados un impacto positivo en mejorar el proceso (ecommerce) posterior al despliegue del sistema, aumentando la cantidad de los clientes y su satisfacción. Toda la información que se obtenga de los análisis será confidencial y sólo los investigadores y el comité de ética podrán tener acceso a esta información. Será guardada en una base de datos protegidas con contraseñas.

Tu nombre no será utilizado en ningún informe. Si decides no participar, no se te tratará de forma distinta ni habrá prejuicio alguno. Si decides participar, eres libre de retirarte del estudio en cualquier momento. Si tienes dudas sobre el estudio, puedes comunicarte con el investigador principal de Chimbote, Perú Benjamin Espinoza Guevara al celular: 928635212, o al correo: [empren.egb27@gmail.com](mailto:empren.egb27@gmail.com) .Si tienes dudas acerca de tus derechos como participante de un estudio de investigación, puedes llamar a la Dra. Ruth Marisol Cotos Alva presidente del Comité Institucional de Ética en Investigación de la Universidad Católica los Ángeles de Chimbote, Email: [ruth.cotos@hotmail.com](mailto:ruth.cotos@hotmail.com)

Si está de acuerdo con los puntos anteriores, complete sus datos a continuación:

Nombre:

 $\frac{1}{2}$  . Fecha:  $\overline{\phantom{0}}$ Correo electrónico: Firma del participante: <u> 1989 - Johann Harry Harry Harry Harry Harry Harry Harry Harry Harry Harry Harry Harry Harry Harry Harry Harry</u>

Firma del investigador (o encargado de recoger información):

 $\overline{\phantom{a}}$ 

# **ANEXO 5: CARTA DE PRESENTACIÓN**

#### "AÑO DE LA UNIVERSALIZACION DE LA SALUD"

Chimbote, 04 de noviembre del 2020

Señor Moises Lisandro Lostaunau Ottone

Asunto:Autorización para la aplicación de los instrumentos de Investigación

(Cuestionarios) del Estudiante. Espinoza Guevara Benjamin

Es grato dirigirme a usted, para presentar a **ESPINOZA GUEVARA BENJAMIN** identificado con DNI 75258929 y código de matrícula N.º 0109171014; estudiante de la asignatura **TALLER DE INVESTIGACION**  quien se encuentra desarrollando el trabajo de investigación:

# "DISEÑO DE UNA APLICACIÓN MÓVIL E-COMMERCE PARA LA EMPRESA OTTONE S.A.- CHIMBOTE; 2020."

En este sentido, solicito a su digna persona facilitar el acceso de nuestro(a) estudiante a la tienda Ottone, a fin de que pueda aplicar entrevistas/cuestionarios a las áreas correspondientes y poder recabar información necesaria.

Con este motivo, le saluda atentamente, el coordinador de la Facultad Ingeniería de Sistemas – Sede Central:

Espinoza Guevara Benjamin

\_\_\_\_\_\_\_\_\_\_\_\_\_\_\_\_\_\_\_\_\_\_\_\_\_\_\_

Estudiante de la escuela profesional de Ingeniería De Sistema

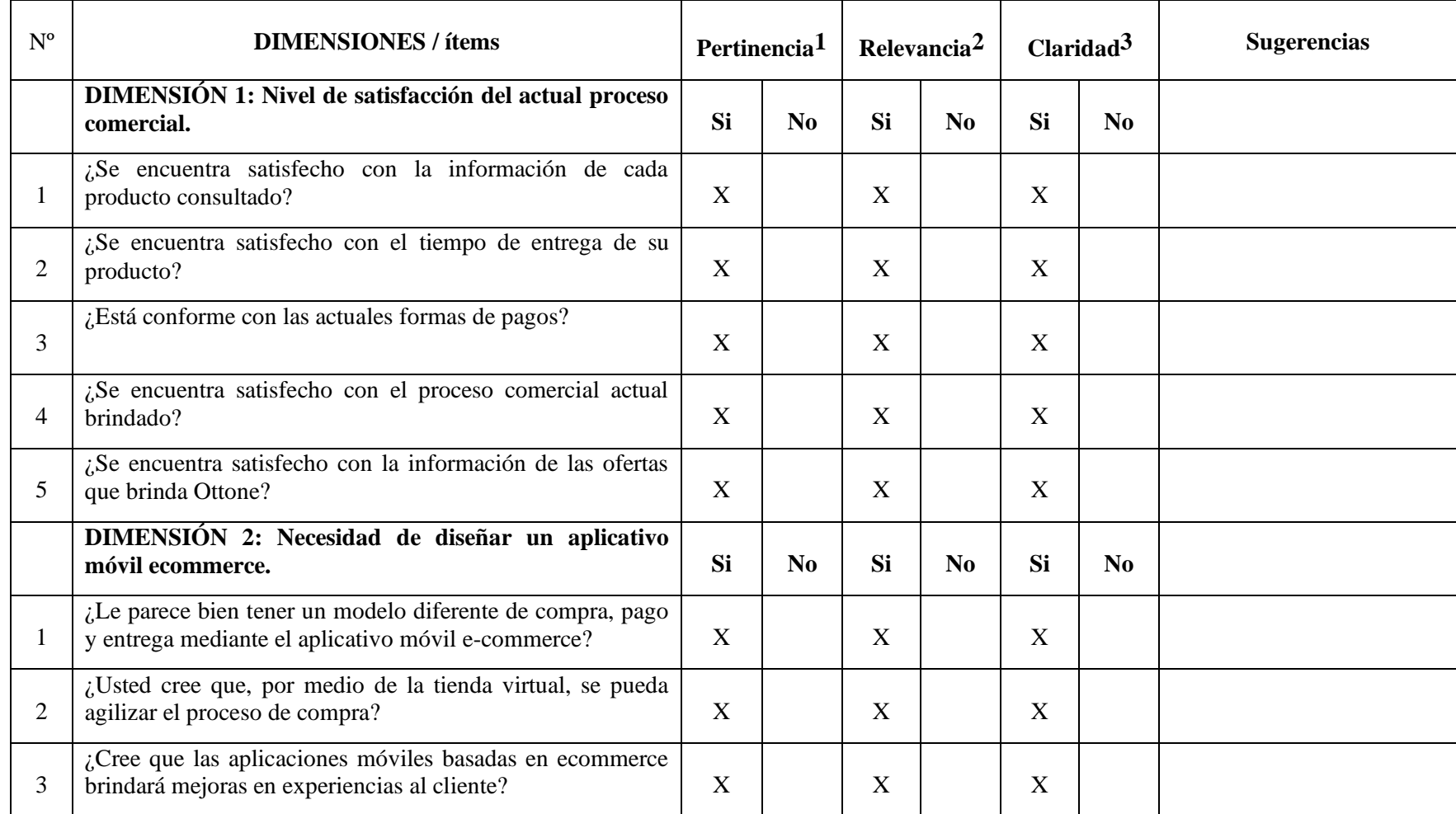

# **ANEXO 6: CERTIFICADO DE VALIDEZ DE CONTENIDO DEL INSTRUMENTO QUE MIDE:**

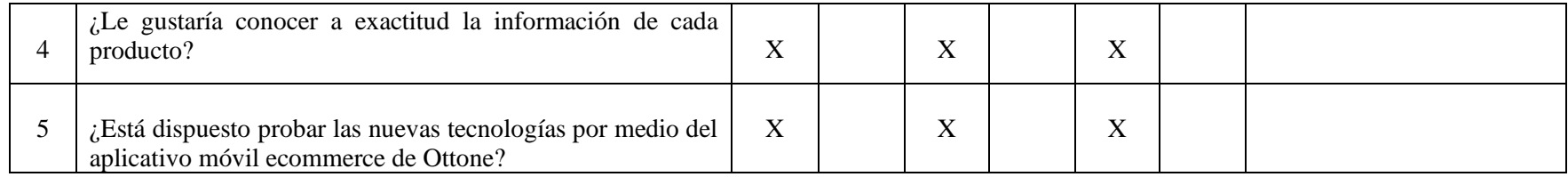

Observaciones (precisar si hay Suficiencia):

**Opinión de aplicabilidad:** Aplicable [X ] Aplicable después de corregir [ ] No aplicable [ ]

**23 de agosto del 2020**

**Apellidos y nombres del juez evaluador:** 

**Luis Castillo Boggio DNI: 18022120**

**Especialidad del evaluador: Ingeniero Informático y de Sistemas**

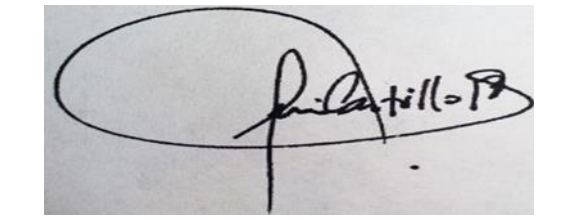

**1 Pertinencia:** El ítem corresponde al concepto teórico formulado.

**2Relevancia:** El ítem es apropiado para representar al componente o dimensión específica del constructo **3Claridad:** Se entiende sin dificultad alguna el enunciado del ítem, es conciso, exacto y directo **Nota:** Suficiencia, se dice suficiencia cuando los ítems planteados son suficientes para medir la dimensión

# **CERTIFICADO DE VALIDEZ DE CONTENIDO DEL INSTRUMENTO QUE MIDE:**

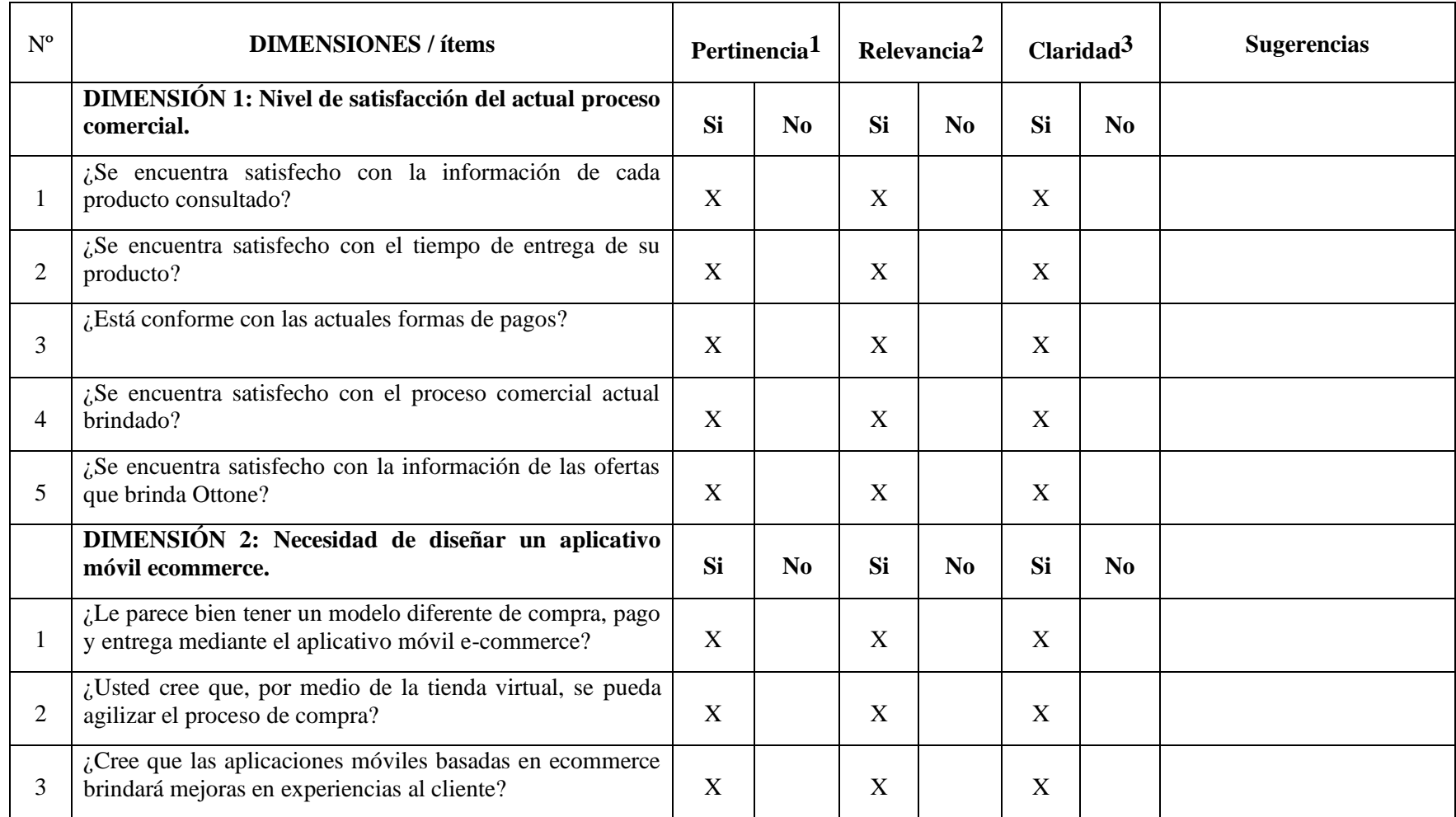

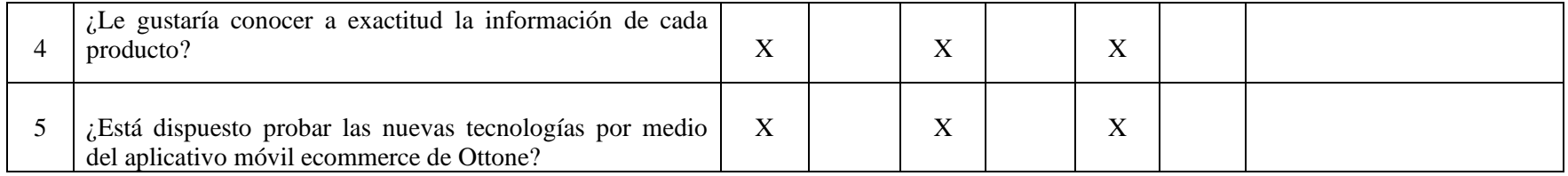

Observaciones (precisar si hay Suficiencia): **Opinión de aplicabilidad:** Aplicable [X] Aplicable después de corregir [] No aplicable [] **23 de agosto del 2020 Apellidos y nombres del juez evaluador: Salcedo Quiñones Martín Gustavo DNI: 18010218 Especialidad del evaluador: Ingeniero Informático y de Sistemas** Salcado G **Quiñones** 

ing. en Informática y de Sistemas R. CIP. 88711

**1 Pertinencia:** El ítem corresponde al concepto teórico formulado.

**2Relevancia:** El ítem es apropiado para representar al componente o dimensión específica del constructo **3Claridad:** Se entiende sin dificultad alguna el enunciado del ítem, es conciso, exacto y directo

# **CERTIFICADO DE VALIDEZ DE CONTENIDO DEL INSTRUMENTO QUE MIDE:**

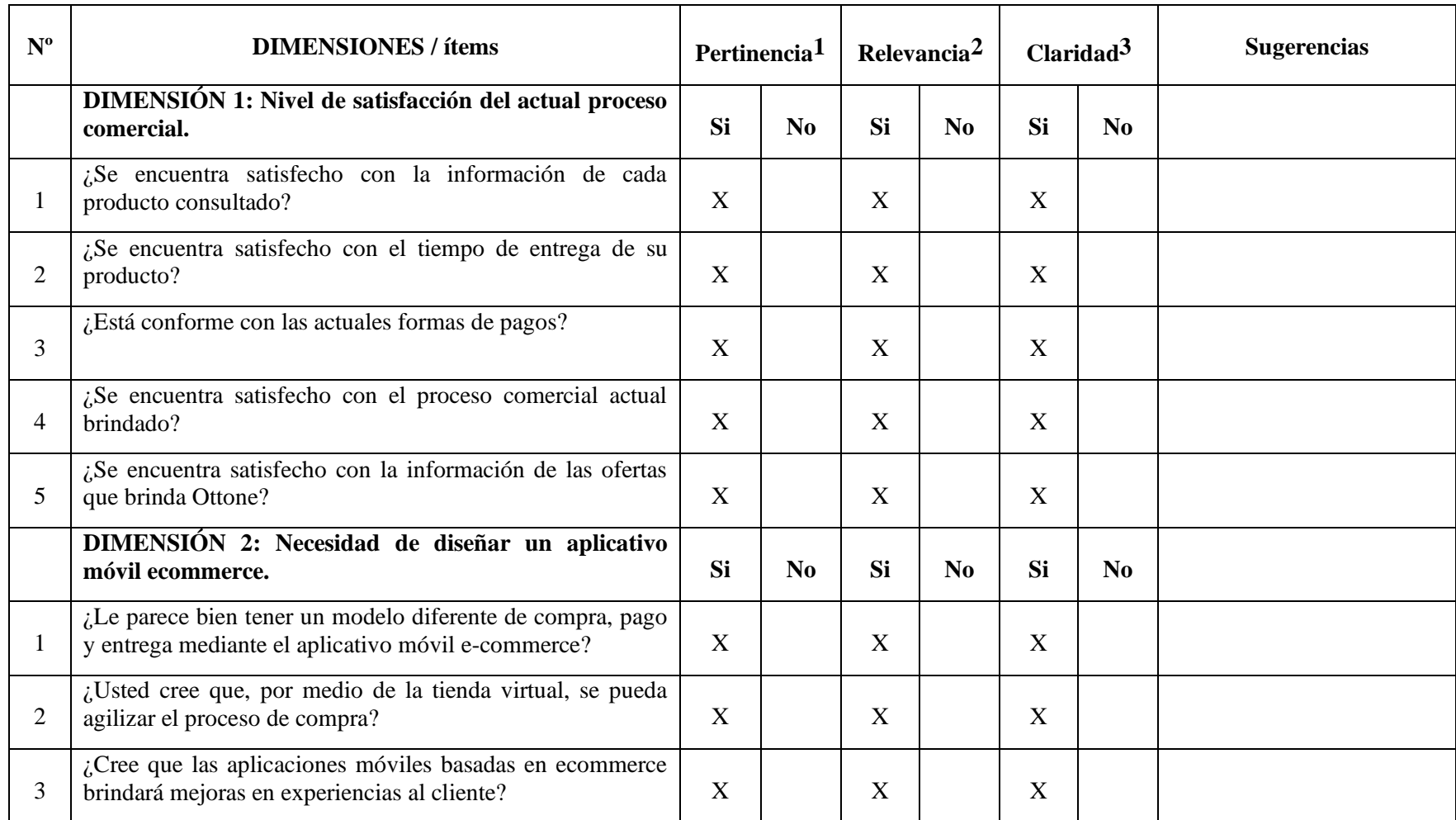

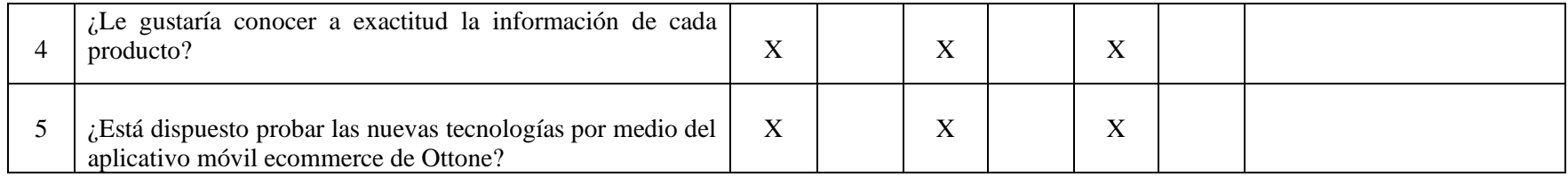

#### Observaciones (precisar si hay Suficiencia):

**Opinión de aplicabilidad:** Aplicable [X] Aplicable después de corregir [] No aplicable []

#### **23 de agosto del 2020**

**Apellidos y nombres del juez evaluador:** 

**VICTOR HUGO TAPIA JACINTO DNI: 32991246**

**Especialidad del evaluador: Ingeniero Informático y de Sistemas**

**1 Pertinencia:** El ítem corresponde al concepto teórico formulado.

**2Relevancia:** El ítem es apropiado para representar al componente o dimensión específica del constructo **3Claridad:** Se entiende sin dificultad alguna el enunciado del ítem, es conciso, exacto y directo

**STEMAS** ING **DE** Reg Colegio de Ingenieros N

#### **ANEXO 7: VALIDEZ DE AIKEN**

Acuerdos y desacuerdos de los jueces para la validación del cuestionario diseño de una aplicación móvil e-commerce para la empresa Ottone S.A, Chimbote 2020 mediante el coeficiente de validez de Aiken.

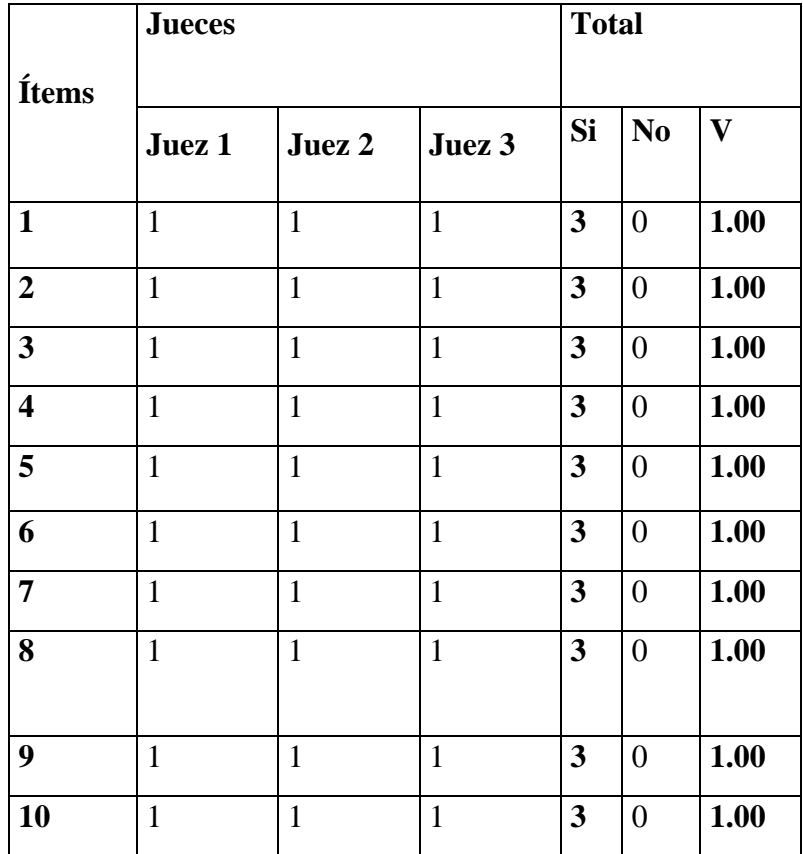

Coeficiente de validez de AiKen (V):  $V = S(nc-1) = 3(2-1) = 1.00$ 

Criterios: Si (1) y No (0)

Los jueces que evaluaron el cuestionario fueron:

Ing. Luis Castillo Boggio.

Mgtr. Martin Gustavo Salcedo Quiñones

Ing. Tapia Jacinto Víctor Hugo

los cuales revisaron la pertinencia, la relevancia y claridad de los ítems mediante 2 criterios: Si para los cuales serán Acuerdos y No los cuales serán los Desacuerdos.

# **ANEXO 8: CONFIABILIDAD KR20**

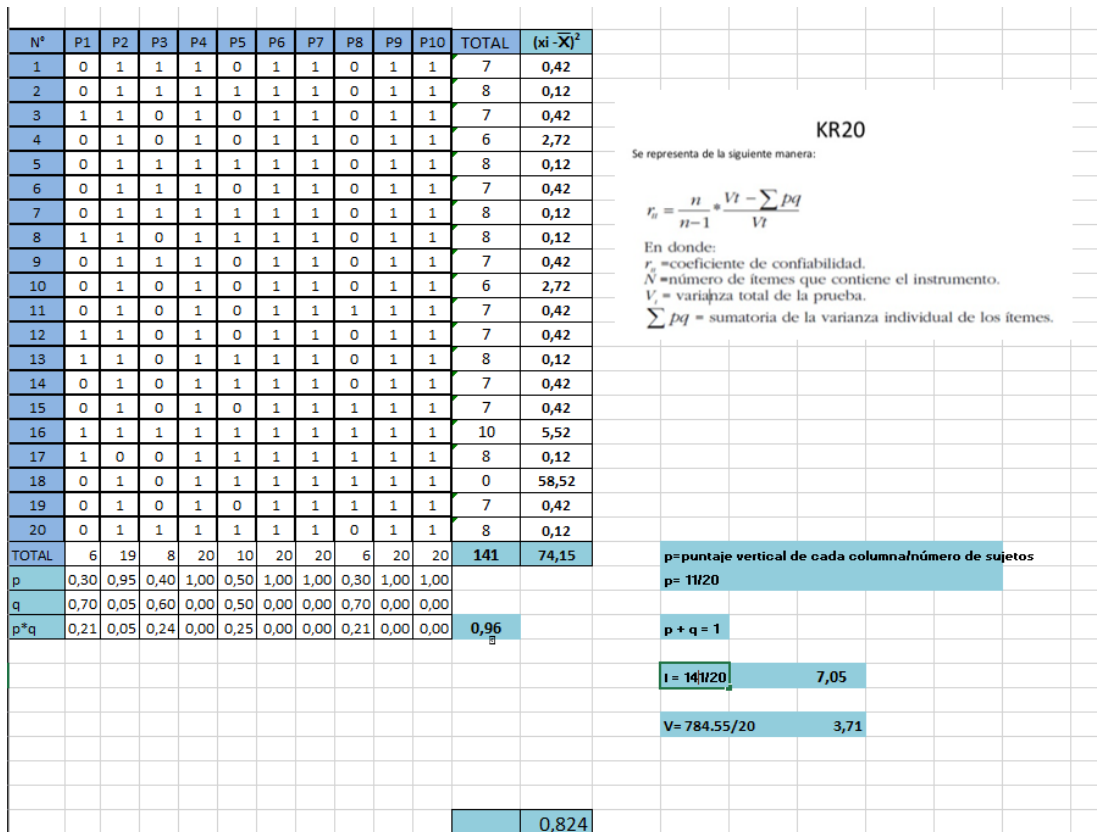